# Package 'texreg'

July 24, 2024

<span id="page-0-0"></span>Version 1.39.4

Date 2024-07-23

Title Conversion of R Regression Output to LaTeX or HTML Tables

Description Converts coefficients, standard errors, significance stars, and goodness-of-fit statistics of statistical models into LaTeX tables or HTML tables/MS Word documents or to nicely formatted screen output for the R console for easy model comparison. A list of several models can be combined in a single table. The output is highly customizable. New model types can be easily implemented. Details can be found in Leifeld (2013), JStat-Soft [<doi:10.18637/jss.v055.i08>](https://doi.org/10.18637/jss.v055.i08).)

URL <https://github.com/leifeld/texreg/>

BugReports <https://github.com/leifeld/texreg/issues/>

**Suggests** broom  $(>= 0.4.2)$ , coda  $(>= 0.19.2)$ , ggplot2  $(>= 3.1.0)$ , huxtable (>= 4.2.0), knitr (>= 1.22), rmarkdown (>= 1.12.3), sandwich ( $>= 2.3-1$ ), systemfit ( $>= 1.1-0$ ), test that ( $>= 2.0.0$ ), lmtest  $(>= 0.9 - 34)$ 

Depends  $R$  ( $>= 3.5$ )

Imports methods, stats, httr

- Enhances AER, alpaca, betareg, Bergm, bife, biglm, brglm, brms (>= 2.8.8), btergm (>= 1.10.10), dynlm, eha (>= 2.9.0), ergm (>= 4.1.2), feisr ( $>= 1.0.1$ ), fGarch, fixest ( $>= 0.10.5$ ), forecast, gamlss, gamlss.inf, gee, glmmTMB, gmm, gnm, h2o, latentnet, lfe, lme4 ( $>= 1.1.34$ ), logitr ( $>= 0.8.0$ ), lqmm, maxLik ( $>=$ 1.4.8), metaSEM  $(>= 1.2.5.1)$ , mfx, mhurdle, miceadds, mlogit, MuMIn, nlme, nnet, oglmx, ordinal, pglm, plm  $(>= 2.4.1)$ , relevent, remify  $(>= 3.2.6)$ , remstats  $(>= 3.2.2)$ , remstimate  $(>= 2.3.11)$ , rms, robust, simex, spatialreg  $(>= 1.2.1)$ , spdep  $(>= 1.2.2)$ , speedglm, survival, truncreg  $(>= 0.2.5)$ , VGAM
- **SystemRequirements** pandoc  $(>= 1.12.3)$  suggested for using wordreg function; LaTeX packages tikz, booktabs, dcolumn, rotating, thumbpdf, longtable, paralist for the vignette

License GPL-3

Encoding UTF-8

#### 2 Contents

RoxygenNote 7.3.1 NeedsCompilation no Author Philip Leifeld [aut, cre], Claudia Zucca [ctb] Maintainer Philip Leifeld <philip.leifeld@manchester.ac.uk> Repository CRAN Date/Publication 2024-07-24 12:20:01 UTC

## **Contents**

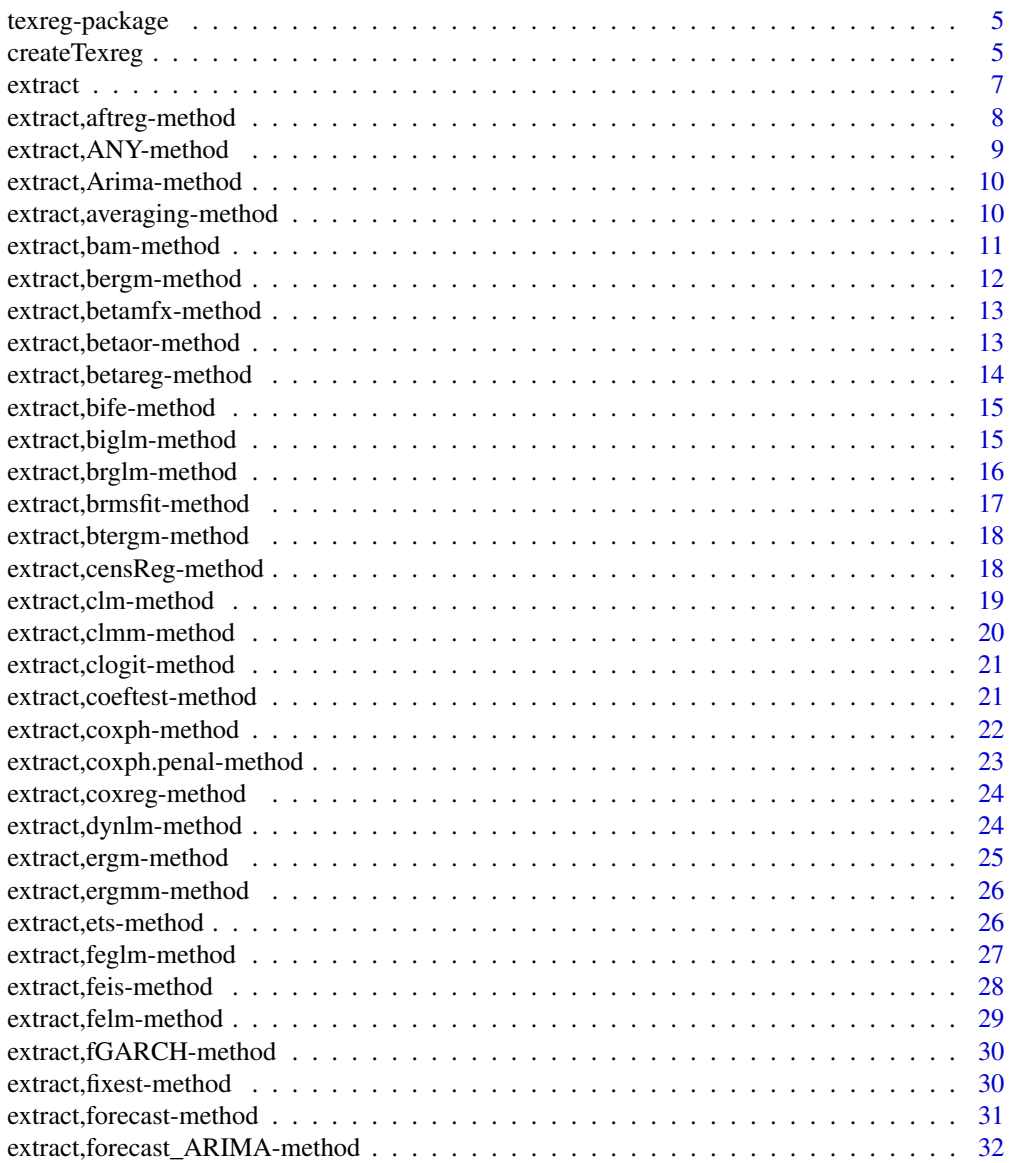

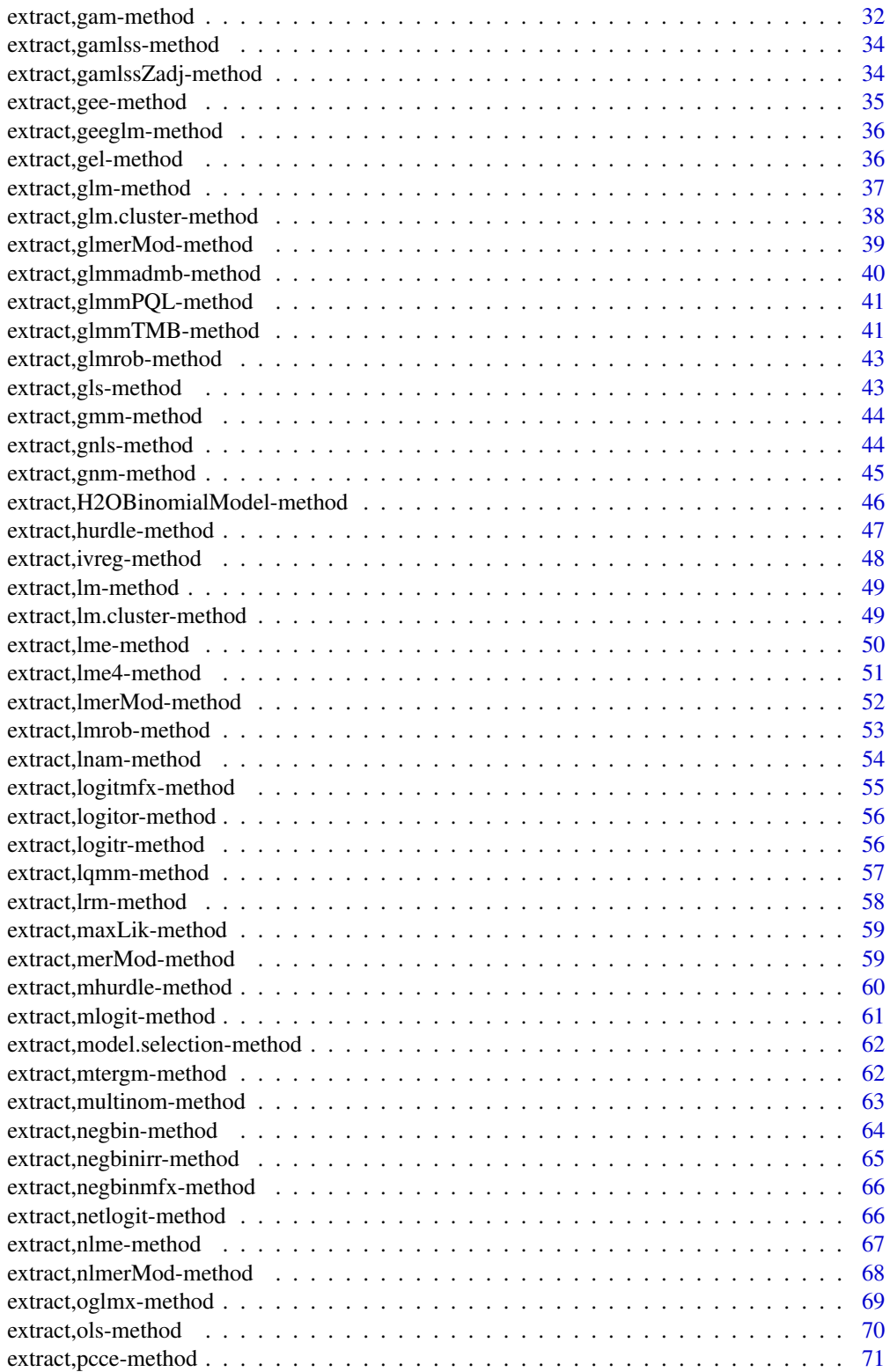

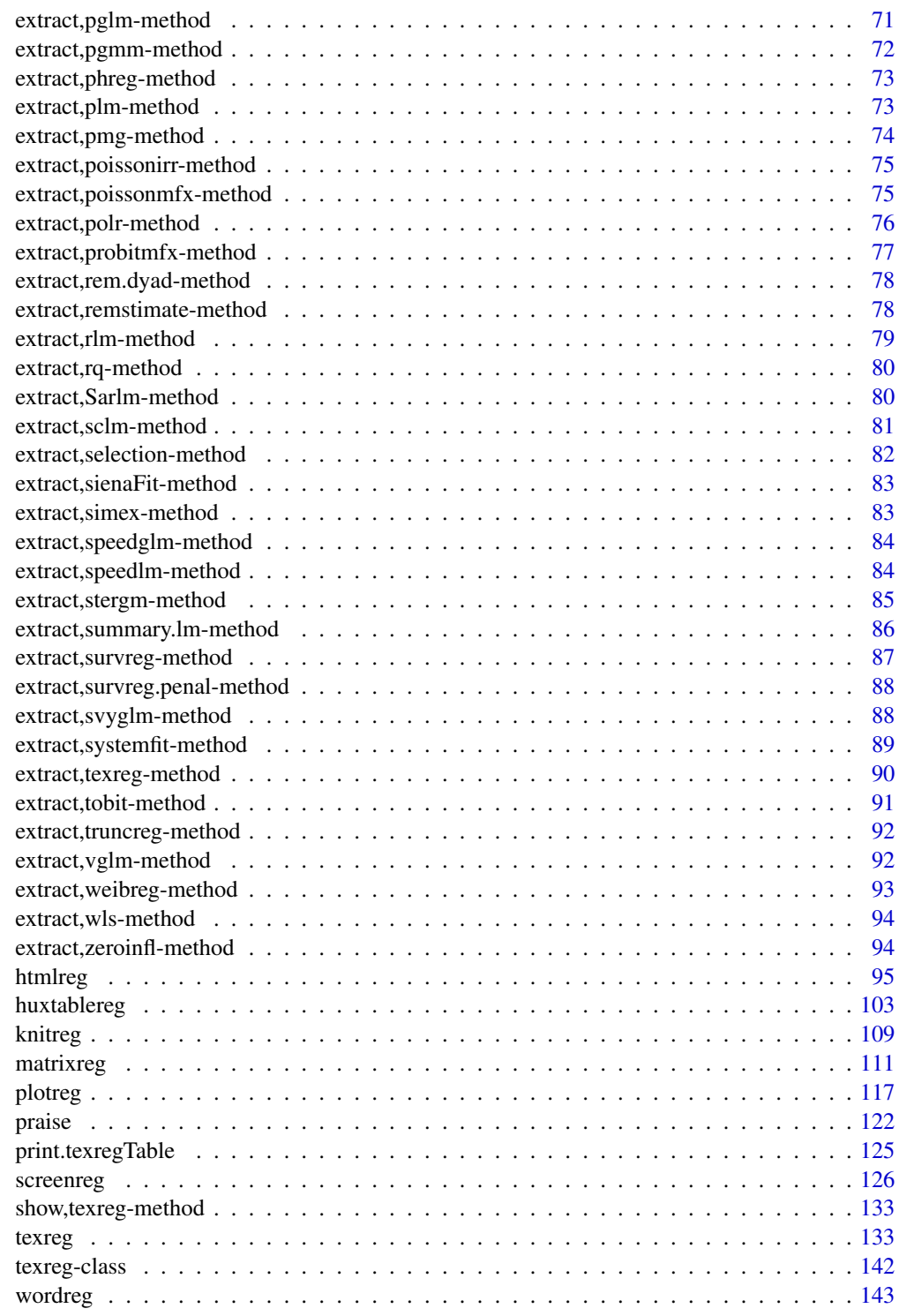

**Index** the contract of the contract of the contract of the contract of the contract of the contract of the contract of the contract of the contract of the contract of the contract of the contract of the contract of the co

#### Description

texreg converts coefficients, standard errors, uncertainty measures, and goodness-of-fit statistics of statistical models into LaTeX or HTML tables or into nicely formatted screen output for the R console. A list of several models can be combined in a single table. The output is customizable. New model types can be easily implemented. Confidence intervals can be used instead of standard errors and p-values.

#### Author(s)

Philip Leifeld

## References

Leifeld, Philip (2013). texreg: Conversion of Statistical Model Output in R to LaTeX and HTML Tables. Journal of Statistical Software 55(8): 1-24. [doi:10.18637/jss.v055.i08.](https://doi.org/10.18637/jss.v055.i08)

#### See Also

[extract](#page-6-1) [texreg](#page-132-1)

<span id="page-4-2"></span>createTexreg *Constructor for [texreg](#page-141-1) objects*

#### Description

Constructor for [texreg](#page-141-1) objects.

```
createTexreg(
  coef.names,
  coef,
  se = numeric(0),
  pvalues = numeric(0),
  ci. low = numeric(0),
  ci.up = numeric(0),
  gof.names = character(0),
  gof = numeric(0),
  gof.decimal = logical(0),model.name = character(0)
)
```
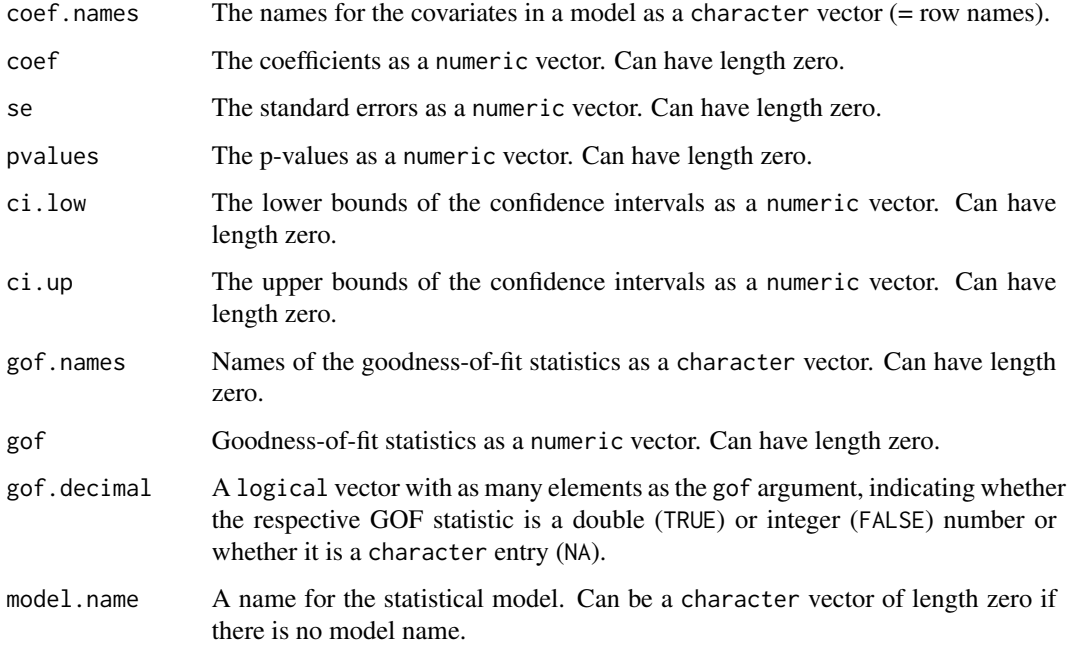

#### Details

This function creates a [texreg](#page-141-1) object. A [texreg](#page-141-1) object contains information about coefficients, standard errors, p-values (optional), and about goodness-of-fit statistics. Instead of standard errors and p-values, a [texreg](#page-141-1) object may also contain upper and lower bounds of a confidence interval. [texreg](#page-141-1) objects are used by the [texreg](#page-132-1) function to create LaTeX tables and other representations of the model results.

#### Value

A [texreg](#page-141-1) object representing the statistical model.

#### Author(s)

Philip Leifeld

## References

Leifeld, Philip (2013). texreg: Conversion of Statistical Model Output in R to LaTeX and HTML Tables. Journal of Statistical Software 55(8): 1-24. [doi:10.18637/jss.v055.i08.](https://doi.org/10.18637/jss.v055.i08)

## See Also

[extract](#page-6-1)

#### <span id="page-6-0"></span>extract 7 and 2008 and 2008 and 2008 and 2008 and 2008 and 2008 and 2008 and 2008 and 2008 and 2008 and 2008 and 2008 and 2008 and 2008 and 2008 and 2008 and 2008 and 2008 and 2008 and 2008 and 2008 and 2008 and 2008 and 2

#### Examples

```
library("nlme") # load library for fitting linear mixed effects models
model \leq - lme(distance \sim age, data = Orthodont, random = \sim 1) # estimate
coefficient.names <- rownames(summary(model)$tTable) # extract coef names
coefficients <- summary(model)$tTable[, 1] # extract coefficient values
standard.errors <- summary(model)$tTable[, 2] # extract standard errors
significance <- summary(model)$tTable[, 5] #extract p-values
lik <- summary(model)$logLik # extract log likelihood
aic <- summary(model)$AIC # extract AIC
bic <- summary(model)$BIC # extract BIC
n <- nobs(model) # extract number of observations
gof <- c(aic, bic, lik, n) # create a vector of GOF statistics
gof.names <- c("AIC", "BIC", "Log Likelihood", "Num. obs.") # names of GOFs
decimal.places <- c(TRUE, TRUE, TRUE, FALSE) # last one is a count variable
# create the texreg object
tr <- createTexreg(coef.names = coefficient.names,
                   coef = coefficients,
                   se = standard.errors,
                   pvalues = significance,
                   gof.names = gof.names,
                   gof = gof,
                   gof.decimal = decimal.places)
```
<span id="page-6-1"></span>extract *Extract details from statistical models for table construction*

#### Description

Extract details from statistical models for table construction. The function has methods for a range of statistical models.

#### Usage

extract(model, ...)

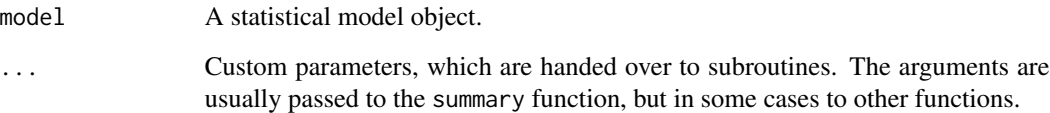

#### <span id="page-7-0"></span>Details

The [extract](#page-6-1) function serves to retrieve coefficients, standard errors, p-values, confidence intervals, and goodness-of-fit statistics from statistical models in R. More than 100 [extract](#page-6-1) methods ("extensions") for various statistical models are available. The function returns a [texreg](#page-141-1) object.

[extract](#page-6-1) is a generic function, which extracts coefficients and GOF measures from statistical model objects. [extract](#page-6-1) methods for the specific model types are called by the generic [extract](#page-6-1) function if it encounters a model known to be handled by the specific method. The output is a [texreg](#page-141-1) object, which is subsequently used by the [texreg](#page-132-1) function and related functions.

To list the model classes for which extract methods exist, type showMethods("extract") or methods("extract"). To show the method definition (i.e., the function body) of a specific extract method, use the getMethod function, for example getMethod("extract", "lm") for linear models. To get help on a specific extract method, type something like ? extract, lm-method (or something similar for other models, where "lm" needs to be replaced by the class name of the respective model). You can also list the available methods by displaying the [texreg package](#page-4-1) help index.

Users can contribute their own extensions for additional statistical models. Examples are contained in the article in the Journal of Statistical Software referenced below. Suggestions can be submitted as pull requests at <https://github.com/leifeld/texreg/pulls> or through the issue tracker at <https://github.com/leifeld/texreg/issues>.

#### Value

The function returns a [texreg](#page-141-1) object.

#### Author(s)

Philip Leifeld

#### References

Leifeld, Philip (2013). texreg: Conversion of Statistical Model Output in R to LaTeX and HTML Tables. Journal of Statistical Software 55(8): 1-24. [doi:10.18637/jss.v055.i08.](https://doi.org/10.18637/jss.v055.i08)

#### See Also

[createTexreg](#page-4-2), [matrixreg](#page-110-1), [screenreg](#page-125-1), [texreg](#page-132-1)

extract,aftreg-method [extract](#page-6-1) *method for* aftreg *objects*

#### **Description**

[extract](#page-6-1) method for [aftreg](#page-0-0) objects created by the aftreg function in the **cha** package.

## <span id="page-8-0"></span>extract,ANY-method 9

## Usage

```
## S4 method for signature 'aftreg'
extract(
 model,
  include.aic = TRUE,
  include.loglik = TRUE,
  include.lr = TRUE,
  include.nobs = TRUE,
  include.events = TRUE,
  include.trisk = TRUE,
  ...
\mathcal{L}
```
## Arguments

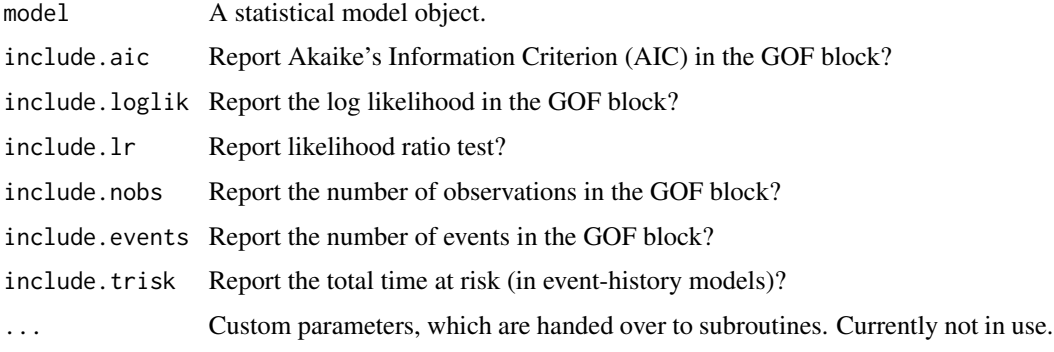

extract,ANY-method [extract](#page-6-1) *method for* broom *objects*

## Description

[extract](#page-6-1) method for broom objects created by the [broom](#page-0-0) function in the broom package.

#### Usage

```
## S4 method for signature 'ANY'
extract(model, ...)
```
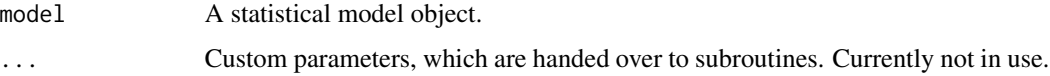

<span id="page-9-0"></span>extract,Arima-method [extract](#page-6-1) *method for* Arima *objects*

## Description

[extract](#page-6-1) method for Arima objects created by the [arima](#page-0-0) function in the stats package.

#### Usage

```
## S4 method for signature 'Arima'
extract(
 model,
  include.pvalues = TRUE,
  include.aic = TRUE,
  include.bic = TRUE,
  include.loglik = TRUE,
  include.nobs = TRUE,
  ...
)
```
#### Arguments

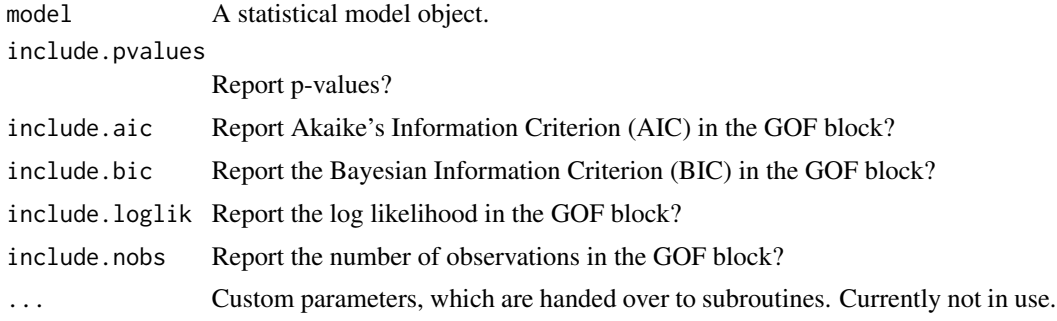

extract,averaging-method

[extract](#page-6-1) *method for* averaging *objects*

## Description

[extract](#page-6-1) method for averaging objects created by the model. avg function in the MuMIn package.

```
## S4 method for signature 'averaging'
extract(model, use.ci = FALSE, adjusted.se = FALSE, include.nobs = TRUE, ...)
```
<span id="page-10-0"></span>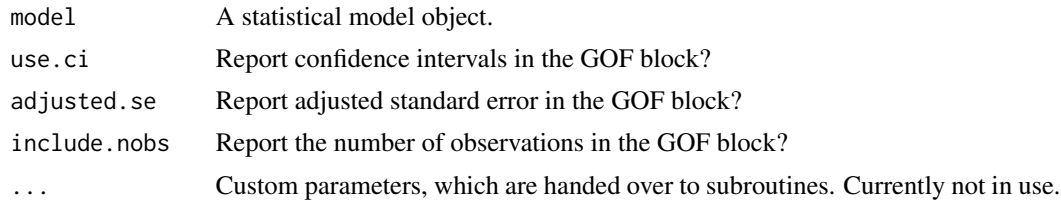

extract,bam-method [extract](#page-6-1) *method for* bam *objects*

## Description

[extract](#page-6-1) method for bam objects created by the [bam](#page-0-0) function in the mgcv package.

#### Usage

```
## S4 method for signature 'bam'
extract(
 model,
  include.smooth = TRUE,
  include.aic = TRUE,
  include.bic = TRUE,
  include.loglik = TRUE,
  include.deviance = TRUE,
  include.dev.expl = TRUE,
  include.dispersion = TRUE,
  include.rsquared = TRUE,
  include.gcv = TRUE,
  include.nobs = TRUE,
  include.nsmooth = TRUE,
  ...
\mathcal{L}
```
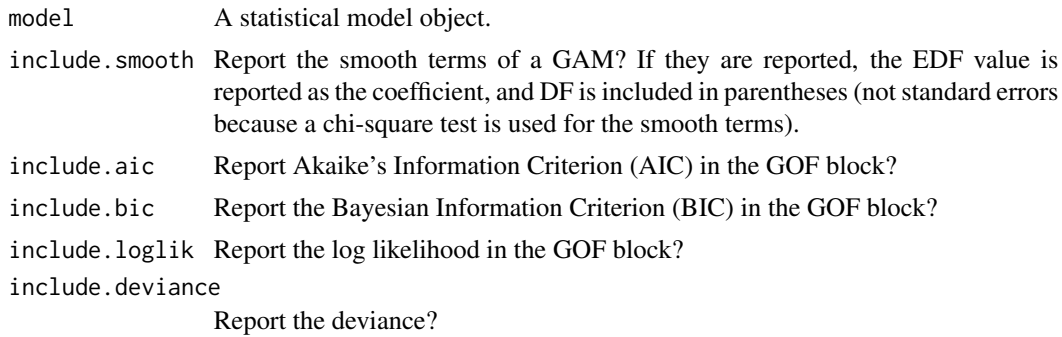

<span id="page-11-0"></span>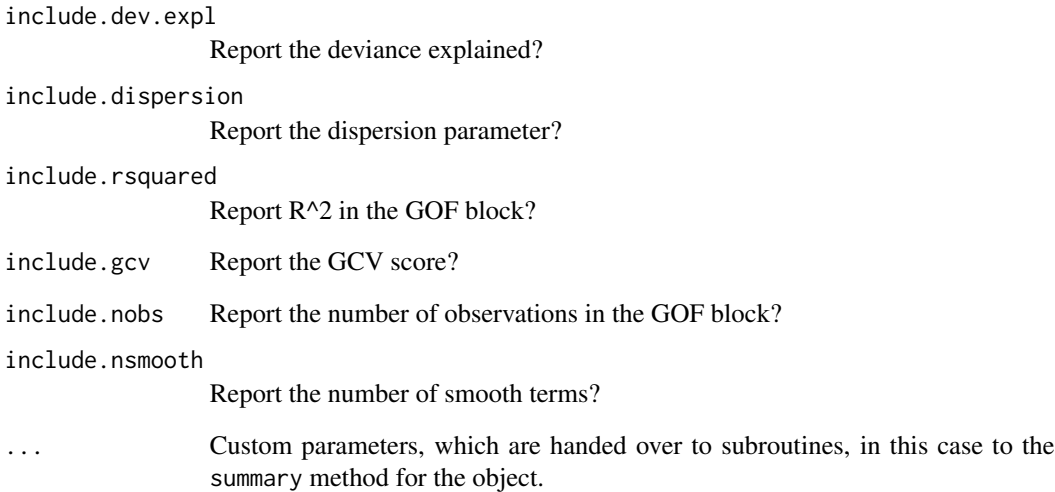

extract,bergm-method [extract](#page-6-1) *method for* bergm *objects*

## Description

[extract](#page-6-1) method for bergm objects created by the [bergm](#page-0-0) function in the Bergm package.

## Usage

```
## S4 method for signature 'bergm'
extract(model, posterior.median = FALSE, level = 0.95, ...)
```
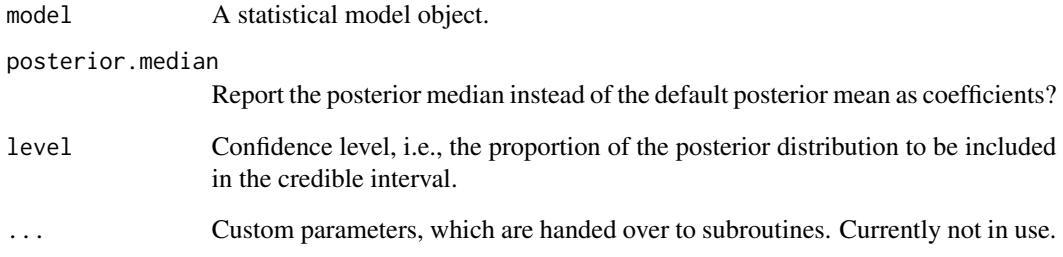

<span id="page-12-0"></span>extract,betamfx-method

[extract](#page-6-1) *method for* betamfx *objects*

## Description

[extract](#page-6-1) method for betamfx objects created by the [betamfx](#page-0-0) function in the mfx package.

#### Usage

```
## S4 method for signature 'betamfx'
extract(
  model,
  include.pseudors = TRUE,
  include.loglik = TRUE,
  include.nobs = TRUE,
  ...
\mathcal{L}
```
#### Arguments

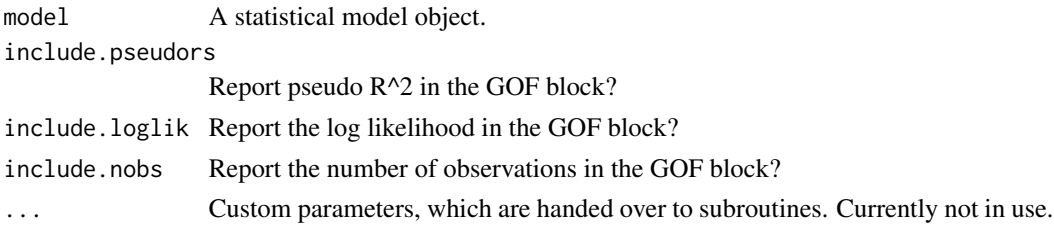

extract,betaor-method [extract](#page-6-1) *method for* betaor *objects*

#### Description

[extract](#page-6-1) method for [betaor](#page-0-0) objects created by the betaor function in the mfx package.

```
## S4 method for signature 'betaor'
extract(
  model,
  include.pseudors = TRUE,
  include.loglik = TRUE,
  include.nobs = TRUE,
  ...
\mathcal{E}
```
<span id="page-13-0"></span>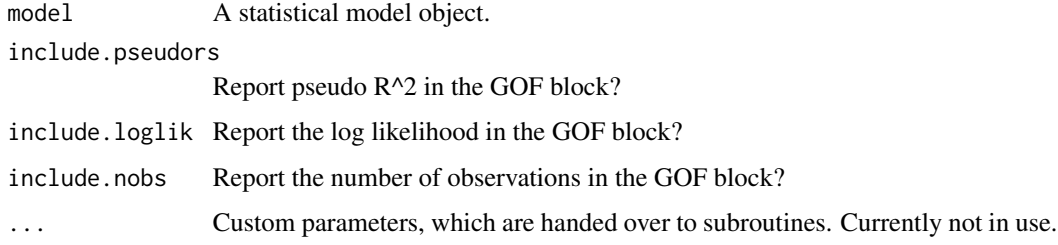

extract,betareg-method

[extract](#page-6-1) *method for* betareg *objects*

## Description

[extract](#page-6-1) method for betareg objects created by the [betareg](#page-0-0) function in the betareg package.

## Usage

```
## S4 method for signature 'betareg'
extract(
  model,
  include.precision = TRUE,
  include.pseudors = TRUE,
  include.loglik = TRUE,
  include.nobs = TRUE,
  ...
\mathcal{L}
```
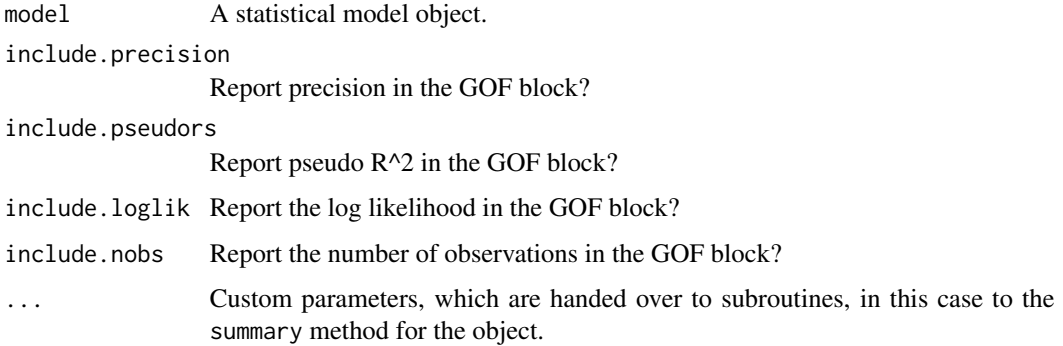

<span id="page-14-0"></span>extract,bife-method [extract](#page-6-1) *method for* bife *objects*

## Description

[extract](#page-6-1) method for bife objects created by the [bife](#page-0-0) function in the bife package.

#### Usage

```
## S4 method for signature 'bife'
extract(
 model,
  include.loglik = TRUE,
  include.deviance = TRUE,
  include.nobs = TRUE,
  ...
)
```
#### Arguments

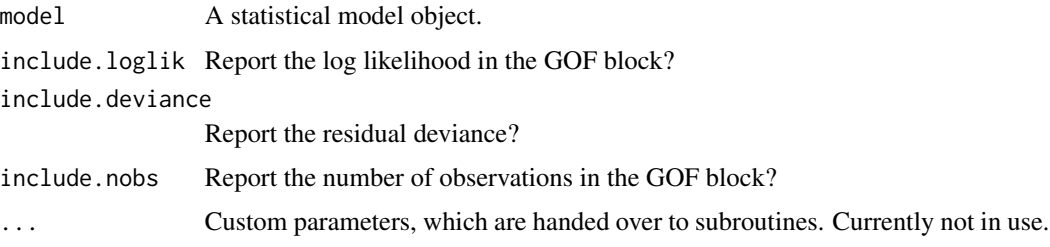

#### Author(s)

Philip Leifeld, Christoph Riedl, Claudia Zucca

extract,biglm-method [extract](#page-6-1) *method for* biglm *objects*

## Description

[extract](#page-6-1) method for biglm objects created by the [biglm](#page-0-0) function in the biglm package.

```
## S4 method for signature 'biglm'
extract(model, include.nobs = TRUE, include.aic = TRUE, use.ci = FALSE, ...)
```
<span id="page-15-0"></span>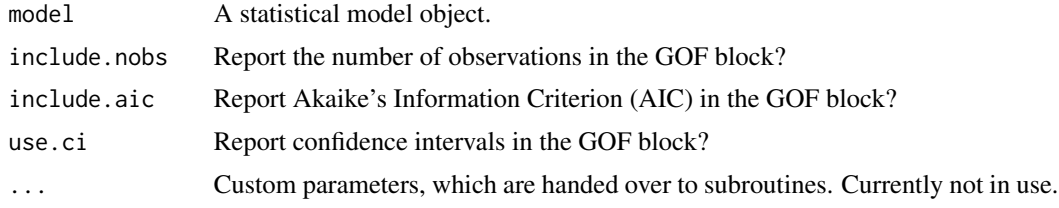

## Author(s)

Claudia Zucca, Philip Leifeld

extract,brglm-method [extract](#page-6-1) *method for* brglm *objects*

## Description

[extract](#page-6-1) method for brglm objects created by the [brglm](#page-0-0) function in the brglm package.

## Usage

```
## S4 method for signature 'brglm'
extract(
 model,
 include.aic = TRUE,
  include.bic = TRUE,
  include.loglik = TRUE,
  include.deviance = TRUE,
  include.nobs = TRUE,
  ...
```
 $\mathcal{E}$ 

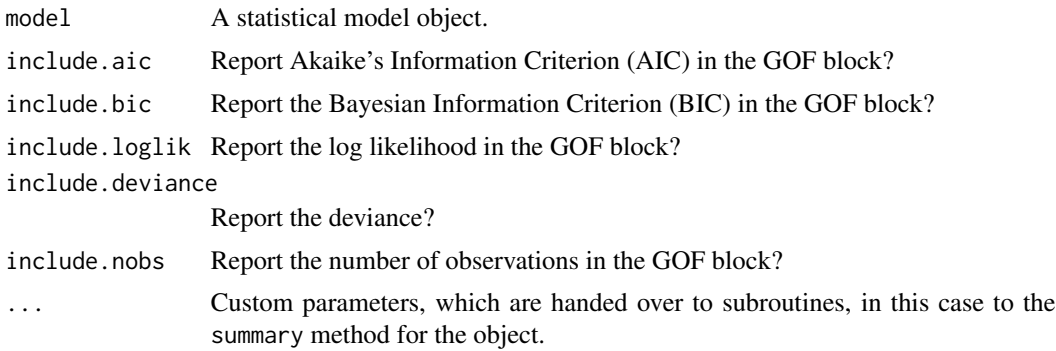

<span id="page-16-0"></span>extract,brmsfit-method

[extract](#page-6-1) *method for* brmsfit *objects*

#### Description

[extract](#page-6-1) method for brmsfit objects created by the [brm](#page-0-0) function in the brms package.

## Usage

```
## S4 method for signature 'brmsfit'
extract(
 model,
 use.HDI = TRUE,
 level = 0.9,
 include.random = TRUE,
  include.rsquared = TRUE,
  include.nobs = TRUE,
  include.loo.ic = TRUE,
  reloo = FALSE,
  include.waic = TRUE,
  ...
\mathcal{L}
```
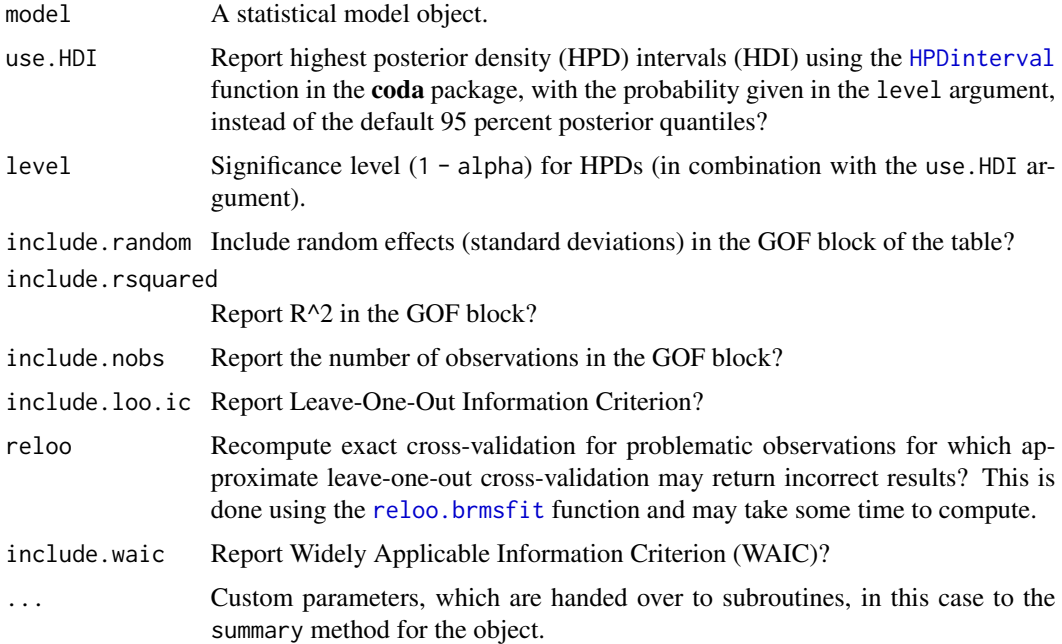

## <span id="page-17-0"></span>Author(s)

Hyunjin (Jin) Song, Philip Leifeld

extract,btergm-method [extract](#page-6-1) *method for* btergm *objects*

#### Description

[extract](#page-6-1) method for btergm objects created by the [btergm](#page-0-0) function in the btergm package.

#### Usage

```
## S4 method for signature 'btergm'
extract(model, level = 0.95, include.nobs = TRUE, ...)
```
#### Arguments

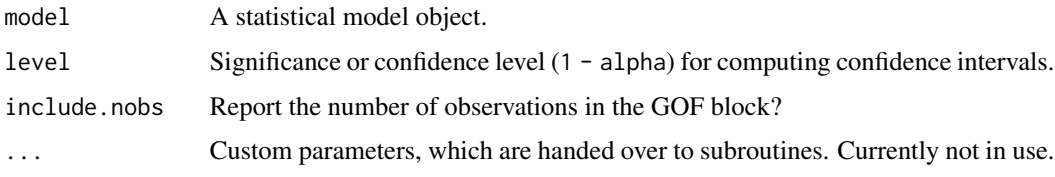

extract,censReg-method

[extract](#page-6-1) *method for* censReg *objects*

## Description

[extract](#page-6-1) method for censReg objects created by the censReg function in the censReg package.

```
## S4 method for signature 'censReg'
extract(
  model,
  include.aic = TRUE,
  include.bic = TRUE,
  include.loglik = TRUE,
  include.nobs = TRUE,
  ...
\mathcal{E}
```
<span id="page-18-0"></span>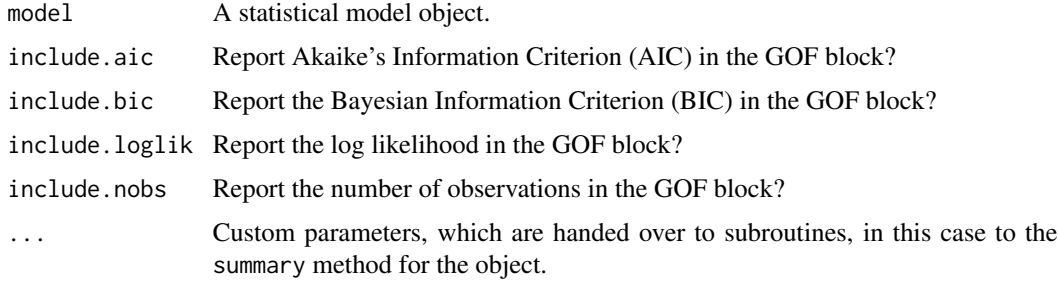

extract,clm-method [extract](#page-6-1) *method for* clm *objects*

## Description

[extract](#page-6-1) method for clm objects created by the [clm](#page-0-0) function in the ordinal package.

## Usage

```
## S4 method for signature 'clm'
extract(
 model,
  include.thresholds = TRUE,
  include.aic = TRUE,
  include.bic = TRUE,
  include.loglik = TRUE,
  include.nobs = TRUE,
  ...
\mathcal{L}
```
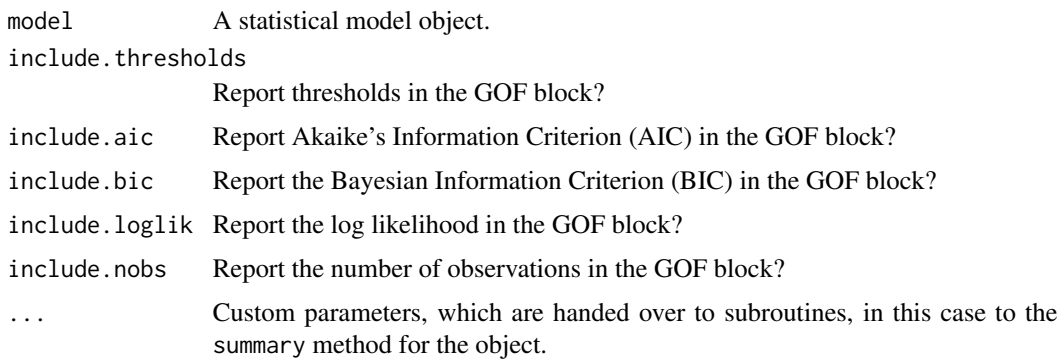

<span id="page-19-0"></span>extract,clmm-method [extract](#page-6-1) *method for* clmm *objects*

#### Description

[extract](#page-6-1) method for clmm objects created by the [clmm](#page-0-0) function in the ordinal package.

## Usage

```
## S4 method for signature 'clmm'
extract(
 model,
  include.thresholds = TRUE,
  include.loglik = TRUE,
  include.aic = TRUE,
  include.bic = TRUE,
  include.nobs = TRUE,
  include.groups = TRUE,
  include.variance = TRUE,
  ...
\mathcal{L}
```
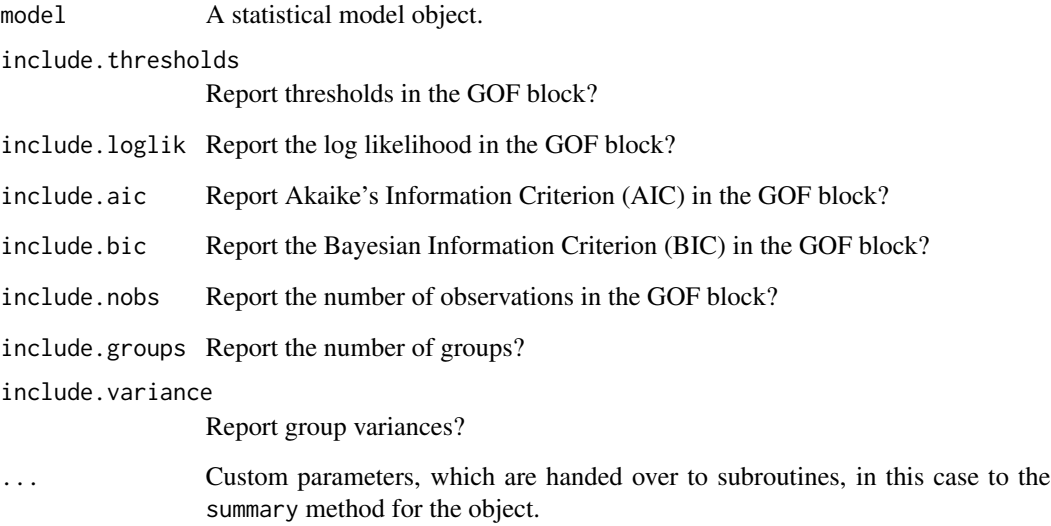

<span id="page-20-0"></span>extract,clogit-method [extract](#page-6-1) *method for* clogit *objects*

## Description

[extract](#page-6-1) method for clogit objects created by the [clogit](#page-0-0) function in the survival package.

## Usage

```
## S4 method for signature 'clogit'
extract(
 model,
  include.aic = TRUE,
  include.rsquared = TRUE,
  include.maxrs = TRUE,
  include.events = TRUE,
  include.nobs = TRUE,
  include.missings = TRUE,
  ...
)
```
#### Arguments

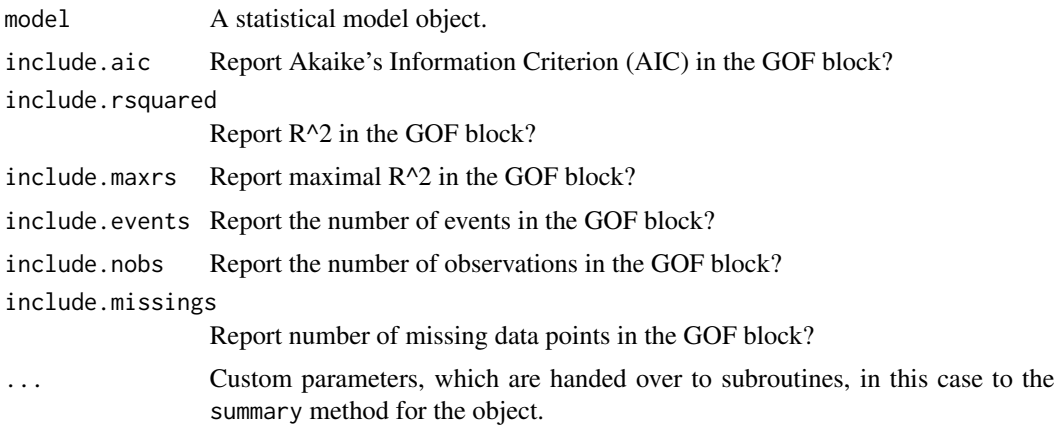

extract,coeftest-method

[extract](#page-6-1) *method for* coeftest *objects*

## Description

[extract](#page-6-1) method for coeftest objects created by the [coeftest](#page-0-0) function in the lmtest package.

## Usage

```
## S4 method for signature 'coeftest'
extract(model, ...)
```
#### Arguments

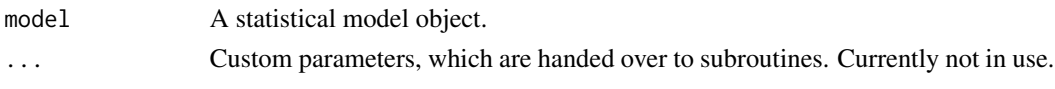

extract,coxph-method [extract](#page-6-1) *method for* coxph *objects*

## Description

[extract](#page-6-1) method for coxph objects created by the [coxph](#page-0-0) function in the survival package.

## Usage

```
## S4 method for signature 'coxph'
extract(
 model,
  include.aic = TRUE,
  include.rsquared = TRUE,
  include.maxrs = TRUE,
  include.events = TRUE,
  include.nobs = TRUE,
  include.missings = TRUE,
  include.zph = TRUE,
  ...
)
```
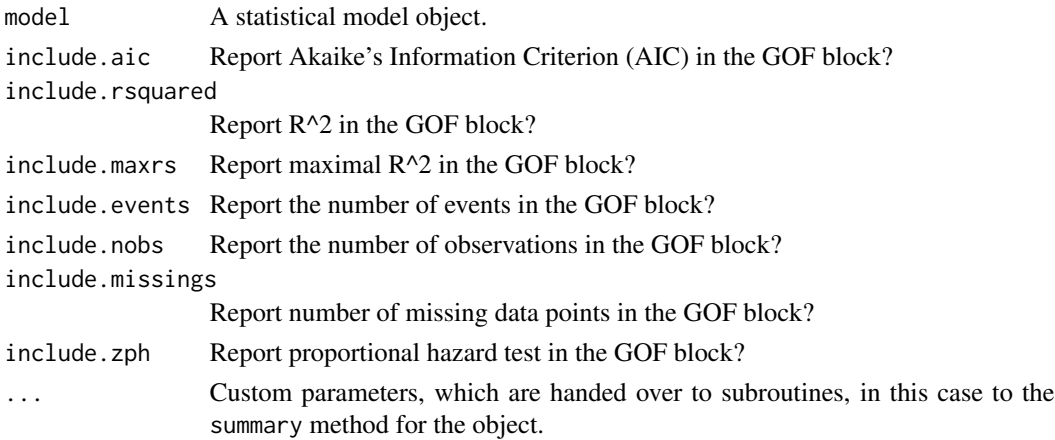

<span id="page-21-0"></span>

<span id="page-22-0"></span>extract,coxph.penal-method

[extract](#page-6-1) *method for* coxph.penal *objects*

## Description

[extract](#page-6-1) method for [coxph](#page-0-0).penal objects created by the coxph function in the survival package.

#### Usage

```
## S4 method for signature 'coxph.penal'
extract(
 model,
  include.aic = TRUE,
  include.rsquared = TRUE,
  include.maxrs = TRUE,
  include.events = TRUE,
  include.nobs = TRUE,
  include.missings = TRUE,
  include.zph = TRUE,
  ...
)
```
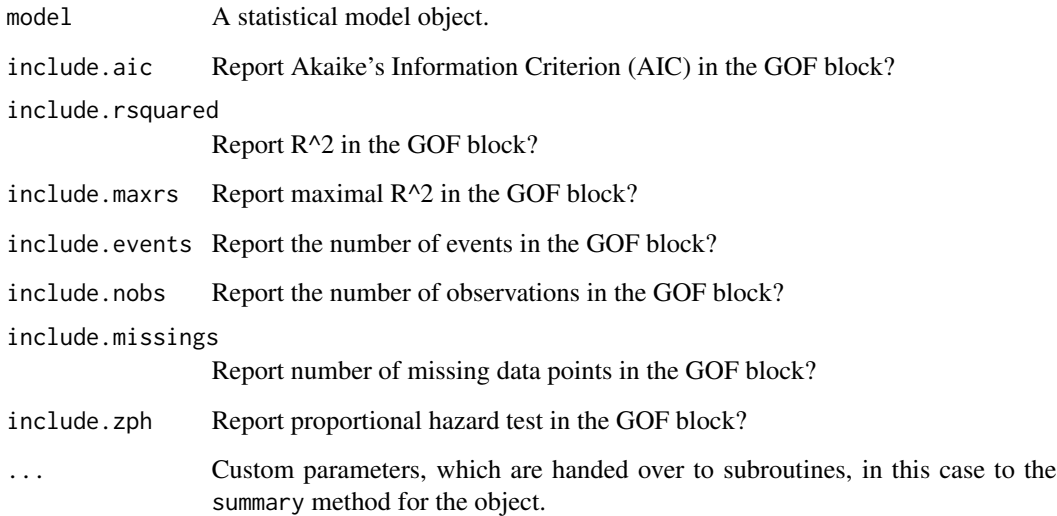

<span id="page-23-0"></span>extract,coxreg-method [extract](#page-6-1) *method for* coxreg *objects*

## Description

[extract](#page-6-1) method for coxreg objects created by the [coxreg](#page-0-0) function in the eha package.

#### Usage

```
## S4 method for signature 'coxreg'
extract(
 model,
 include.aic = TRUE,
  include.loglik = TRUE,
  include.lr = TRUE,
  include.nobs = TRUE,
  include.events = TRUE,
  include.trisk = TRUE,
  ...
\mathcal{L}
```
## Arguments

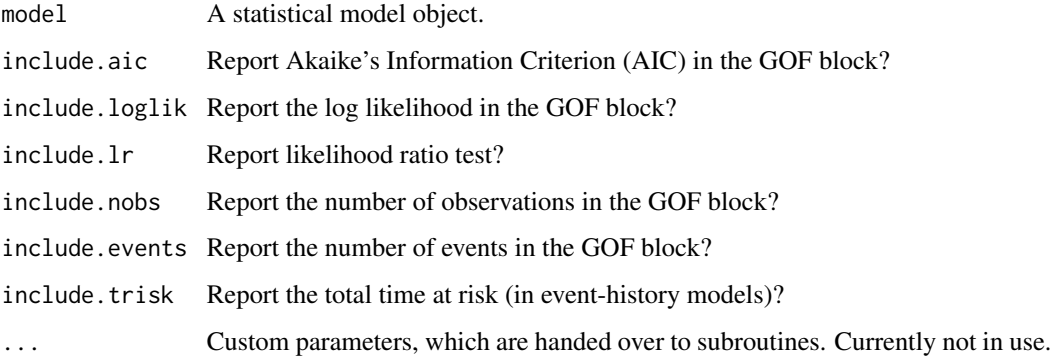

extract,dynlm-method [extract](#page-6-1) *method for* dynlm *objects*

#### Description

[extract](#page-6-1) method for [dynlm](#page-0-0) objects created by the dynlm function in the **dynlm** package.

## <span id="page-24-0"></span>extract,ergm-method 25

## Usage

```
## S4 method for signature 'dynlm'
extract(
 model,
  include.rsquared = TRUE,
  include.adjrs = TRUE,
  include.nobs = TRUE,
  include.fstatistic = FALSE,
  include.rmse = FALSE,
  ...
\mathcal{L}
```
#### Arguments

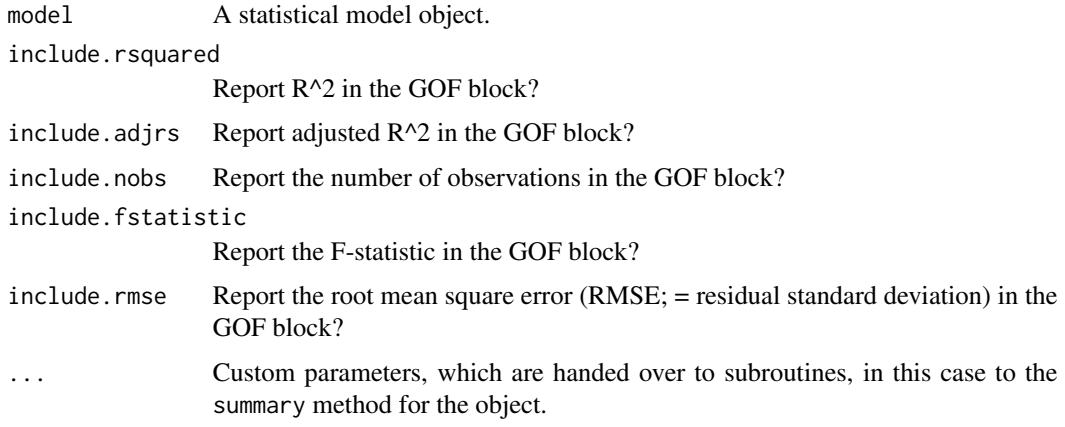

extract,ergm-method [extract](#page-6-1) *method for* ergm *objects*

## Description

[extract](#page-6-1) method for ergm objects created by the [ergm](#page-0-0) function in the ergm package.

```
## S4 method for signature 'ergm'
extract(
  model,
  include.aic = TRUE,
  include.bic = TRUE,
  include.loglik = TRUE,
  ...
\mathcal{L}
```
<span id="page-25-0"></span>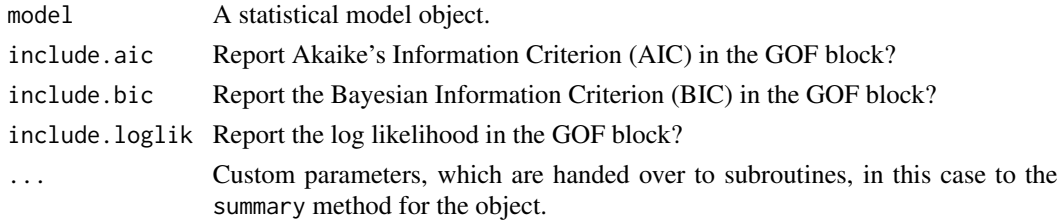

extract,ergmm-method [extract](#page-6-1) *method for* ergmm *objects*

#### Description

[extract](#page-6-1) method for ergmm objects created by the [ergmm](#page-0-0) function in the latentnet package.

#### Usage

```
## S4 method for signature 'ergmm'
extract(model, include.bic = TRUE, ...)
```
#### Arguments

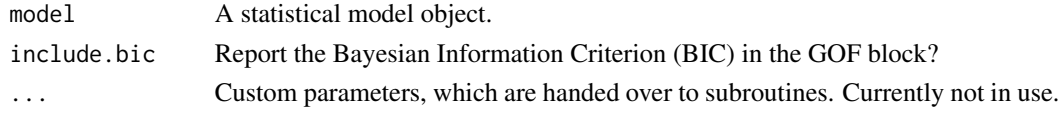

extract,ets-method [extract](#page-6-1) *method for* ets *objects*

## Description

[extract](#page-6-1) method for ets objects created by the [ets](#page-0-0) function in the forecast package.

```
## S4 method for signature 'ets'
extract(
 model,
  include.pvalues = FALSE,
  include.aic = TRUE,
  include.aicc = TRUE,
  include.bic = TRUE,
  include.loglik = TRUE,
  ...
\mathcal{L}
```
<span id="page-26-0"></span>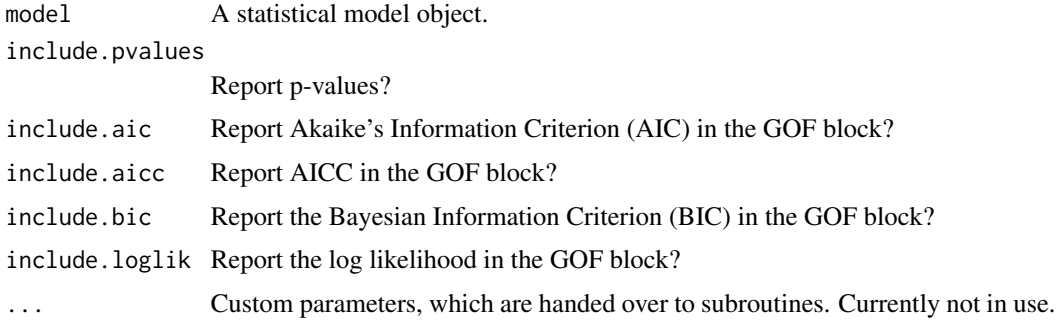

extract,feglm-method [extract](#page-6-1) *method for* feglm *objects*

## Description

[extract](#page-6-1) method for feglm objects created by the [feglm](#page-0-0) function in the alpaca package.

## Usage

```
## S4 method for signature 'feglm'
extract(
  model,
  include.deviance = TRUE,
  include.nobs = TRUE,
  include.groups = TRUE,
  ...
\mathcal{L}
```
## Arguments

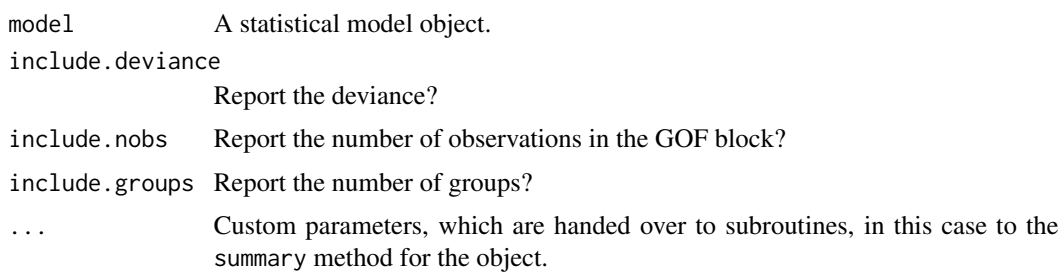

## Author(s)

Christoph Riedl, Oliver Reiter, Philip Leifeld

<span id="page-27-0"></span>extract,feis-method [extract](#page-6-1) *method for* feis *objects*

## Description

[extract](#page-6-1) method for feis objects created by the [feis](#page-0-0) function in the feisr package.

## Usage

```
## S4 method for signature 'feis'
extract(
 model,
  include.rsquared = TRUE,
  include.adjrs = TRUE,
  include.nobs = TRUE,
  include.groups = TRUE,
  include.rmse = TRUE,
  ...
\mathcal{L}
```
## Arguments

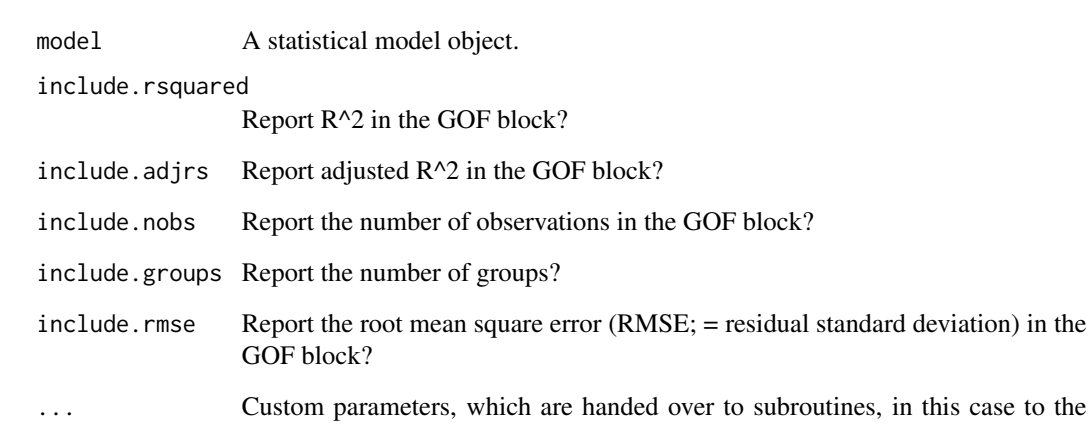

summary method for the object.

#### Author(s)

Tobias Rüttenauer, Philip Leifeld

## <span id="page-28-0"></span>Description

[extract](#page-6-1) method for felm objects created by the [felm](#page-0-0) function in the lfe package.

#### Usage

```
## S4 method for signature 'felm'
extract(
 model,
  include.nobs = TRUE,
  include.rsquared = TRUE,
  include.adjrs = TRUE,
  include.fstatistic = FALSE,
  include.proj.stats = TRUE,
  include.groups = TRUE,
  ...
\mathcal{L}
```
## Arguments

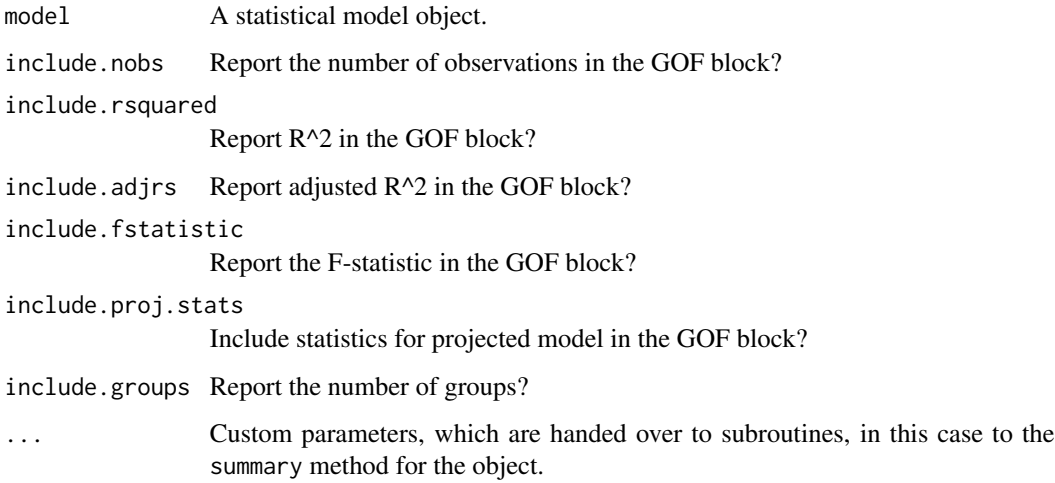

## Author(s)

Christoph Riedl, Claudia Zucca, Oliver Reiter, Philip Leifeld

<span id="page-29-0"></span>extract,fGARCH-method [extract](#page-6-1) *method for* fGARCH *objects*

#### Description

[extract](#page-6-1) method for fGARCH objects created by the [garchFit](#page-0-0) function in the fGarch package.

#### Usage

```
## S4 method for signature 'fGARCH'
extract(
  model,
  include.nobs = TRUE,
  include.aic = TRUE,
  include.loglik = TRUE,
  ...
\mathcal{L}
```
## Arguments

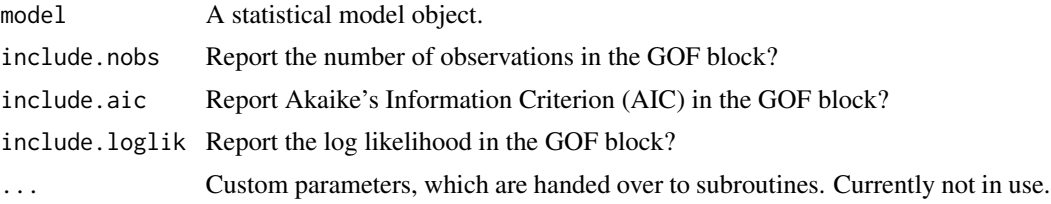

extract,fixest-method [extract](#page-6-1) *method for* fixest *objects*

## Description

[extract](#page-6-1) method for fixest objects created by the model fitting functions in the fixest package. The method can deal with OLS (fitted by [feols](#page-0-0)) and GLM/MLE models (fitted by [feglm](#page-0-0) and other functions).

```
## S4 method for signature 'fixest'
extract(
 model,
  include.nobs = TRUE,
  include.groups = TRUE,
  include.rsquared = TRUE,
  include.adjrs = TRUE,
```

```
include.proj.stats = TRUE,
  include.deviance = TRUE,
  include.loglik = TRUE,
  include.pseudors = TRUE,
  ...
)
```
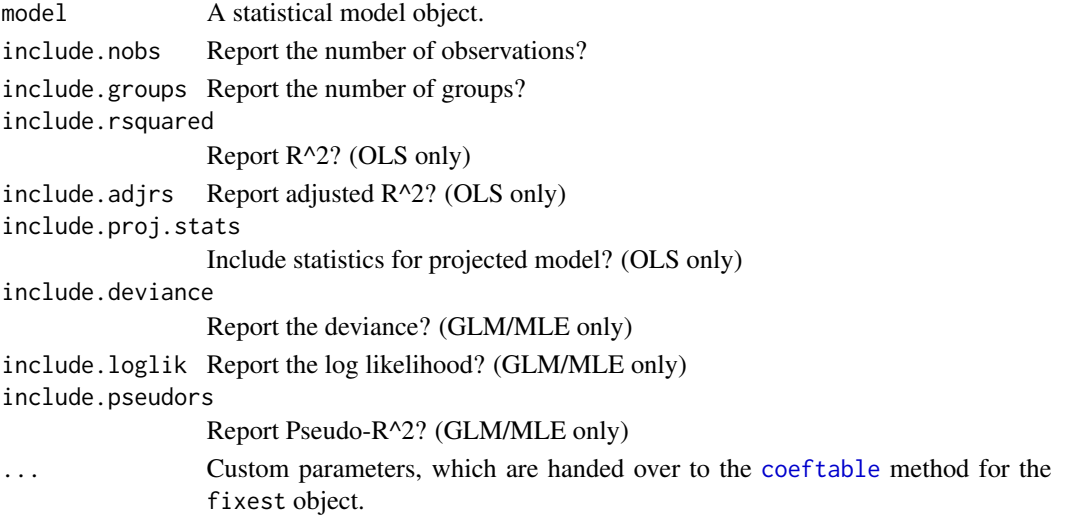

## Author(s)

Christopher Poliquin, Philip Leifeld

extract,forecast-method

[extract](#page-6-1) *method for* forecast *objects*

## Description

[extract](#page-6-1) method for forecast objects created by the [forecast](#page-0-0) and [holt](#page-0-0) functions in the forecast package.

## Usage

```
## S4 method for signature 'forecast'
extract(model, ...)
```
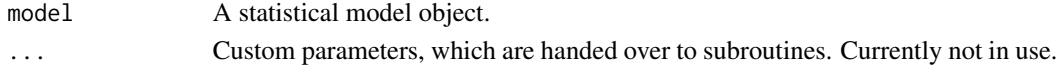

<span id="page-31-0"></span>extract,forecast\_ARIMA-method

[extract](#page-6-1) *method for* forecast\_ARIMA *objects*

#### Description

[extract](#page-6-1) method for forecast\_ARIMA objects created by the [Arima](#page-0-0) function in the forecast package.

#### Usage

```
## S4 method for signature 'forecast_ARIMA'
extract(
 model,
  include.pvalues = TRUE,
  include.aic = TRUE,
  include.aicc = TRUE,
  include.bic = TRUE,
  include.loglik = TRUE,
  include.nobs = TRUE,
  ...
)
```
## Arguments

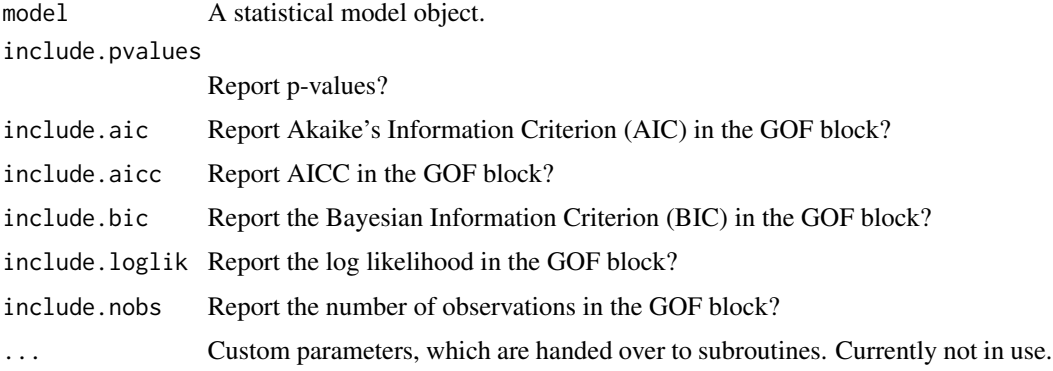

extract,gam-method [extract](#page-6-1) *method for* gam *objects*

## Description

[extract](#page-6-1) method for [gam](#page-0-0) objects created by the gam function in the **mgcv** package.

## extract,gam-method 33

## Usage

```
## S4 method for signature 'gam'
extract(
 model,
  include.smooth = TRUE,
  include.aic = TRUE,
  include.bic = TRUE,
  include.loglik = TRUE,
  include.deviance = TRUE,
  include.dev.expl = TRUE,
  include.dispersion = TRUE,
  include.rsquared = TRUE,
  include.gcv = TRUE,
  include.nobs = TRUE,
  include.nsmooth = TRUE,
  ...
\mathcal{L}
```
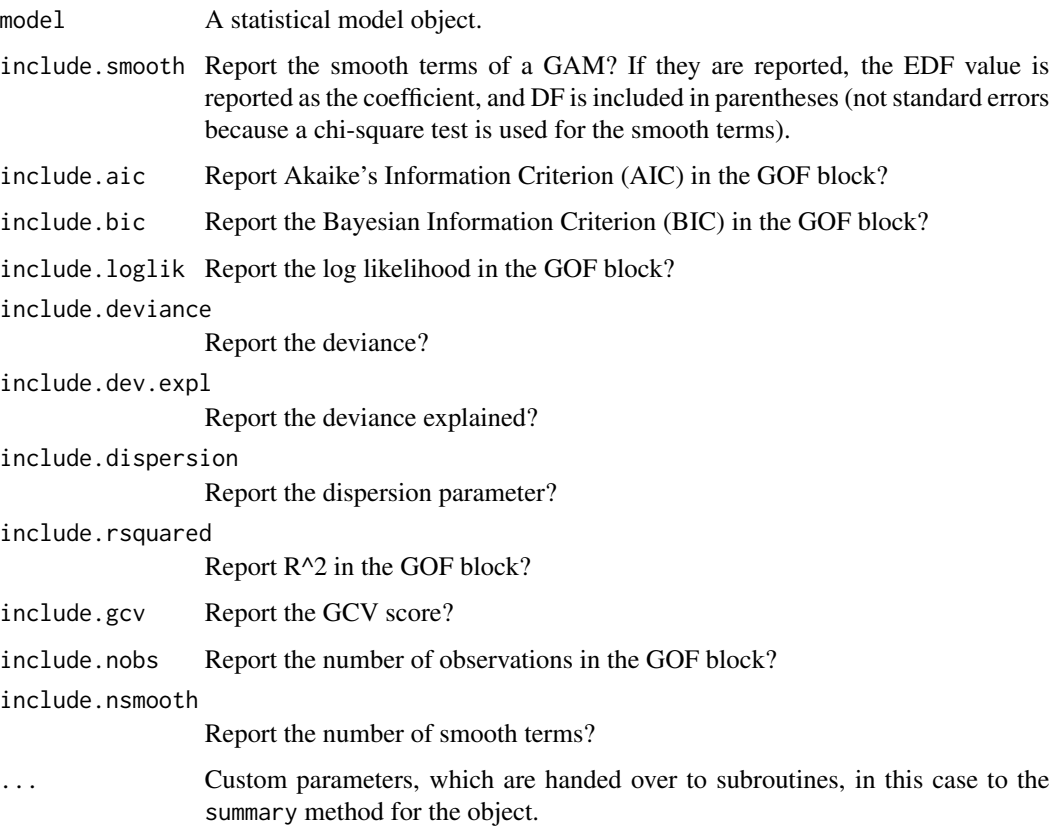

<span id="page-33-0"></span>extract,gamlss-method [extract](#page-6-1) *method for* gamlss *objects*

#### Description

[extract](#page-6-1) method for gamlss objects created by the [gamlss](#page-0-0) function in the gamlss package.

## Usage

```
## S4 method for signature 'gamlss'
extract(
 model,
 robust = FALSE,
 include.nobs = TRUE,
  include.nagelkerke = TRUE,
  include.gaic = TRUE,
  ...
\mathcal{L}
```
## Arguments

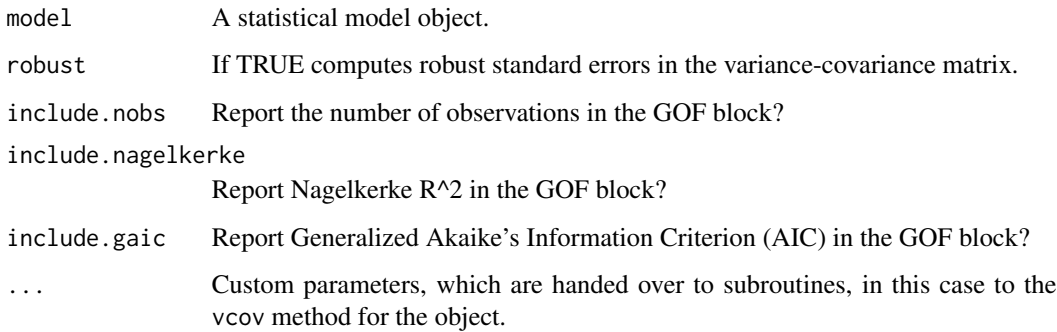

extract,gamlssZadj-method

[extract](#page-6-1) *method for* gamlssZadj *objects*

## Description

[extract](#page-6-1) method for gamlssZadj objects created by the [gamlssZadj](#page-0-0) function in the gamlss.inf package.

<span id="page-34-0"></span>extract,gee-method 35

#### Usage

```
## S4 method for signature 'gamlssZadj'
extract(
 model,
 type = c("qr", "vcov"),include.nobs = TRUE,
  include.gaic = TRUE,
  ...
\mathcal{L}
```
#### Arguments

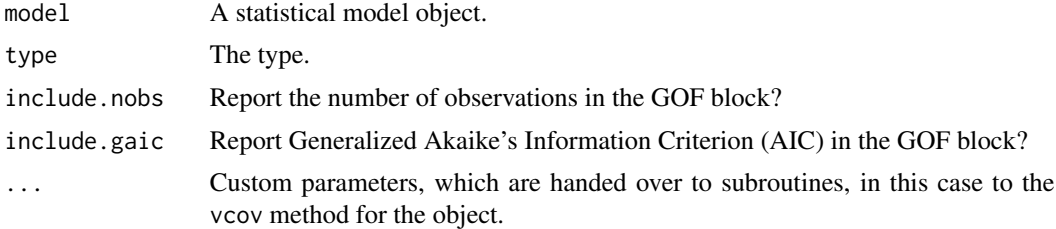

#### Author(s)

Ricardo Graiff Garcia, Philip Leifeld

extract,gee-method [extract](#page-6-1) *method for* gee *objects*

## Description

[extract](#page-6-1) method for gee objects created by the [gee](#page-0-0) function in the gee package.

## Usage

```
## S4 method for signature 'gee'
extract(model, robust = TRUE, include.scale = TRUE, include.nobs = TRUE, ...)
```
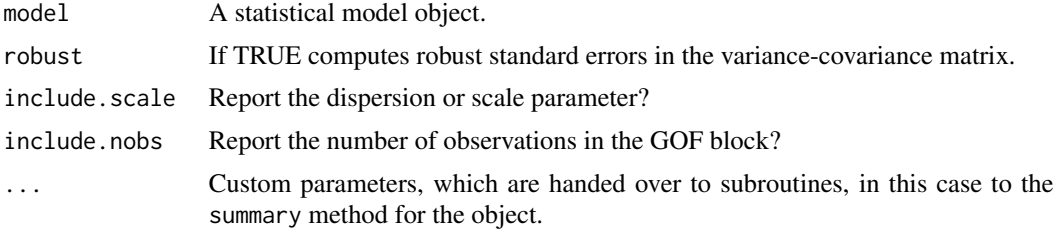

<span id="page-35-0"></span>extract,geeglm-method [extract](#page-6-1) *method for* geeglm *objects*

#### Description

[extract](#page-6-1) method for geeglm objects created by the geeglm function in the geepack package.

## Usage

```
## S4 method for signature 'geeglm'
extract(
 model,
  include.scale = TRUE,
  include.correlation = TRUE,
  include.nobs = TRUE,
  ...
)
```
#### Arguments

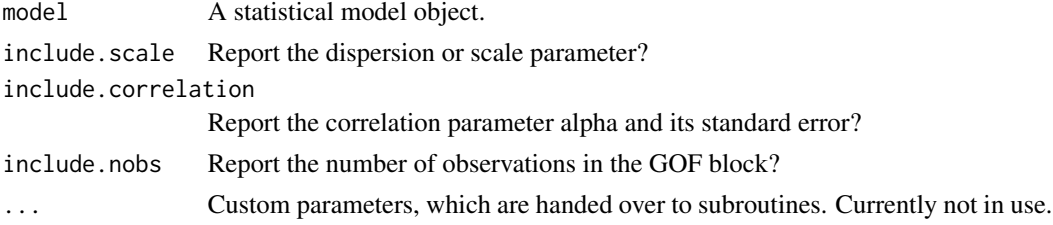

extract,gel-method [extract](#page-6-1) *method for* gel *objects*

#### Description

[extract](#page-6-1) method for gel objects created by the [gel](#page-0-0) function in the gmm package.

```
## S4 method for signature 'gel'
extract(
 model,
  include.obj.fcn = TRUE,
  include.overidentification = FALSE,
  include.nobs = TRUE,
 overIdentTest = c("LR", "LM", "J "),
  ...
\mathcal{L}
```
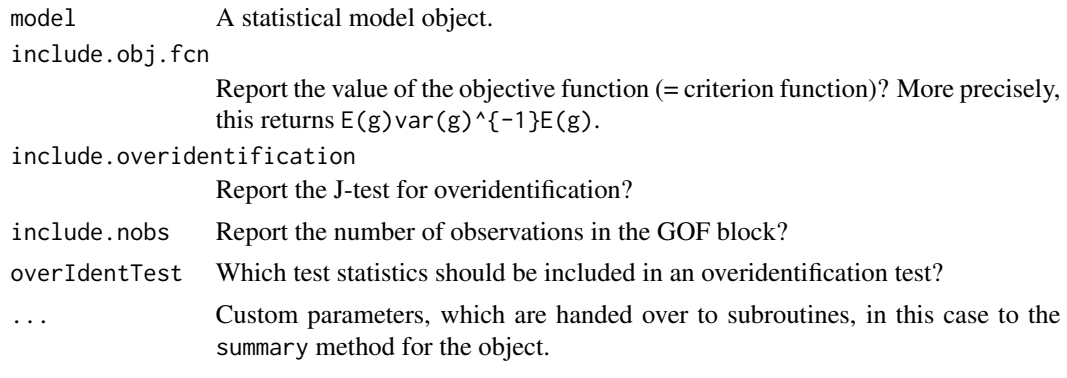

extract,glm-method [extract](#page-6-0) *method for* glm *objects*

# Description

[extract](#page-6-0) method for glm objects created by the [glm](#page-0-0) function in the stats package.

# Usage

```
## S4 method for signature 'glm'
extract(
  model,
  include.aic = TRUE,
  include.bic = TRUE,
  include.loglik = TRUE,
  include.deviance = TRUE,
  include.nobs = TRUE,
  ...
\mathcal{L}
```
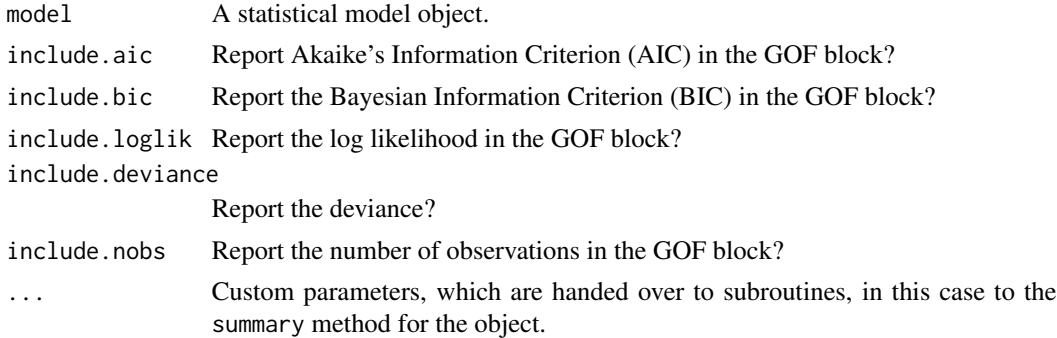

extract,glm.cluster-method

[extract](#page-6-0) *method for* glm.cluster *objects*

# Description

[extract](#page-6-0) method for glm.cluster objects created by the [glm.cluster](#page-0-0) function in the miceadds package.

# Usage

```
## S4 method for signature 'glm.cluster'
extract(
 model,
  include.aic = TRUE,
  include.bic = TRUE,
  include.loglik = TRUE,
  include.deviance = TRUE,
  include.nobs = TRUE,
  ...
)
```
### Arguments

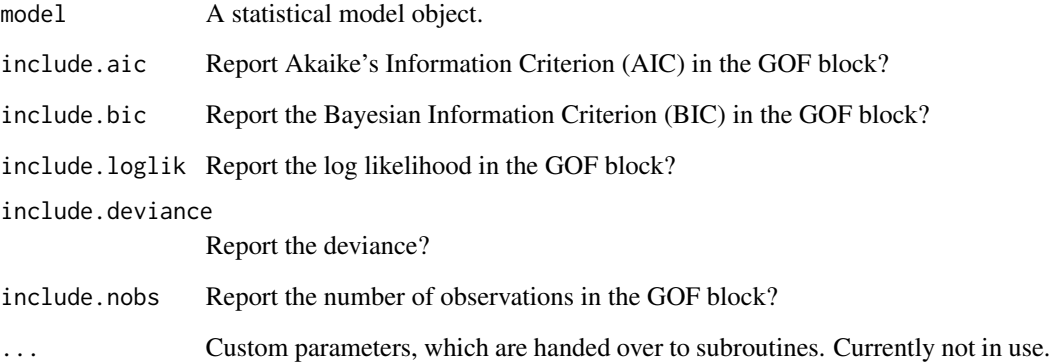

# Author(s)

Alexander Staudt, Philip Leifeld

extract,glmerMod-method

[extract](#page-6-0) *method for* glmerMod *objects*

# Description

[extract](#page-6-0) method for [glmer](#page-0-0)Mod objects created by the glmer function in the lme4 package.

# Usage

```
## S4 method for signature 'glmerMod'
extract(
 model,
 method = c("naive", "profile", "boot", "Wald"),
 level = 0.95,nsim = 1000,
  include.aic = TRUE,
  include.bic = TRUE,
  include.dic = FALSE,
  include.deviance = FALSE,
  include.loglik = TRUE,
  include.nobs = TRUE,
  include.groups = TRUE,
  include.variance = TRUE,
  ...
)
```
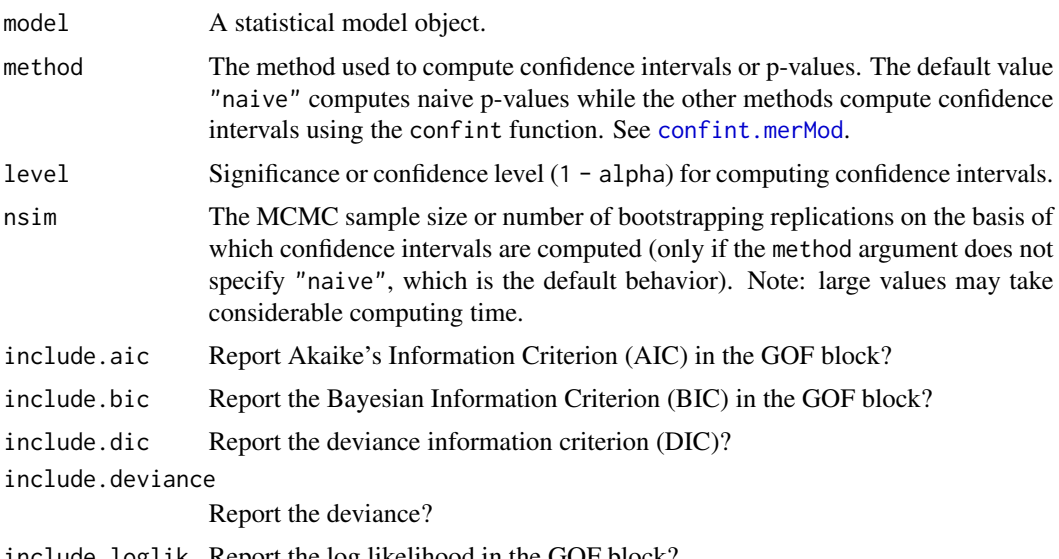

```
include.nobs Report the number of observations in the GOF block?
include.groups Report the number of groups?
include.variance
             Report group variances?
fixef function in the lme4 package.
```
extract,glmmadmb-method

[extract](#page-6-0) *method for* glmmadmb *objects*

#### Description

[extract](#page-6-0) method for glmmadmb objects created by the glmmadmb function in the glmmADMB package.

#### Usage

```
## S4 method for signature 'glmmadmb'
extract(
 model,
  include.variance = TRUE,
  include.dispersion = TRUE,
  include.zero = TRUE,
  include.aic = TRUE,
  include.bic = TRUE,
  include.loglik = TRUE,
  include.nobs = TRUE,
  include.groups = TRUE,
  ...
\mathcal{L}
```
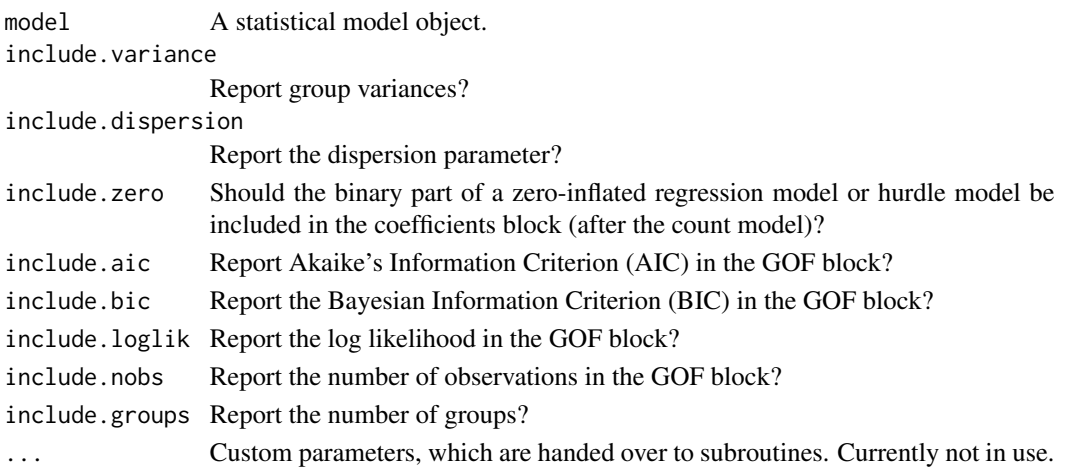

extract,glmmPQL-method

[extract](#page-6-0) *method for* glmmPQL *objects*

# Description

[extract](#page-6-0) method for glmmPQL objects created by the [glmmPQL](#page-0-0) function in the MASS package.

# Usage

```
## S4 method for signature 'glmmPQL'
extract(
 model,
  include.aic = TRUE,
  include.bic = TRUE,
  include.loglik = TRUE,
  include.nobs = TRUE,
  include.groups = TRUE,
  include.variance = FALSE,
  ...
)
```
#### Arguments

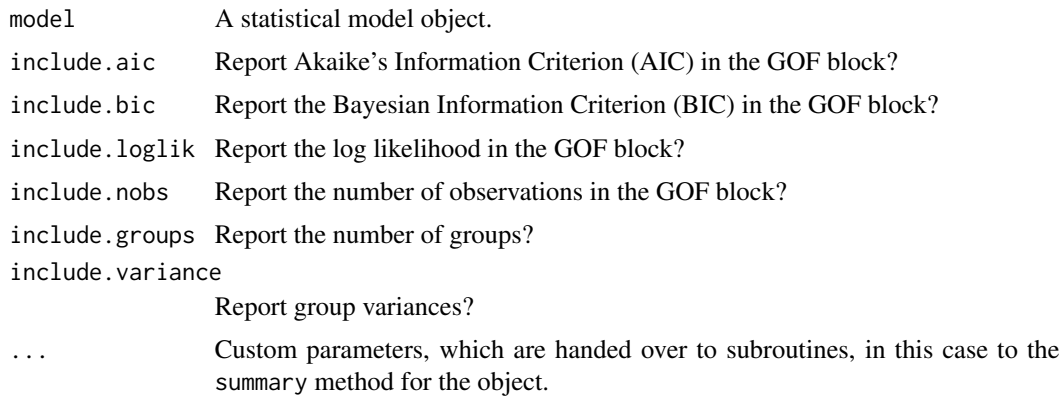

extract,glmmTMB-method

[extract](#page-6-0) *method for* glmmTMB *objects*

# Description

[extract](#page-6-0) method for glmmTMB objects created by the [glmmTMB](#page-0-0) function in the glmmTMB package.

# Usage

```
## S4 method for signature 'glmmTMB'
extract(
 model,
 beside = FALSE,
 include.count = TRUE,
  include.zero = TRUE,
  include.aic = TRUE,
  include.groups = TRUE,
  include.variance = TRUE,
  include.loglik = TRUE,
  include.nobs = TRUE,
  ...
\mathcal{L}
```
# Arguments

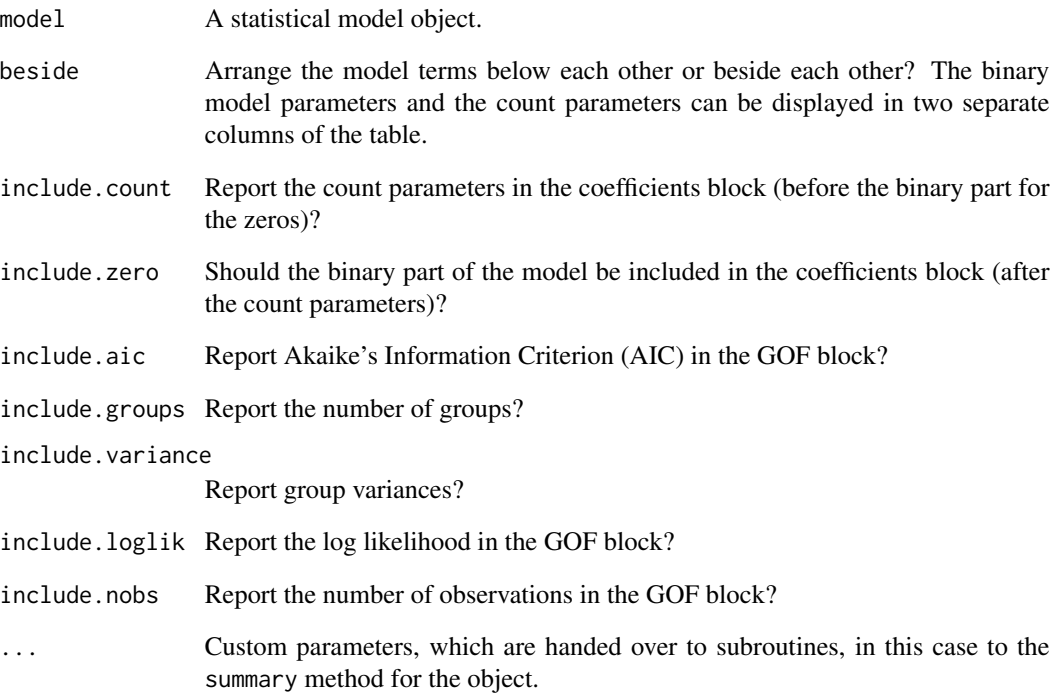

# Author(s)

Ricardo Graiff Garcia, Philip Leifeld

extract,glmrob-method [extract](#page-6-0) *method for* glmrob *objects*

# Description

[extract](#page-6-0) method for glmrob objects created by the glmrob function in the robustbase package.

### Usage

```
## S4 method for signature 'glmrob'
extract(model, include.nobs = TRUE, ...)
```
### Arguments

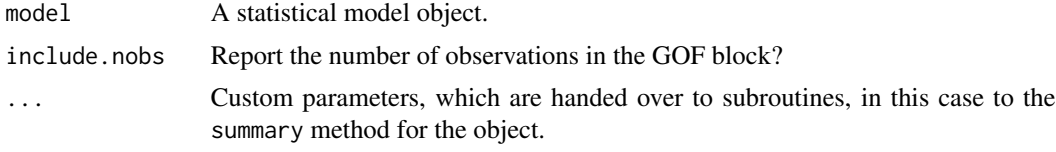

extract,gls-method [extract](#page-6-0) *method for* gls *objects*

# Description

[extract](#page-6-0) method for gls objects created by the [gls](#page-0-0) function in the nlme package.

#### Usage

```
## S4 method for signature 'gls'
extract(
  model,
  include.aic = TRUE,
  include.bic = TRUE,
  include.loglik = TRUE,
  include.nobs = TRUE,
  ...
\mathcal{L}
```
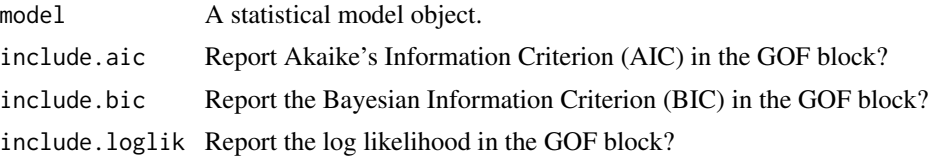

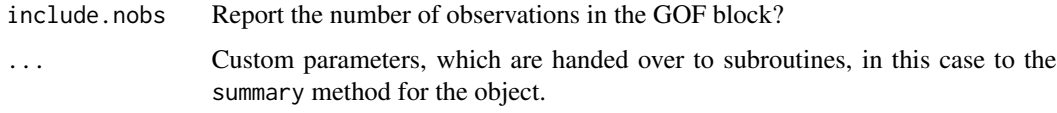

extract,gmm-method [extract](#page-6-0) *method for* gmm *objects*

#### Description

[extract](#page-6-0) method for gmm objects created by the [gmm](#page-0-0) function in the gmm package.

# Usage

```
## S4 method for signature 'gmm'
extract(
 model,
 include.obj.fcn = TRUE,
  include.overidentification = FALSE,
  include.nobs = TRUE,
  ...
)
```
# Arguments

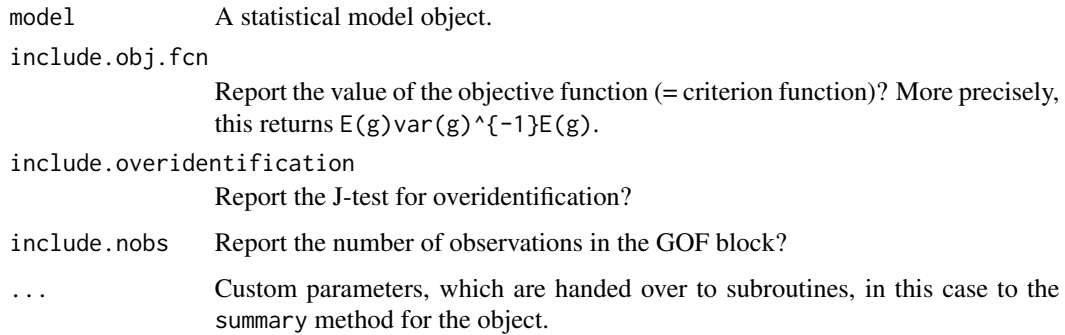

extract,gnls-method [extract](#page-6-0) *method for* gnls *objects*

# Description

[extract](#page-6-0) method for gnls objects created by the [gnls](#page-0-0) function in the nlme package.

# extract,gnm-method 45

### Usage

```
## S4 method for signature 'gnls'
extract(
  model,
  include.aic = TRUE,
  include.bic = TRUE,
  include.loglik = TRUE,
  include.nobs = TRUE,
  ...
\mathcal{L}
```
#### Arguments

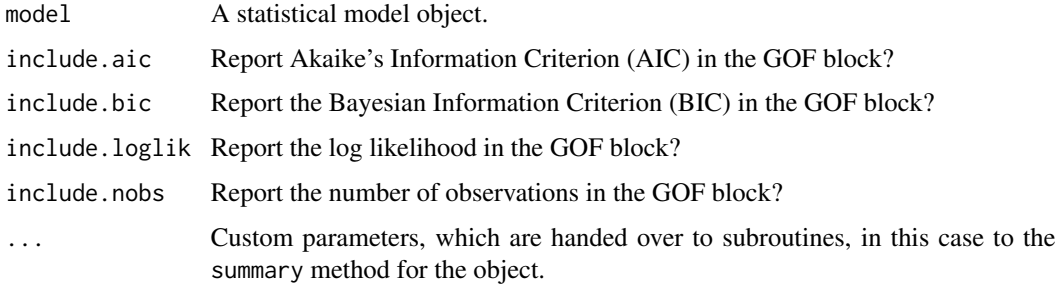

extract,gnm-method [extract](#page-6-0) *method for* gnm *objects*

# Description

[extract](#page-6-0) method for gnm objects created by the [gnm](#page-0-0) function in the gnm package.

```
## S4 method for signature 'gnm'
extract(
 model,
  include.aic = TRUE,
  include.bic = TRUE,
  include.loglik = TRUE,
  include.deviance = TRUE,
  include.nobs = TRUE,
  include.df = FALSE,
  include.chisq = FALSE,
  include.delta = FALSE,
  ...
\mathcal{L}
```
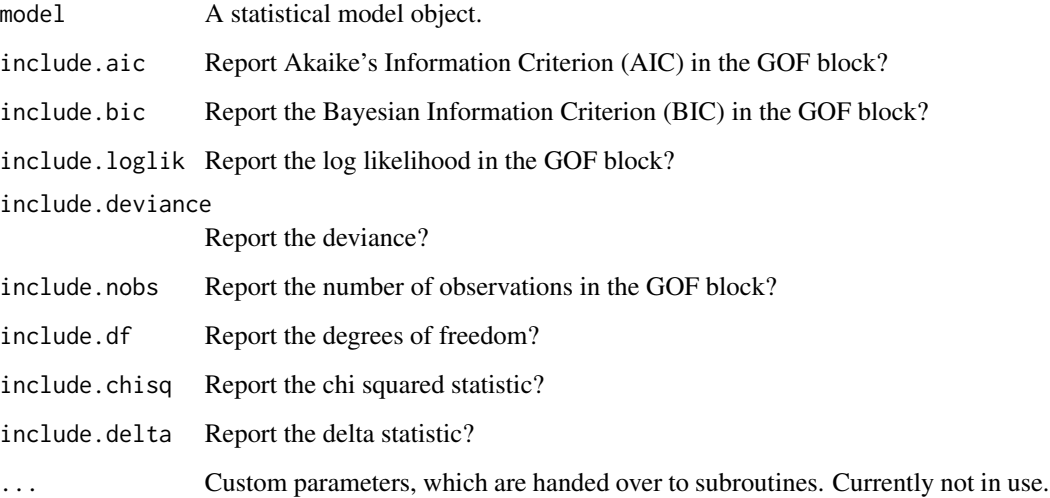

extract,H2OBinomialMod[el-metho](#page-6-0)d

extract *method for* H2OBinomialModel *objects*

# Description

[extract](#page-6-0) method for H2OBinomialModel objects created by the [h2o.glm](#page-0-0) function in the h2o package.

```
## S4 method for signature 'H2OBinomialModel'
extract(
 model,
 standardized = FALSE,
  include.mse = TRUE,
  include.rsquared = TRUE,
  include.logloss = TRUE,
  include.meanerror = TRUE,
  include.auc = TRUE,
  include.gini = TRUE,
  include.deviance = TRUE,
  include.aic = TRUE,
  ...
\mathcal{L}
```
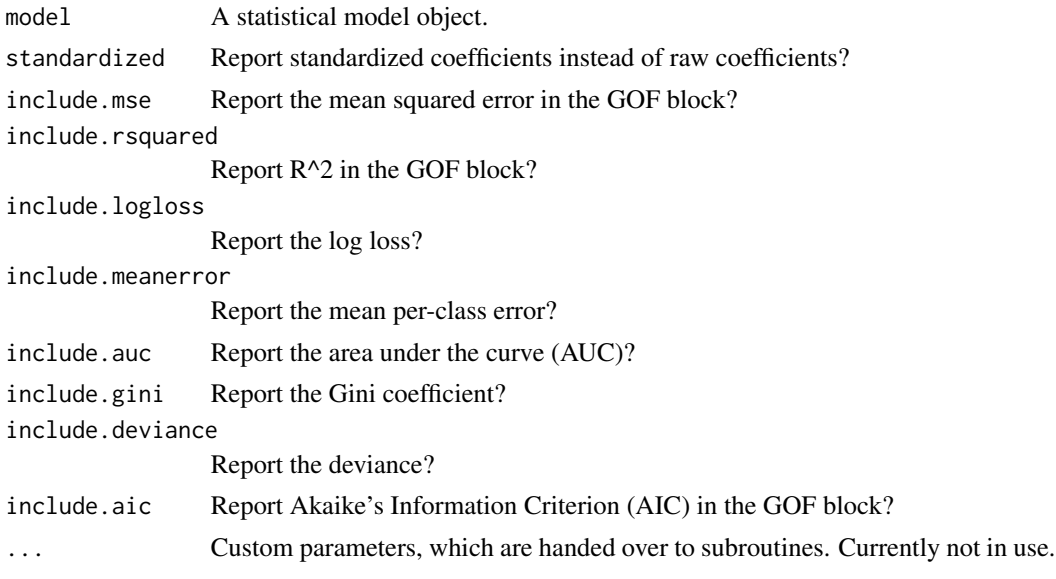

extract,hurdle-method [extract](#page-6-0) *method for* hurdle *objects*

# Description

[extract](#page-6-0) method for hurdle objects created by the hurdle function in the pscl package.

# Usage

```
## S4 method for signature 'hurdle'
extract(
 model,
 beside = FALSE,include.count = TRUE,
  include.zero = TRUE,
  include.aic = TRUE,
  include.loglik = TRUE,
  include.nobs = TRUE,
  ...
```

```
\mathcal{L}
```
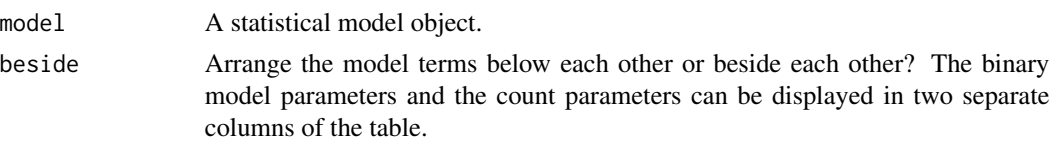

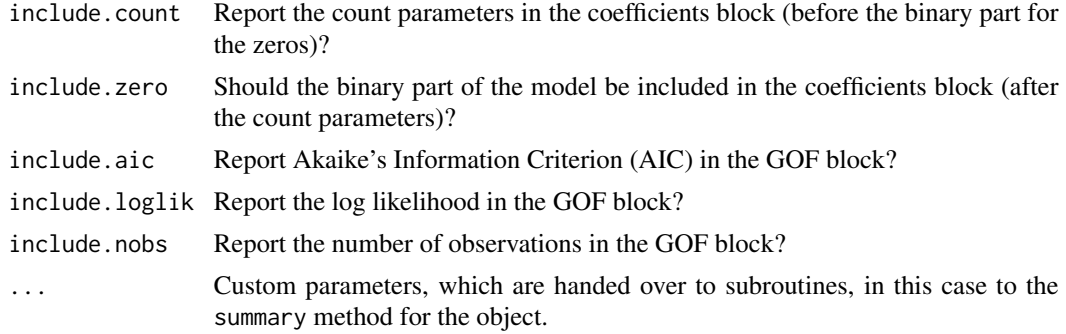

extract,ivreg-method [extract](#page-6-0) *method for* ivreg *objects*

# Description

[extract](#page-6-0) method for ivreg objects created by the [ivreg](#page-0-0) function in the AER package.

#### Usage

```
## S4 method for signature 'ivreg'
extract(
  model,
  include.rsquared = TRUE,
  include.adjrs = TRUE,
  include.nobs = TRUE,
  include.fstatistic = FALSE,
  include.rmse = FALSE,
  ...
\mathcal{L}
```
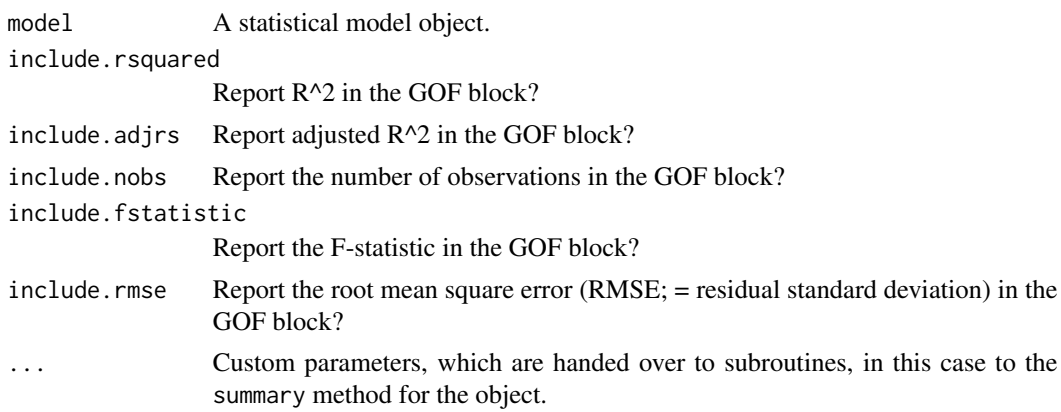

extract,lm-method [extract](#page-6-0) *method for* lm *objects*

# Description

[extract](#page-6-0) method for lm objects created by the [lm](#page-0-0) function in the stats package.

# Usage

```
## S4 method for signature 'lm'
extract(
 model,
  include.rsquared = TRUE,
  include.adjrs = TRUE,
  include.nobs = TRUE,
  include.fstatistic = FALSE,
  include.rmse = FALSE,
  ...
)
```
# Arguments

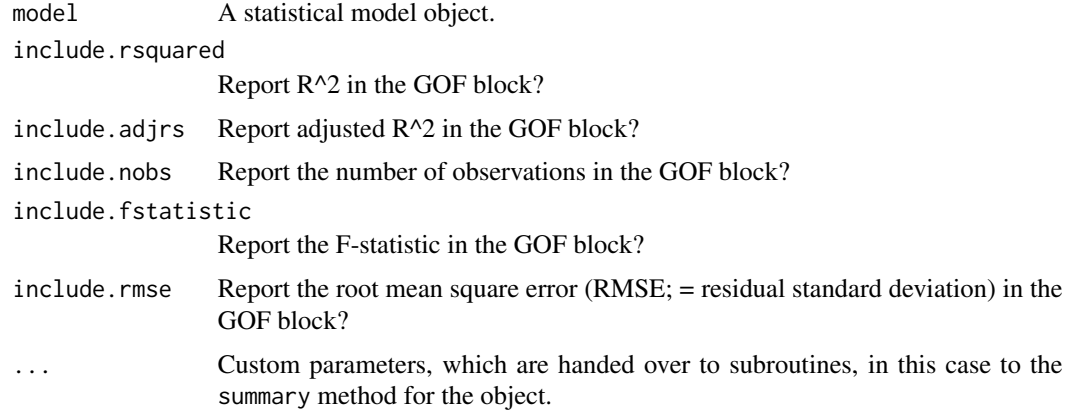

```
extract,lm.cluster-method
```
[extract](#page-6-0) *method for* lm.cluster *objects*

### Description

[extract](#page-6-0) method for lm.cluster objects created by the [lm.cluster](#page-0-0) function in the miceadds package.

# Usage

```
## S4 method for signature 'lm.cluster'
extract(
 model,
  include.rsquared = TRUE,
  include.adjrs = TRUE,
  include.nobs = TRUE,
  include.fstatistic = FALSE,
  include.rmse = FALSE,
  ...
\mathcal{L}
```
# Arguments

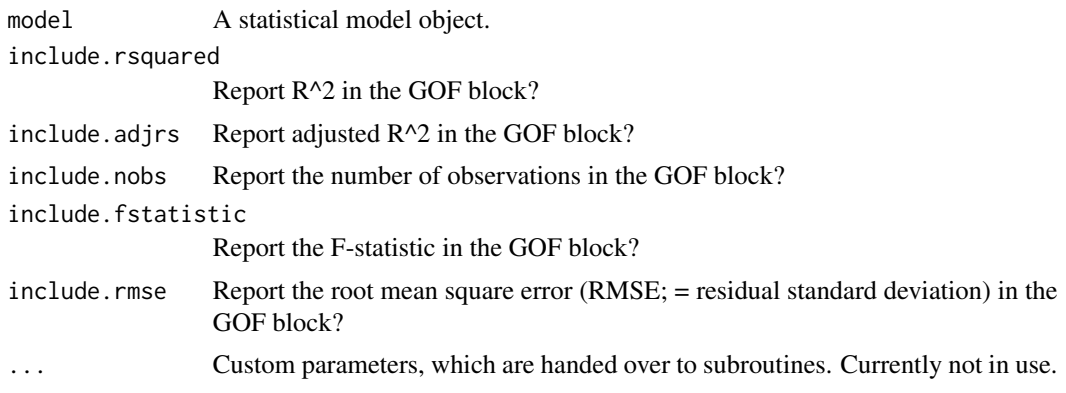

#### Author(s)

Alexander Staudt, Philip Leifeld

extract,lme-method [extract](#page-6-0) *method for* lme *objects*

#### Description

[extract](#page-6-0) method for lme objects created by the [lme](#page-0-0) function in the nlme package.

```
## S4 method for signature 'lme'
extract(
 model,
  include.aic = TRUE,
  include.bic = TRUE,
  include.loglik = TRUE,
  include.nobs = TRUE,
```

```
include.groups = TRUE,
include.variance = FALSE,
...
```
 $\mathcal{L}$ 

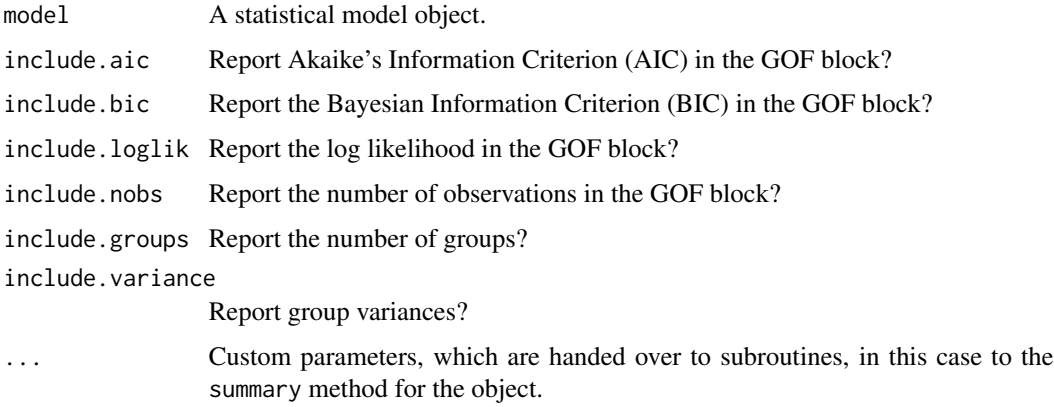

extract,lme4-method [extract](#page-6-0) *method for* lme4 *objects*

# Description

[extract](#page-6-0) method for lme4 objects created by the lme4 package.

```
## S4 method for signature 'lme4'
extract(
 model,
 method = c("naive", "profile", "boot", "Wald"),
 level = 0.95,nsim = 1000,
  include.aic = TRUE,
  include.bic = TRUE,
  include.dic = FALSE,
  include.deviance = FALSE,
  include.loglik = TRUE,
  include.nobs = TRUE,
  include.groups = TRUE,
  include.variance = TRUE,
  ...
\mathcal{L}
```
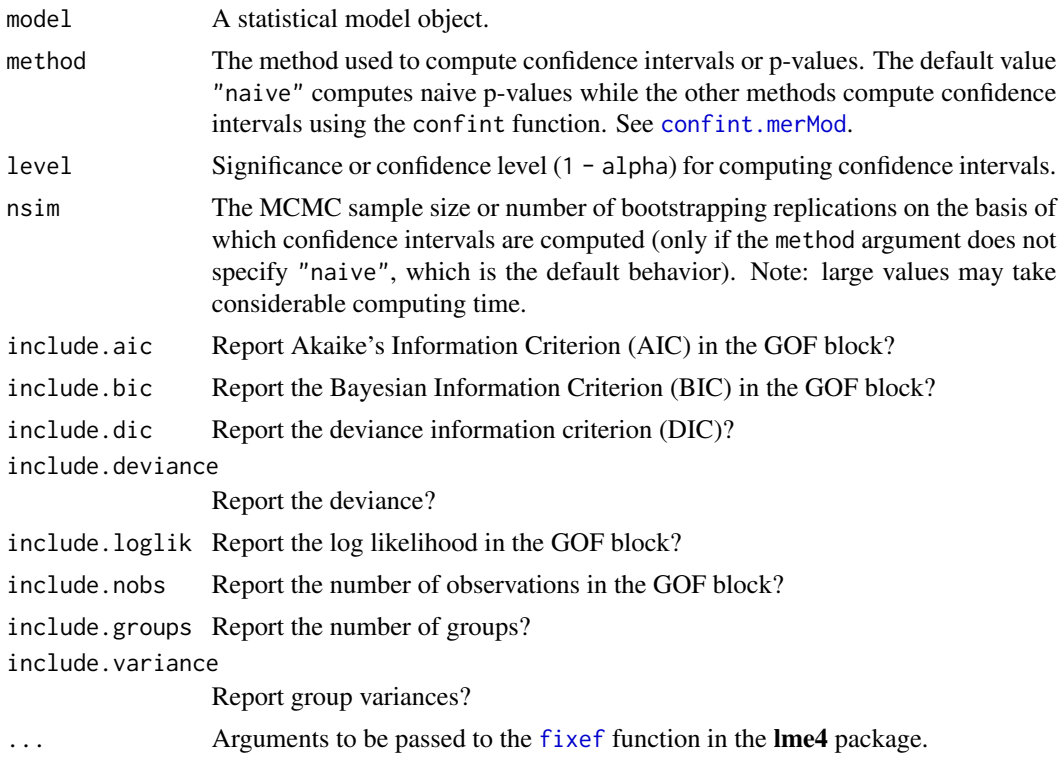

```
extract,lmerMod-method
```
[extract](#page-6-0) *method for* lmerMod *objects*

# Description

[extract](#page-6-0) method for [lmer](#page-0-0)Mod objects created by the lmer function in the lme4 package.

```
## S4 method for signature 'lmerMod'
extract(
 model,
 method = c("naive", "profile", "boot", "Wald"),
 level = 0.95,nsim = 1000,
  include.aic = TRUE,
  include.bic = TRUE,
  include.dic = FALSE,
  include.deviance = FALSE,
  include.loglik = TRUE,
```

```
include.nobs = TRUE,
  include.groups = TRUE,
 include.variance = TRUE,
  ...
)
```
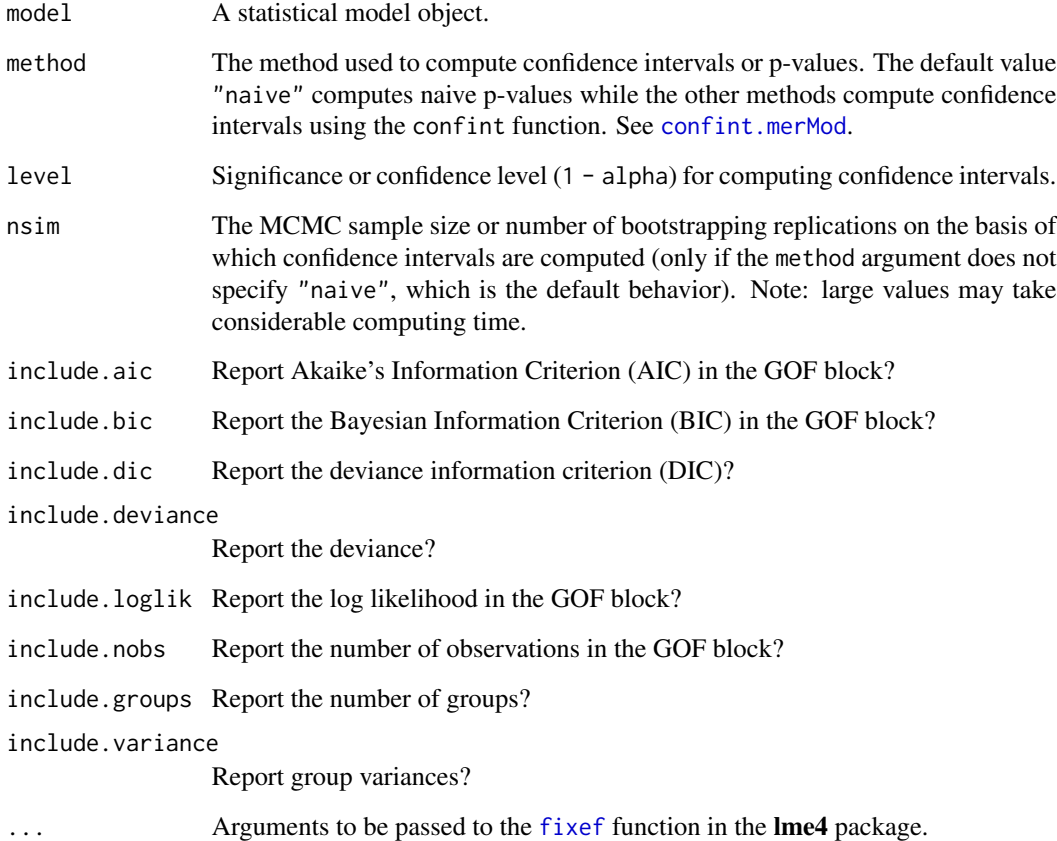

extract,lmrob-method [extract](#page-6-0) *method for* lmrob *objects*

# Description

[extract](#page-6-0) method for lmrob objects created by the lmrob function in the robustbase package. [extract](#page-6-0) method for lmRob objects created by the [lmRob](#page-0-0) function in the robust package.

# Usage

```
## S4 method for signature 'lmrob'
extract(model, include.nobs = TRUE, ...)
## S4 method for signature 'lmRob'
extract(
 model,
  include.rsquared = TRUE,
  include.nobs = TRUE,
  include.rmse = TRUE,
  ...
)
```
# Arguments

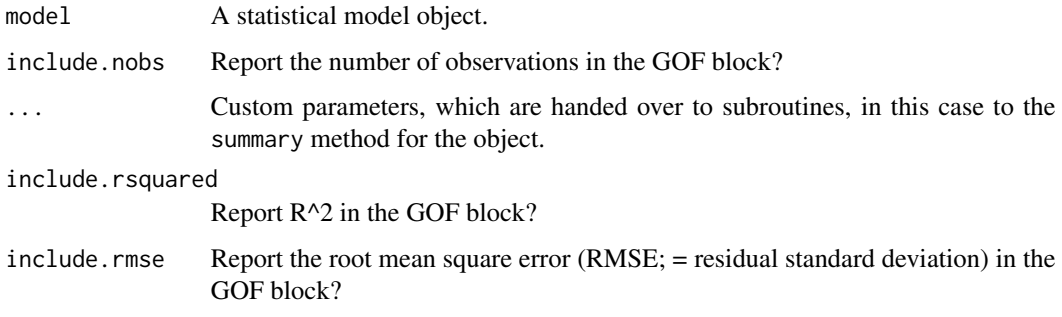

extract,lnam-method [extract](#page-6-0) *method for* lnam *objects*

# Description

[extract](#page-6-0) method for lnam objects created by the lnam function in the sna package.

```
## S4 method for signature 'lnam'
extract(
 model,
  include.rsquared = TRUE,
  include.adjrs = TRUE,
  include.aic = TRUE,
  include.bic = TRUE,
  include.loglik = TRUE,
  ...
\mathcal{L}
```
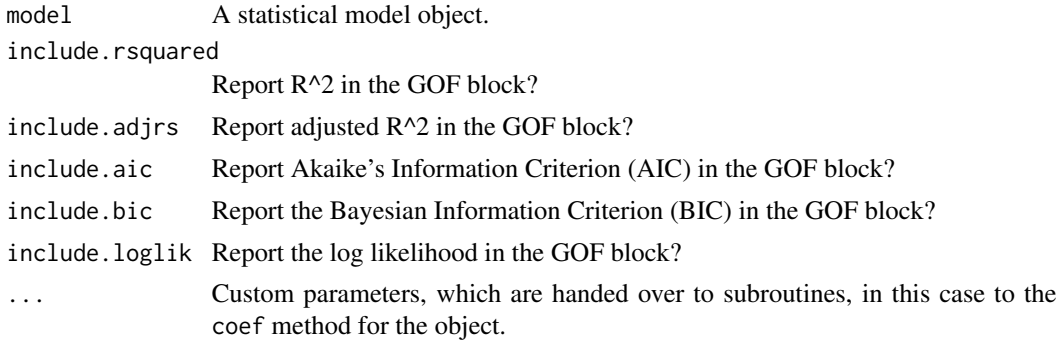

```
extract,logitmfx-method
```
[extract](#page-6-0) *method for* logitmfx *objects*

# Description

[extract](#page-6-0) method for logitmfx objects created by the [logitmfx](#page-0-0) function in the mfx package.

### Usage

```
## S4 method for signature 'logitmfx'
extract(
 model,
 include.nobs = TRUE,
 include.loglik = TRUE,
  include.deviance = TRUE,
  include.aic = TRUE,
  include.bic = TRUE,
  ...
\mathcal{L}
```
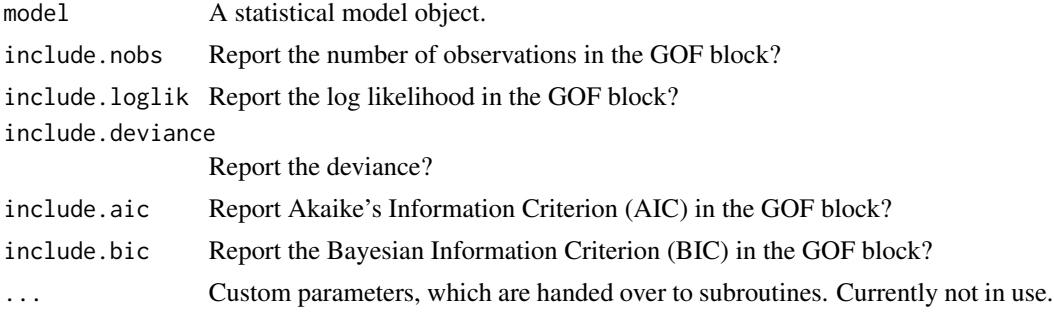

```
extract,logitor-method
```
[extract](#page-6-0) *method for* logitor *objects*

# Description

[extract](#page-6-0) method for logitor objects created by the [logitor](#page-0-0) function in the mfx package.

# Usage

```
## S4 method for signature 'logitor'
extract(
 model,
 include.nobs = TRUE,
  include.loglik = TRUE,
  include.deviance = TRUE,
  include.aic = TRUE,
  include.bic = TRUE,
  ...
)
```
# Arguments

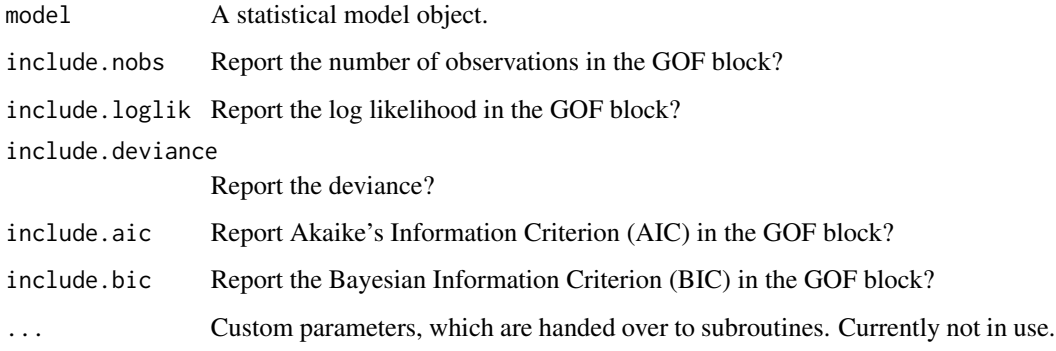

extract,logitr-method [extract](#page-6-0) *method for* logitr *objects*

#### Description

[extract](#page-6-0) method for logitr objects created by the logitr function in the logitr package.

# extract,lqmm-method 57

# Usage

```
## S4 method for signature 'logitr'
extract(
  model,
  include.nobs = TRUE,
  include.loglik = TRUE,
  include.aic = TRUE,
  include.bic = TRUE,
  ...
\mathcal{L}
```
# Arguments

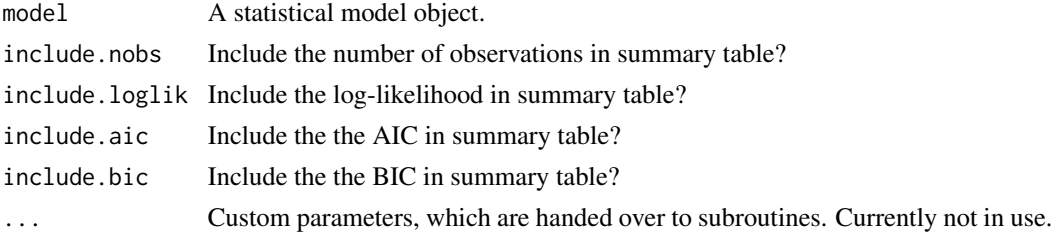

# Author(s)

John Paul Helveston, <john.helveston@gmail.com>

extract,lqmm-method [extract](#page-6-0) *method for* lqmm *objects*

# Description

[extract](#page-6-0) method for lqmm objects created by the [lqmm](#page-0-0) function in the lqmm package.

```
## S4 method for signature 'lqmm'
extract(
 model,
  include.aic = TRUE,
  include.bic = TRUE,
  include.loglik = TRUE,
  include.nobs = TRUE,
  include.groups = TRUE,
  include.tau = FALSE,
 use.ci = FALSE,beside = TRUE,...
\mathcal{L}
```
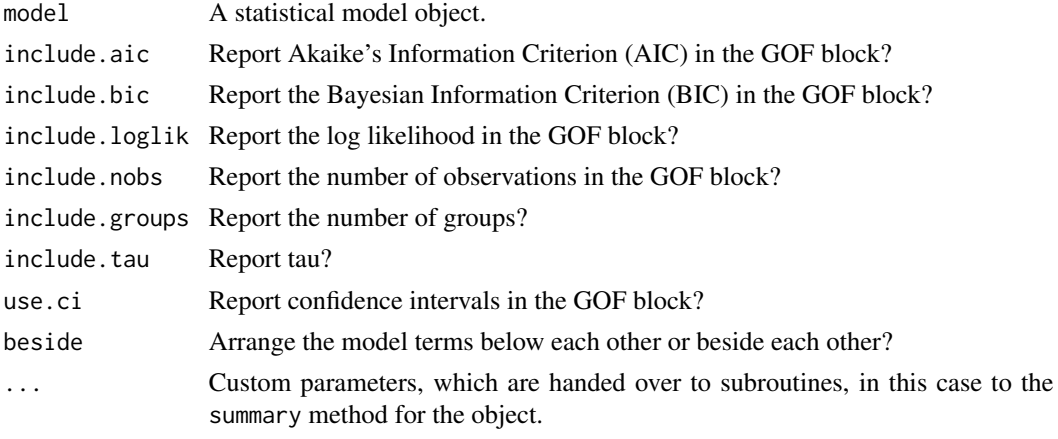

extract,lrm-method [extract](#page-6-0) *method for* lrm *objects*

# Description

[extract](#page-6-0) method for lrm objects created by the [lrm](#page-0-0) function in the rms package.

# Usage

```
## S4 method for signature 'lrm'
extract(
 model,
 include.pseudors = TRUE,
  include.lr = TRUE,
  include.nobs = TRUE,
  ...
)
```
# Arguments

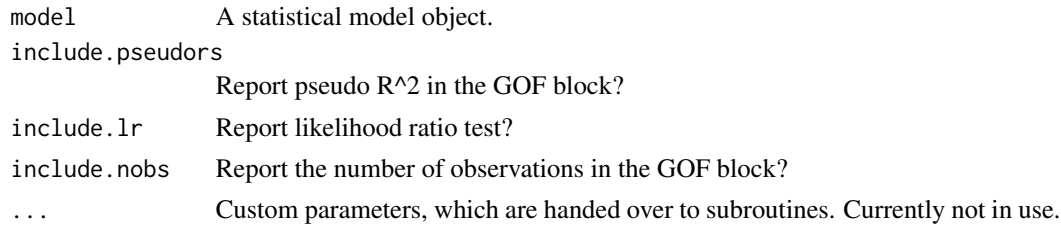

# Author(s)

Fabrice Le Lec

extract,maxLik-method [extract](#page-6-0) *method for* maxLik *objects*

# Description

[extract](#page-6-0) method for maxLik objects created by the [maxLik](#page-0-0) function in the maxLik package.

# Usage

```
## S4 method for signature 'maxLik'
extract(model, include.loglik = TRUE, include.aic = TRUE, ...)
```
#### Arguments

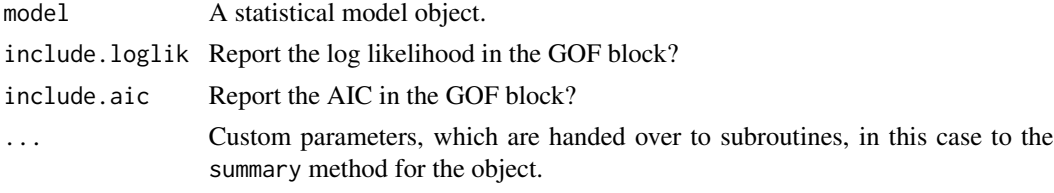

extract,merMod-method [extract](#page-6-0) *method for* merMod *objects*

# Description

[extract](#page-6-0) method for merMod objects created by the lme4 package.

```
## S4 method for signature 'merMod'
extract(
  model,
 method = c("naive", "profile", "boot", "Wald"),
 level = 0.95,
 nsim = 1000,
  include.aic = TRUE,
  include.bic = TRUE,
  include.dic = FALSE,
  include.deviance = FALSE,
  include.loglik = TRUE,
  include.nobs = TRUE,
  include.groups = TRUE,
  include.variance = TRUE,
  ...
\mathcal{L}
```
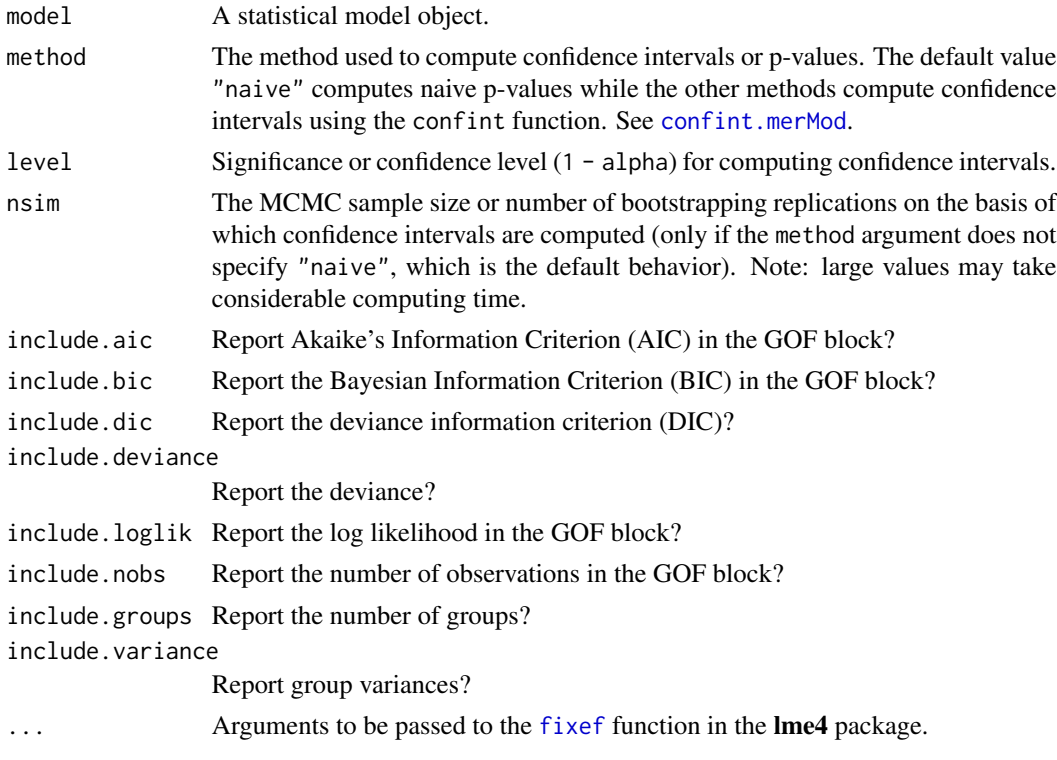

extract,mhurdle-method

[extract](#page-6-0) *method for* mhurdle *objects*

# Description

[extract](#page-6-0) method for mhurdle objects created by the [mhurdle](#page-0-0) function in the mhurdle package.

# Usage

```
## S4 method for signature 'mhurdle'
extract(model, include.nobs = TRUE, include.loglik = TRUE, ...)
```
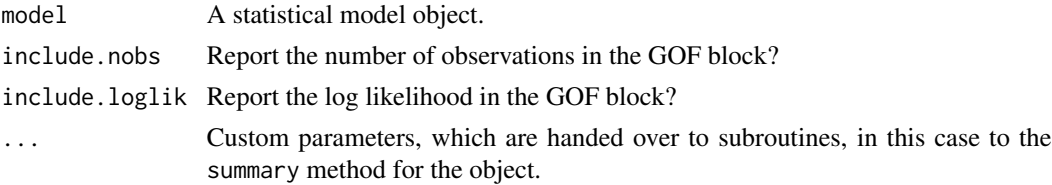

extract,mlogit-method [extract](#page-6-0) *method for* mlogit *objects*

# Description

[extract](#page-6-0) method for mlogit objects created by the [mlogit](#page-0-0) function in the mlogit package.

#### Usage

```
## S4 method for signature 'mlogit'
extract(
 model,
 include.aic = TRUE,
  include.loglik = TRUE,
  include.nobs = TRUE,
  include.groups = TRUE,
  include.order = FALSE,
  include.iterations = FALSE,
 beside = FALSE,
  ...
)
```
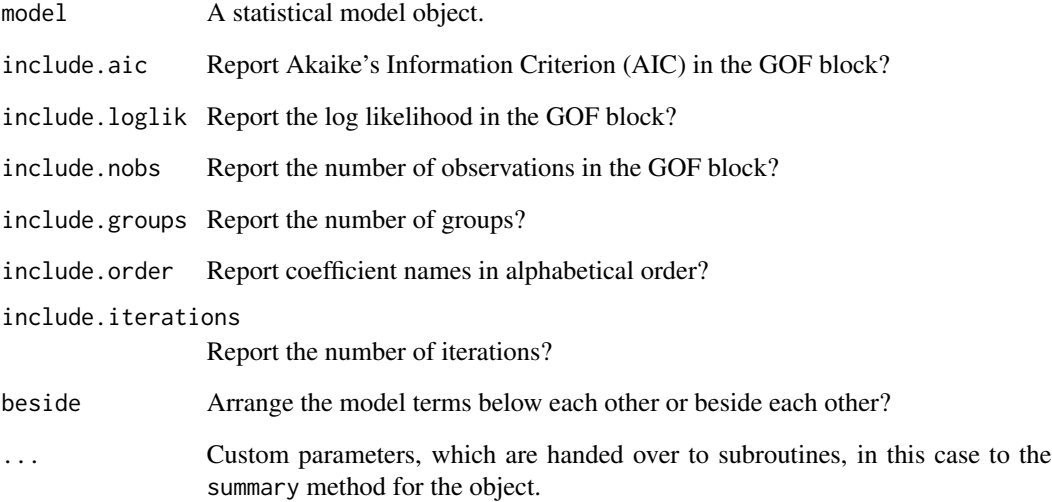

```
extract,model.selection-method
```
extract *method for* model.selection *objects*

#### Description

[extract](#page-6-0) method for model.selection objects created by the [model.sel](#page-0-0) and [dredge](#page-0-0) functions in the MuMIn package.

# Usage

```
## S4 method for signature 'model.selection'
extract(
 model,
  include.loglik = TRUE,
  include.aicc = TRUE,
  include.delta = TRUE,
  include.weight = TRUE,
  include.nobs = TRUE,
  ...
\mathcal{L}
```
#### Arguments

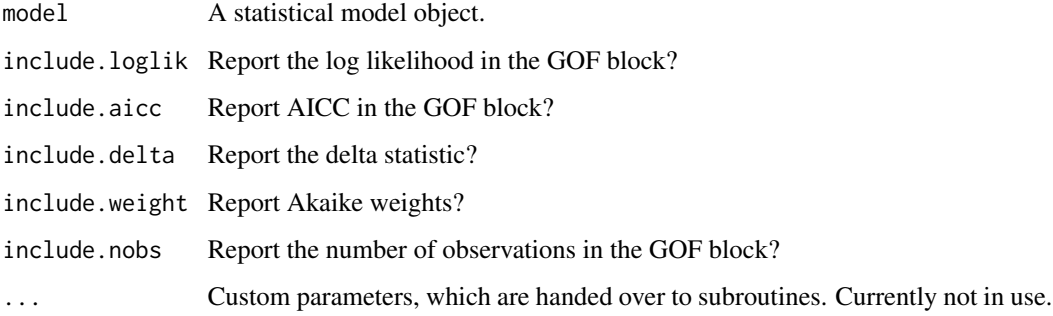

extract,mtergm-method [extract](#page-6-0) *method for* mtergm *objects*

### Description

[extract](#page-6-0) method for mtergm objects created by the [mtergm](#page-0-0) function in the btergm package.

#### extract,multinom-method 63

# Usage

```
## S4 method for signature 'mtergm'
extract(
  model,
  include.nobs = TRUE,
  include.aic = TRUE,
  include.bic = TRUE,
  include.loglik = TRUE,
  ...
\mathcal{L}
```
# Arguments

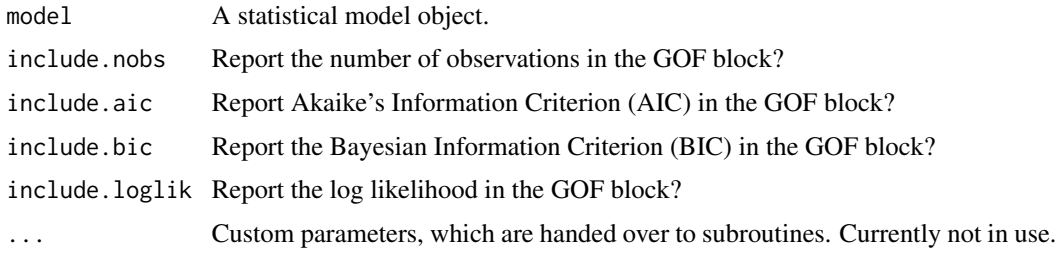

```
extract,multinom-method
```

```
extract method for multinom objects
```
# Description

[extract](#page-6-0) method for multinom objects created by the [multinom](#page-0-0) function in the nnet package.

```
## S4 method for signature 'multinom'
extract(
 model,
  include.pvalues = TRUE,
  include.aic = TRUE,
  include.bic = TRUE,
  include.loglik = TRUE,
  include.deviance = TRUE,
  include.nobs = TRUE,
  include.groups = TRUE,
  levels = model$lev,
 beside = FALSE,
  ...
\mathcal{L}
```
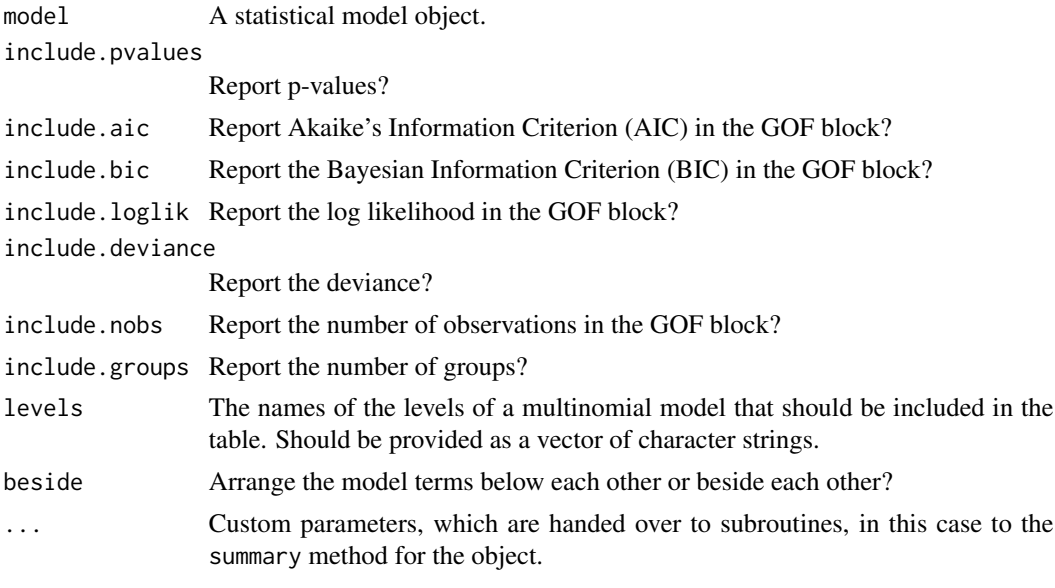

extract,negbin-method [extract](#page-6-0) *method for* negbin *objects*

# Description

[extract](#page-6-0) method for negbin objects created by the [glm.nb](#page-0-0) function in the MASS package.

### Usage

```
## S4 method for signature 'negbin'
extract(
  model,
  include.aic = TRUE,
  include.bic = TRUE,
  include.loglik = TRUE,
  include.deviance = TRUE,
  include.nobs = TRUE,
  ...
\mathcal{L}
```
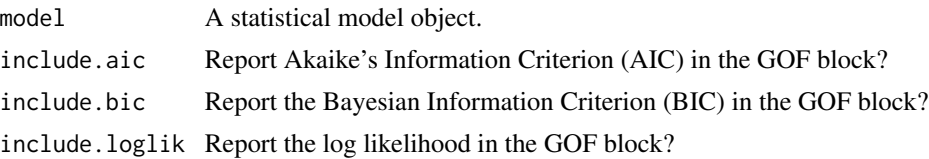

# extract,negbinirr-method 65

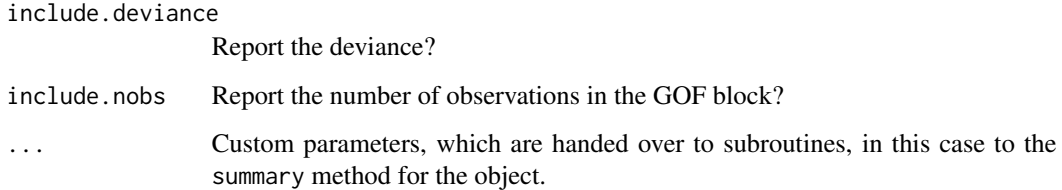

extract,negbinirr-method

[extract](#page-6-0) *method for* negbinirr *objects*

# Description

[extract](#page-6-0) method for negbinirr objects created by the [negbinirr](#page-0-0) function in the mfx package.

# Usage

```
## S4 method for signature 'negbinirr'
extract(
 model,
  include.nobs = TRUE,
  include.loglik = TRUE,
  include.deviance = TRUE,
  include.aic = TRUE,
  include.bic = TRUE,
  ...
\mathcal{L}
```
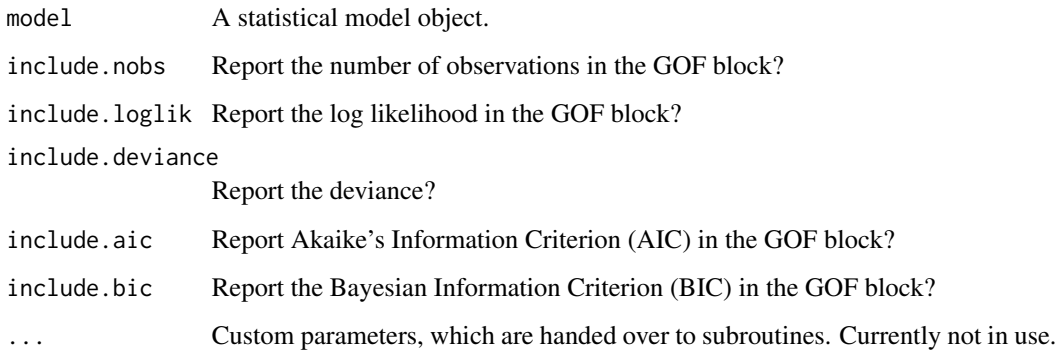

```
extract,negbinmfx-method
```
[extract](#page-6-0) *method for* negbinmfx *objects*

#### Description

[extract](#page-6-0) method for negbinmfx objects created by the [negbinmfx](#page-0-0) function in the mfx package.

### Usage

```
## S4 method for signature 'negbinmfx'
extract(
 model,
  include.nobs = TRUE,
  include.loglik = TRUE,
  include.deviance = TRUE,
  include.aic = TRUE,
  include.bic = TRUE,
  ...
\mathcal{L}
```
# Arguments

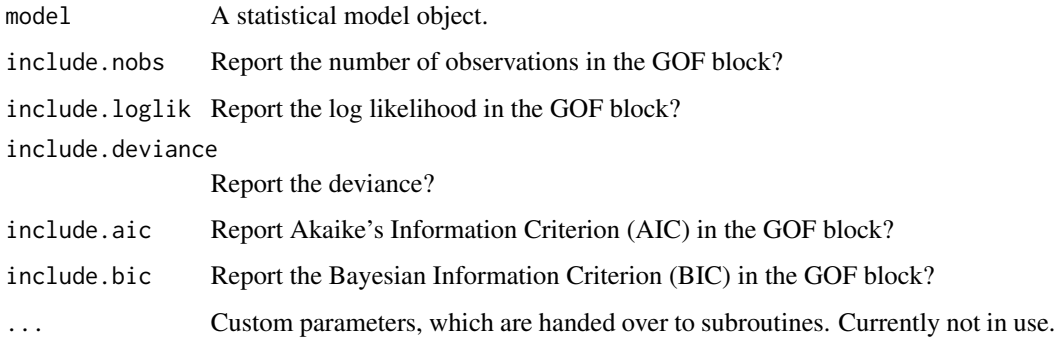

extract,netlogit-method

[extract](#page-6-0) *method for* netlogit *objects*

#### Description

[extract](#page-6-0) method for netlogit objects created by the netlogit function in the sna package.

#### extract,nlme-method 67

# Usage

```
## S4 method for signature 'netlogit'
extract(
 model,
  include.aic = TRUE,
  include.bic = TRUE,
  include.deviance = TRUE,
  include.nobs = TRUE,
  ...
)
```
# Arguments

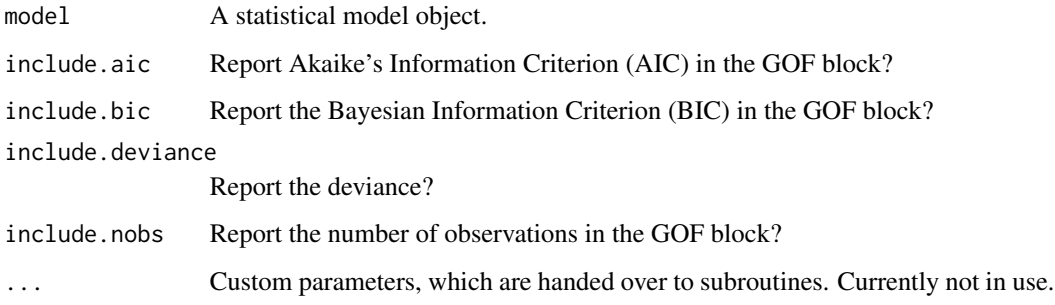

extract,nlme-method [extract](#page-6-0) *method for* nlme *objects*

### Description

[extract](#page-6-0) method for [nlme](#page-0-0) objects created by the nlme function in the nlme package.

```
## S4 method for signature 'nlme'
extract(
 model,
  include.aic = TRUE,
  include.bic = TRUE,
  include.loglik = TRUE,
  include.nobs = TRUE,
  include.groups = TRUE,
  include.variance = FALSE,
  ...
\mathcal{L}
```
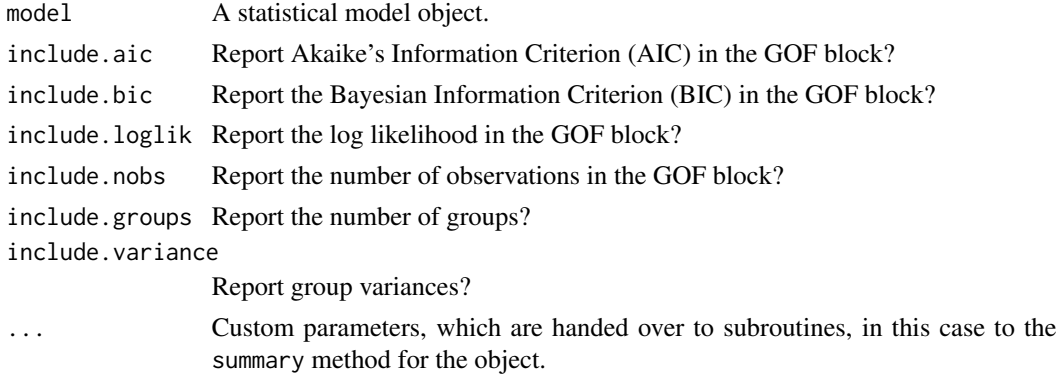

extract,nlmerMod-method

[extract](#page-6-0) *method for* nlmerMod *objects*

# Description

[extract](#page-6-0) method for [nlmer](#page-0-0)Mod objects created by the nlmer function in the lme4 package.

### Usage

```
## S4 method for signature 'nlmerMod'
extract(
  model,
 method = c("naive", "profile", "boot", "Wald"),
 level = 0.95,nsim = 1000,
  include.aic = TRUE,
  include.bic = TRUE,
  include.dic = FALSE,
  include.deviance = FALSE,
  include.loglik = TRUE,
  include.nobs = TRUE,
  include.groups = TRUE,
  include.variance = TRUE,
  ...
```

```
\mathcal{L}
```
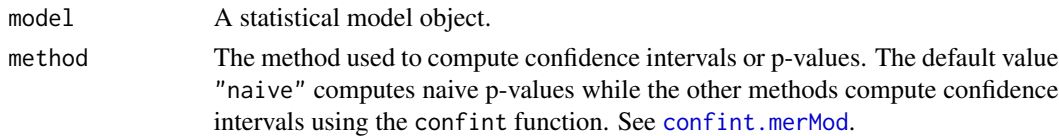

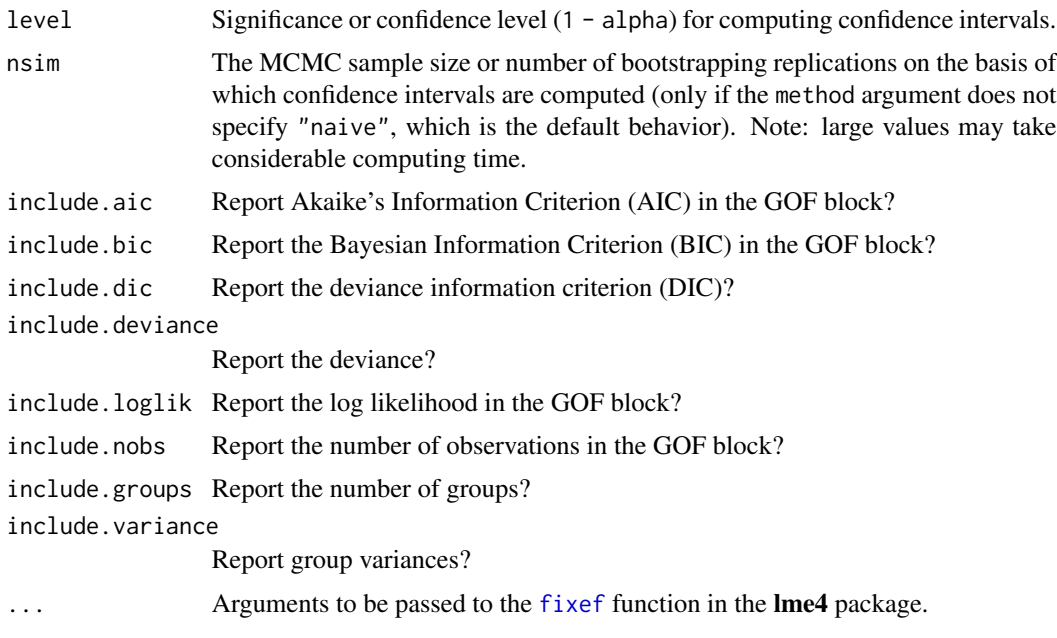

extract,oglmx-method [extract](#page-6-0) *method for* oglmx *objects*

# Description

[extract](#page-6-0) method for oglmx objects created by the [oglmx](#page-0-0) function in the oglmx package.

# Usage

```
## S4 method for signature 'oglmx'
extract(
 model,
  include.aic = TRUE,
  include.iterations = TRUE,
  include.loglik = TRUE,
  include.nobs = TRUE,
  include.rsquared = TRUE,
  ...
\mathcal{L}
```
# Arguments

model **A** statistical model object. include.aic Report Akaike's Information Criterion (AIC) in the GOF block? include.iterations Report the number of iterations?

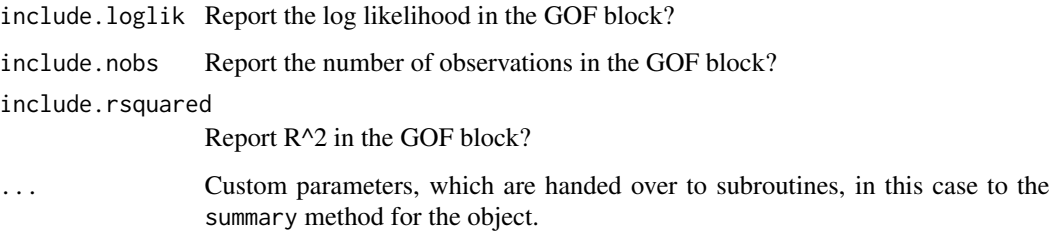

extract,ols-method [extract](#page-6-0) *method for* ols *objects*

# Description

[extract](#page-6-0) method for ols objects created by the [ols](#page-0-0) function in the rms package.

# Usage

```
## S4 method for signature 'ols'
extract(
 model,
 include.nobs = TRUE,
  include.rsquared = TRUE,
  include.adjrs = TRUE,
  include.fstatistic = FALSE,
 include.lr = TRUE,
  ...
\mathcal{L}
```
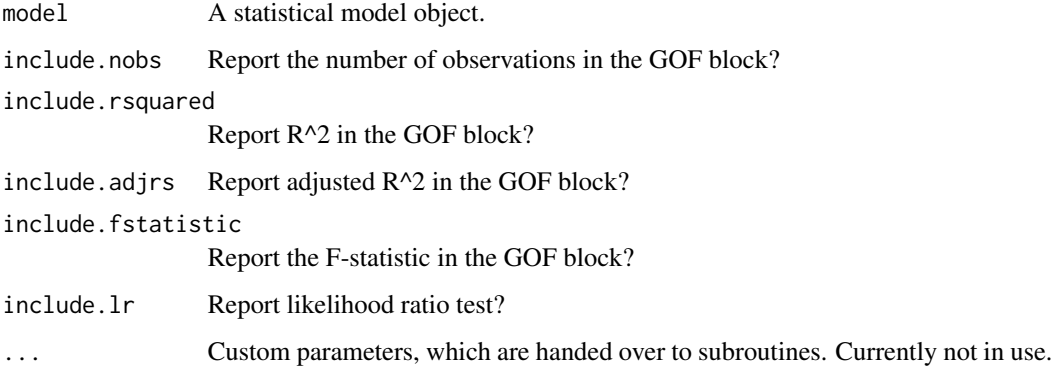

extract,pcce-method [extract](#page-6-0) *method for* pcce *objects*

#### Description

[extract](#page-6-0) method for [pcce](#page-0-0) objects created by the pcce function in the plm package.

# Usage

```
## S4 method for signature 'pcce'
extract(
  model,
  include.r.squared = TRUE,
  include.sumsquares = TRUE,
  include.nobs = TRUE,
  ...
\mathcal{L}
```
# Arguments

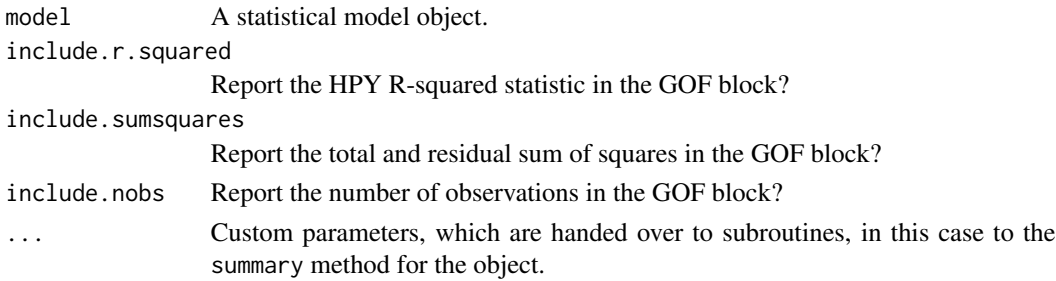

extract,pglm-method [extract](#page-6-0) *method for* pglm *objects*

#### Description

[extract](#page-6-0) method for [pglm](#page-0-0) objects created by the pglm function in the **pglm** package.

```
## S4 method for signature 'pglm'
extract(
  model,
  include.aic = TRUE,
  include.loglik = TRUE,
  include.nobs = TRUE,
  ...
\mathcal{L}
```
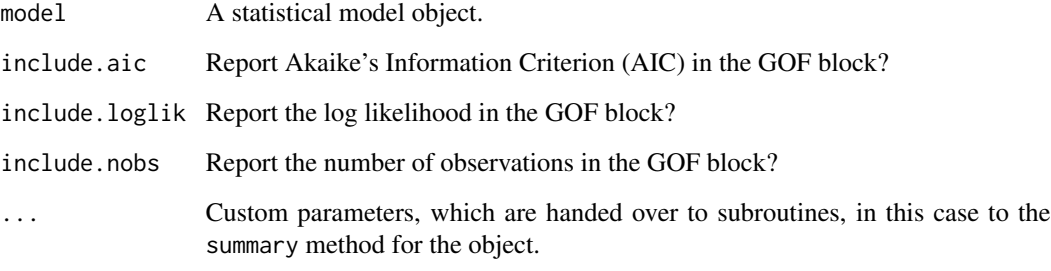

extract,pgmm-method [extract](#page-6-0) *method for* pgmm *objects*

# Description

[extract](#page-6-0) method for pgmm objects created by the [pgmm](#page-0-0) function in the plm package.

# Usage

```
## S4 method for signature 'pgmm'
extract(
  model,
  include.nobs = TRUE,
  include.sargan = TRUE,
  include.wald = TRUE,
  ...
\mathcal{L}
```
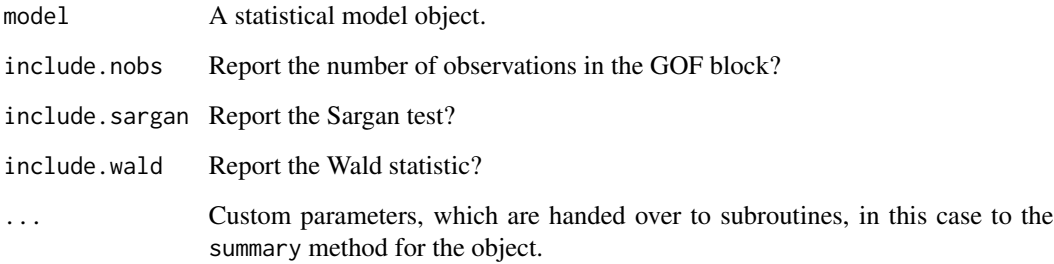
extract,phreg-method [extract](#page-6-0) *method for* phreg *objects*

# Description

[extract](#page-6-0) method for phreg objects created by the [phreg](#page-0-0) function in the eha package.

# Usage

```
## S4 method for signature 'phreg'
extract(
 model,
 include.aic = TRUE,
  include.loglik = TRUE,
  include.lr = TRUE,
  include.nobs = TRUE,
  include.events = TRUE,
  include.trisk = TRUE,
  ...
\mathcal{L}
```
# Arguments

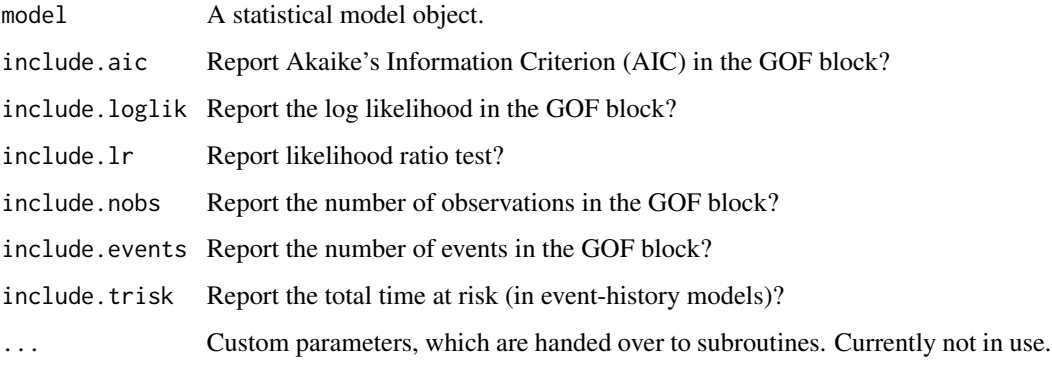

extract,plm-method [extract](#page-6-0) *method for* plm *objects*

#### Description

[extract](#page-6-0) method for [plm](#page-0-0) objects created by the plm function in the **plm** package.

# Usage

```
## S4 method for signature 'plm'
extract(
 model,
 include.rsquared = TRUE,
 include.adjrs = TRUE,
  include.nobs = TRUE,
  include.variance = TRUE,
  ...
\mathcal{L}
```
### Arguments

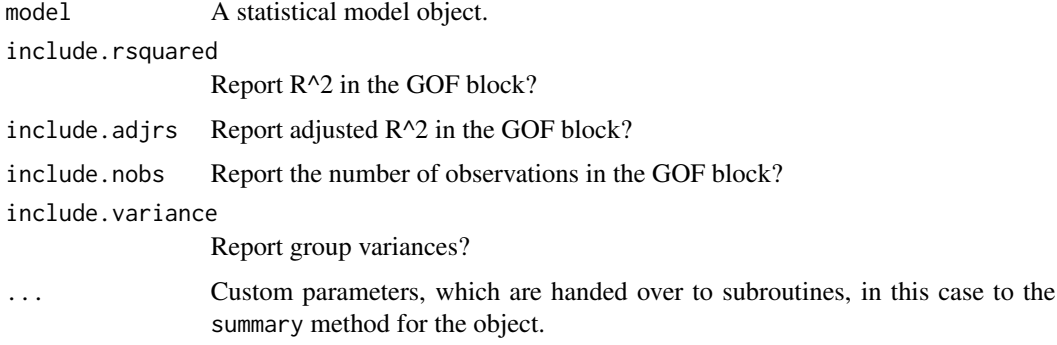

extract,pmg-method [extract](#page-6-0) *method for* pmg *objects*

# Description

[extract](#page-6-0) method for pmg objects created by the [pmg](#page-0-0) function in the plm package.

# Usage

```
## S4 method for signature 'pmg'
extract(model, include.nobs = TRUE, ...)
```
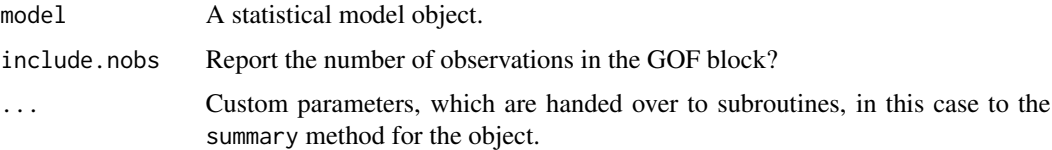

extract,poissonirr-method

[extract](#page-6-0) *method for* poissonirr *objects*

### Description

[extract](#page-6-0) method for poissonirr objects created by the [poissonirr](#page-0-0) function in the mfx package.

### Usage

```
## S4 method for signature 'poissonirr'
extract(
 model,
  include.nobs = TRUE,
  include.loglik = TRUE,
  include.deviance = TRUE,
  include.aic = TRUE,
  include.bic = TRUE,
  ...
\mathcal{L}
```
# Arguments

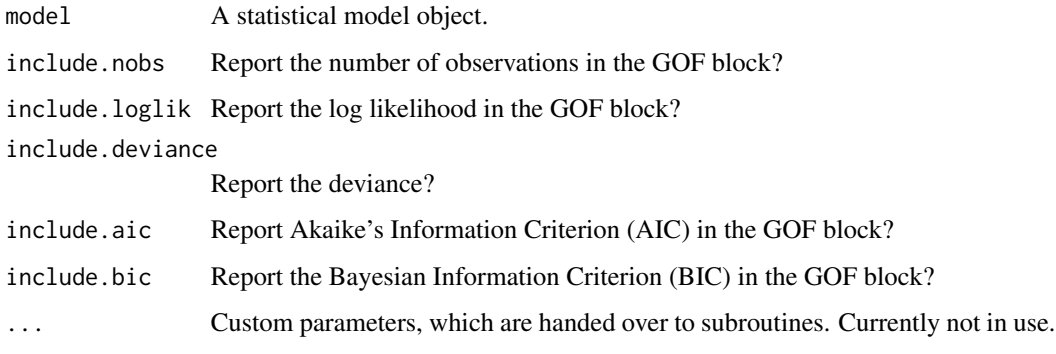

extract,poissonmfx-method

[extract](#page-6-0) *method for* poissonmfx *objects*

#### Description

[extract](#page-6-0) method for [poissonmfx](#page-0-0) objects created by the poissonmfx function in the **mfx** package.

# Usage

```
## S4 method for signature 'poissonmfx'
extract(
 model,
  include.nobs = TRUE,
  include.loglik = TRUE,
  include.deviance = TRUE,
  include.aic = TRUE,
  include.bic = TRUE,
  ...
\mathcal{L}
```
### Arguments

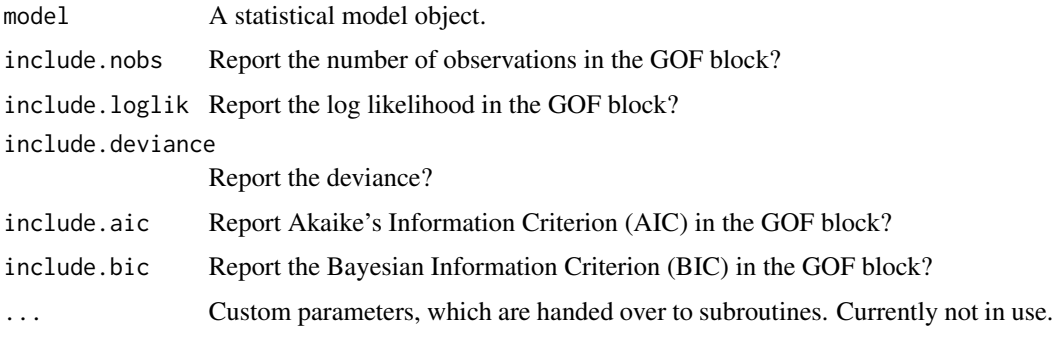

extract,polr-method [extract](#page-6-0) *method for* polr *objects*

# Description

[extract](#page-6-0) method for [polr](#page-0-0) objects created by the polr function in the MASS package.

# Usage

```
## S4 method for signature 'polr'
extract(
 model,
  include.thresholds = TRUE,
  include.aic = TRUE,
  include.bic = TRUE,
  include.loglik = TRUE,
  include.deviance = TRUE,
  include.nobs = TRUE,
  ...
\mathcal{E}
```
# Arguments

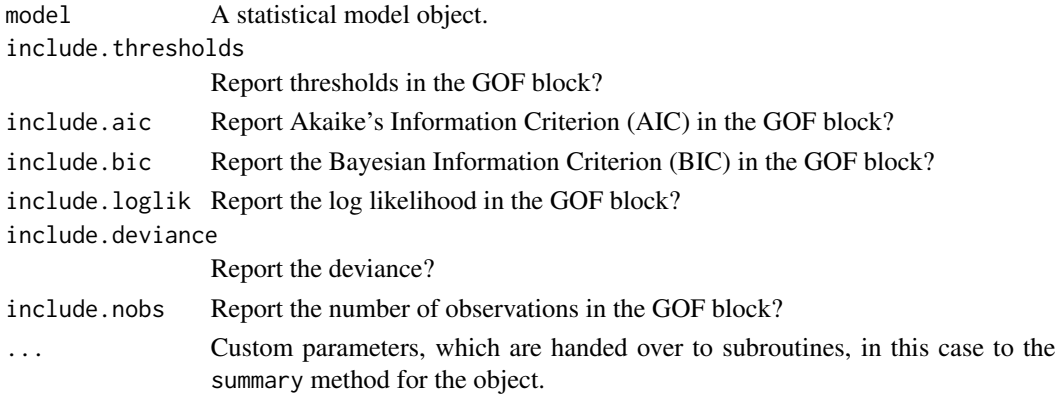

extract,probitmfx-method

[extract](#page-6-0) *method for* probitmfx *objects*

# Description

[extract](#page-6-0) method for probitmfx objects created by the [probitmfx](#page-0-0) function in the mfx package.

### Usage

```
## S4 method for signature 'probitmfx'
extract(
 model,
 include.nobs = TRUE,
  include.loglik = TRUE,
  include.deviance = TRUE,
  include.aic = TRUE,
  include.bic = TRUE,
  ...
\mathcal{L}
```
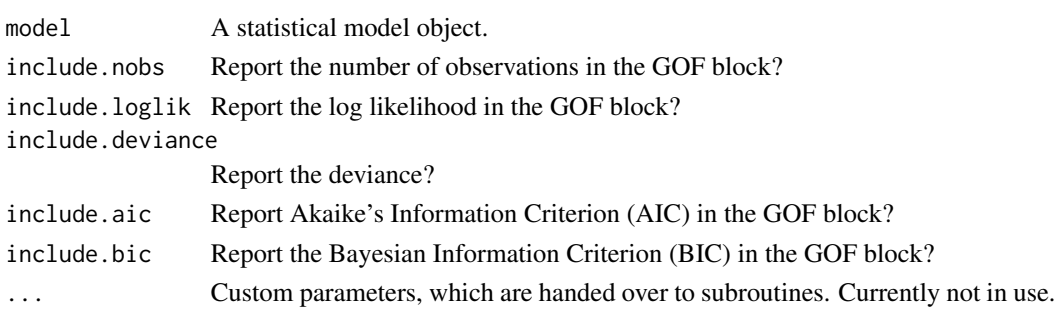

```
extract,rem.dyad-method
```
[extract](#page-6-0) *method for* rem.dyad *objects*

# Description

[extract](#page-6-0) method for rem. dyad objects created by the rem. dyad function in the **relevent** package.

# Usage

```
## S4 method for signature 'rem.dyad'
extract(
 model,
  include.nvertices = TRUE,
  include.events = TRUE,
  include.aic = TRUE,
  include.aicc = TRUE,
  include.bic = TRUE,
  ...
\mathcal{L}
```
### Arguments

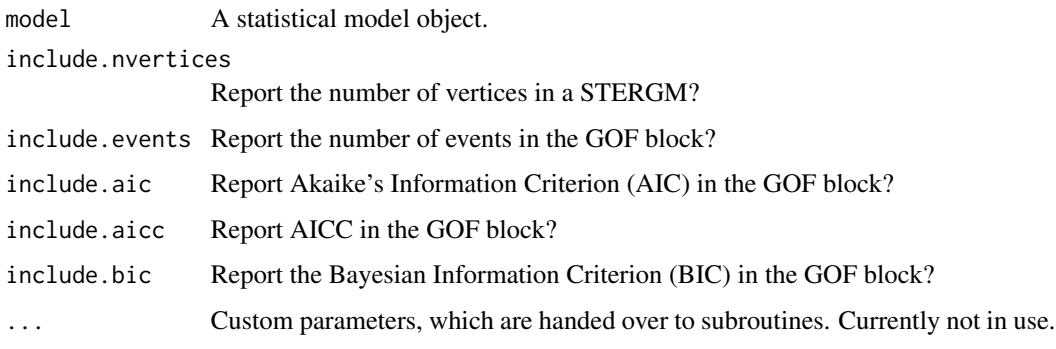

extract, remstimate-method

[extract](#page-6-0) *method for* remstimate *objects*

# Description

[extract](#page-6-0) method for remstimate objects created by the [remstimate](#page-0-0) function in the remstimate package.

# extract,rlm-method 79

# Usage

```
## S4 method for signature 'remstimate'
extract(
 model,
 include.nobs = TRUE,
  include.aic = TRUE,
  include.aicc = TRUE,
  include.bic = TRUE,
  include.loglik = TRUE,
 post.mean = FALSE,
  ...
\mathcal{E}
```
### Arguments

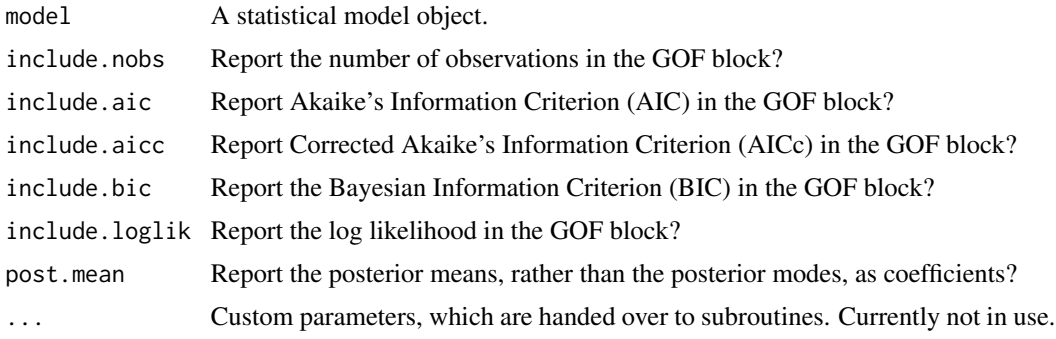

extract,rlm-method [extract](#page-6-0) *method for* rlm *objects*

# Description

[extract](#page-6-0) method for rlm objects created by the [rlm](#page-0-0) function in the MASS package.

# Usage

```
## S4 method for signature 'rlm'
extract(model, include.nobs = TRUE, ...)
```
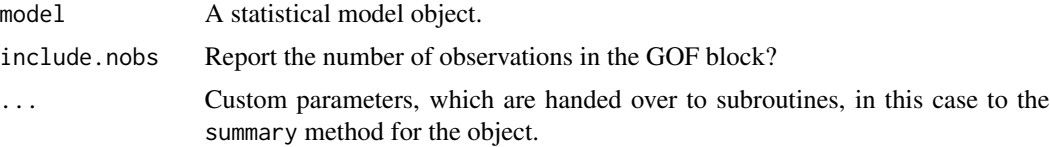

extract,rq-method [extract](#page-6-0) *method for* rq *objects*

# Description

[extract](#page-6-0) method for rq objects created by the rq function in the quantreg package.

### Usage

```
## S4 method for signature 'rq'
extract(model, include.nobs = TRUE, include.percentile = TRUE, ...)
```
# Arguments

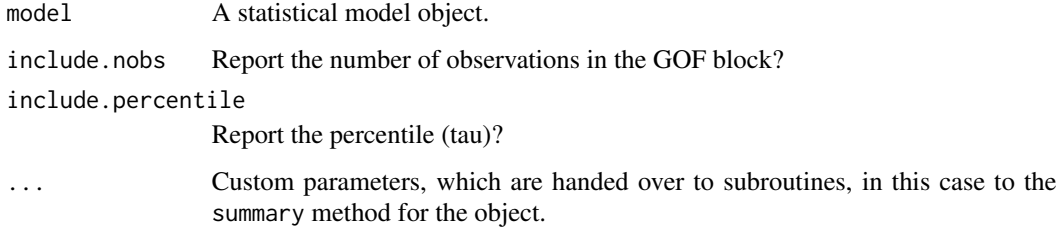

extract,Sarlm-method [extract](#page-6-0) *method for* Sarlm *objects*

#### Description

[extract](#page-6-0) method for Sarlm objects created by the [lagsarlm](#page-0-0) function in the spatialreg package.

# Usage

```
## S4 method for signature 'Sarlm'
extract(
 model,
  include.nobs = TRUE,
  include.loglik = TRUE,
  include.aic = TRUE,
  include.lr = TRUE,
  include.wald = TRUE,
  ...
\mathcal{E}
```
# Arguments

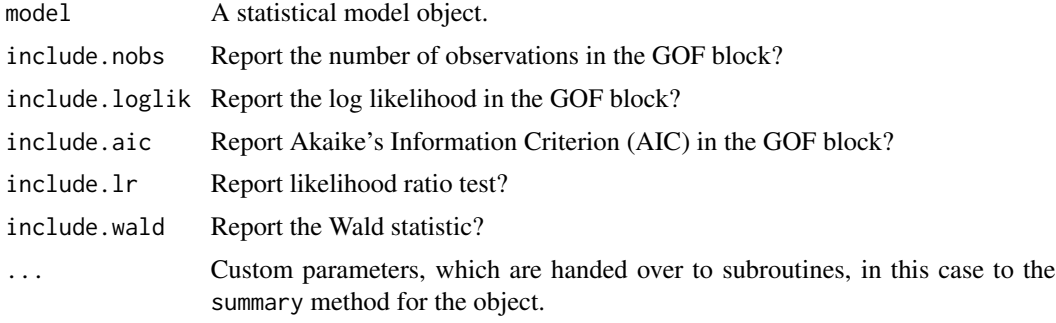

extract,sclm-method [extract](#page-6-0) *method for* sclm *objects*

# Description

[extract](#page-6-0) method for sclm objects created by the [clm](#page-0-0) function in the ordinal package.

# Usage

```
## S4 method for signature 'sclm'
extract(
 model,
 include.thresholds = TRUE,
 include.aic = TRUE,
  include.bic = TRUE,
  include.loglik = TRUE,
  include.nobs = TRUE,
  ...
\mathcal{L}
```
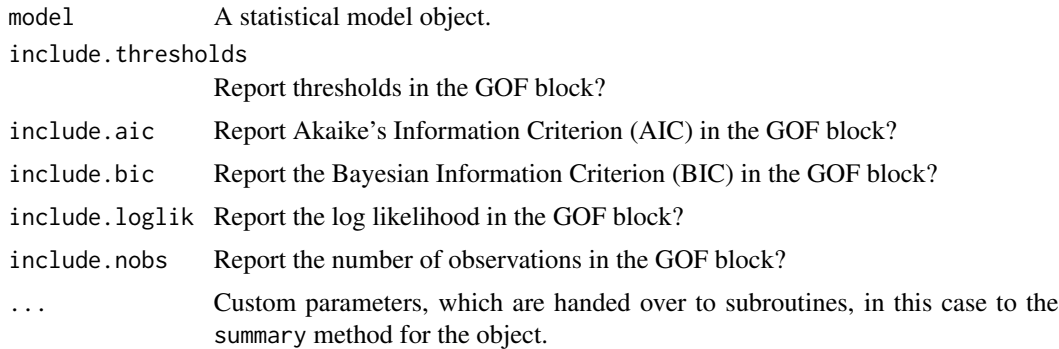

```
extract,selection-method
```
[extract](#page-6-0) *method for* selection *objects*

# Description

[extract](#page-6-0) method for selection objects created by the selection function in the sampleSelection package.

# Usage

```
## S4 method for signature 'selection'
extract(
 model,
 prefix = TRUE,
  include.selection = TRUE,
  include.outcome = TRUE,
  include.errors = TRUE,
  include.aic = TRUE,
  include.bic = TRUE,
  include.loglik = TRUE,
  include.rsquared = TRUE,
  include.adjrs = TRUE,
  include.nobs = TRUE,
  ...
)
```
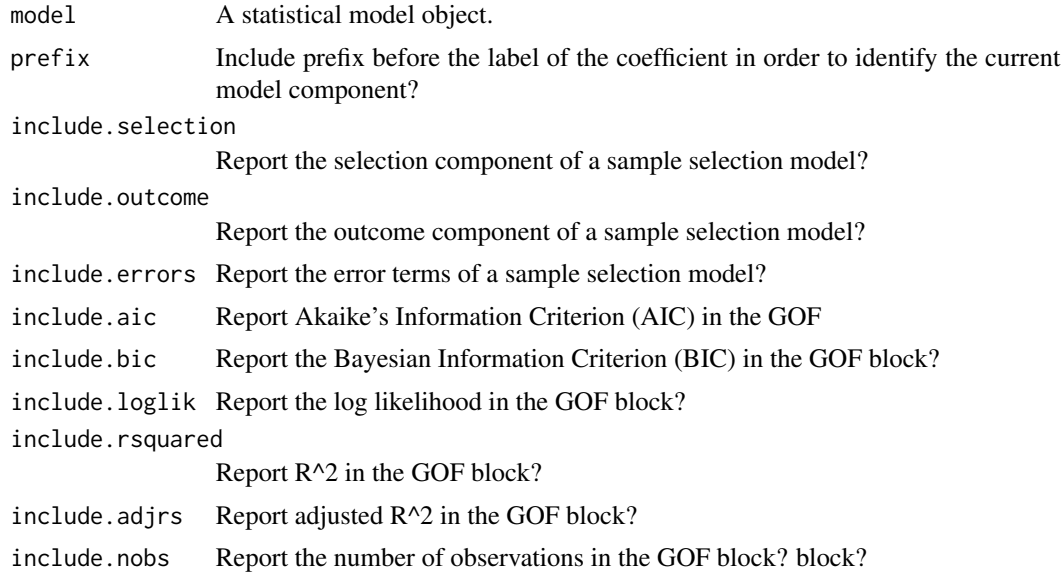

... Custom parameters, which are handed over to subroutines, in this case to the summary method for the object.

extract,sienaFit-method

[extract](#page-6-0) *method for* sienaFit *objects*

### Description

[extract](#page-6-0) method for sienaFit objects created by the siena07 function in the RSiena package.

#### Usage

```
## S4 method for signature 'sienaFit'
extract(model, include.iterations = TRUE, ...)
```
# Arguments

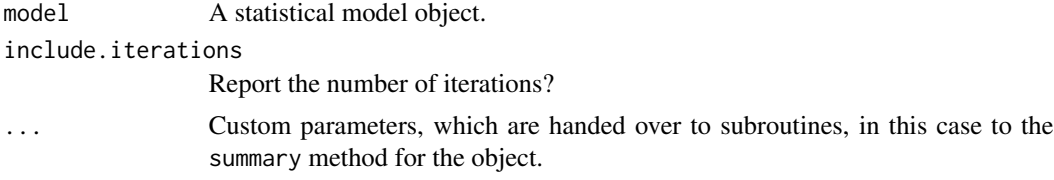

extract,simex-method [extract](#page-6-0) *method for* simex *objects*

#### Description

[extract](#page-6-0) method for simex objects created by the [simex](#page-0-0) function in the simex package.

#### Usage

```
## S4 method for signature 'simex'
extract(model, jackknife = TRUE, include.nobs = TRUE, ...)
```
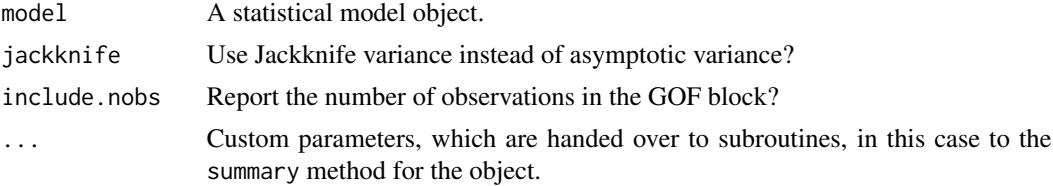

```
extract,speedglm-method
```
[extract](#page-6-0) *method for* speedglm *objects*

# Description

[extract](#page-6-0) method for [speedglm](#page-0-0) objects created by the speedglm function in the speedglm package.

# Usage

```
## S4 method for signature 'speedglm'
extract(
 model,
  include.aic = TRUE,
  include.bic = TRUE,
  include.loglik = TRUE,
  include.deviance = TRUE,
  include.nobs = TRUE,
  ...
\mathcal{L}
```
### Arguments

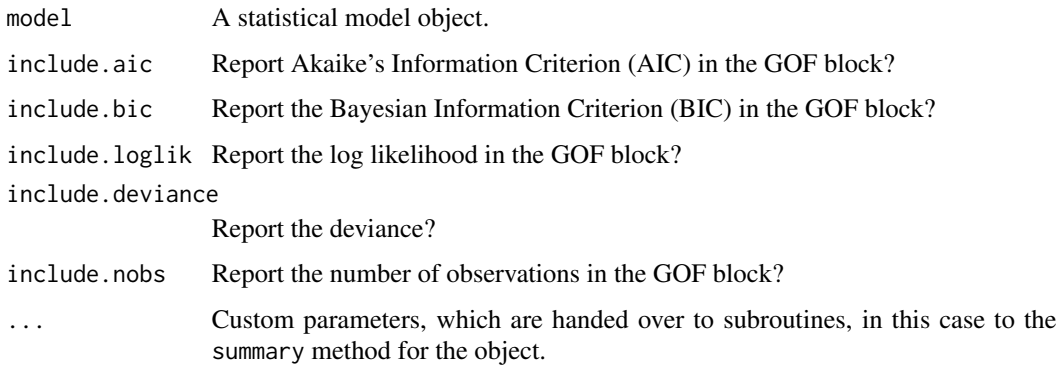

extract,speedlm-method

[extract](#page-6-0) *method for* speedlm *objects*

# Description

[extract](#page-6-0) method for speedlm objects created by the [speedlm](#page-0-0) function in the speedglm package.

# extract,stergm-method 85

# Usage

```
## S4 method for signature 'speedlm'
extract(
 model,
  include.rsquared = TRUE,
  include.adjrs = TRUE,
  include.nobs = TRUE,
  include.fstatistic = FALSE,
  include.rmse = FALSE,
  ...
```
# $\mathcal{E}$

#### Arguments

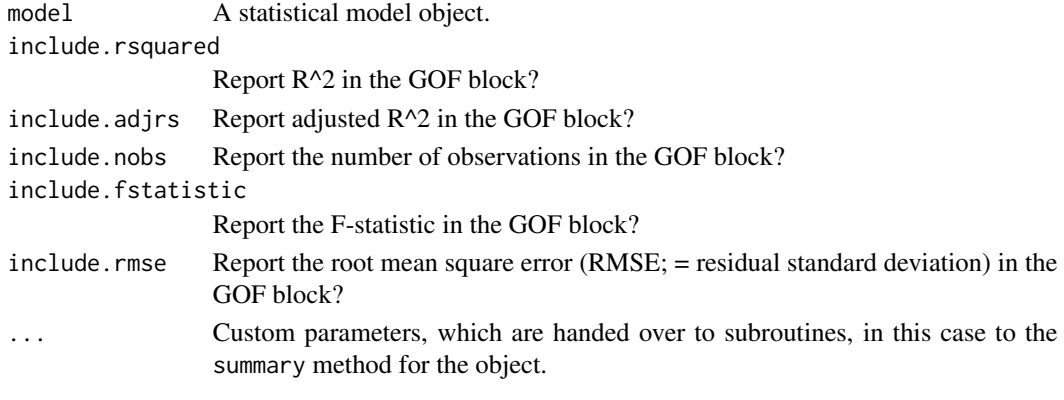

extract,stergm-method [extract](#page-6-0) *method for* stergm *objects*

#### Description

[extract](#page-6-0) method for stergm objects created by the stergm function in the tergm package.

### Usage

```
## S4 method for signature 'stergm'
extract(
 model,
 beside = FALSE,
  include.formation = TRUE,
  include.dissolution = TRUE,
  include.nvertices = TRUE,
  include.aic = FALSE,
  include.bic = FALSE,
  include.loglik = FALSE,
  ...
\mathcal{E}
```
# Arguments

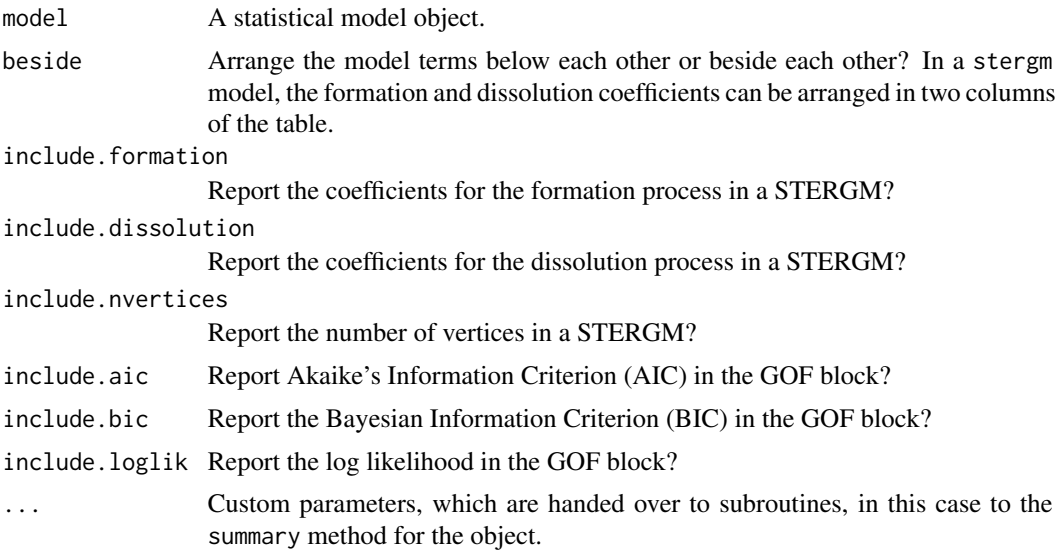

extract,summary.lm-method

[extract](#page-6-0) *method for* summary.lm *objects*

# Description

[extract](#page-6-0) method for summary.lm objects created by the summary method for lm objects, defined in the stats package (see [summary.lm](#page-0-0)).

# Usage

```
## S4 method for signature 'summary.lm'
extract(
 model,
  include.rsquared = TRUE,
  include.adjrs = TRUE,
  include.nobs = TRUE,
  include.fstatistic = FALSE,
  include.rmse = TRUE,
  ...
)
```
# Arguments

model A statistical model object. include.rsquared Report R^2 in the GOF block?

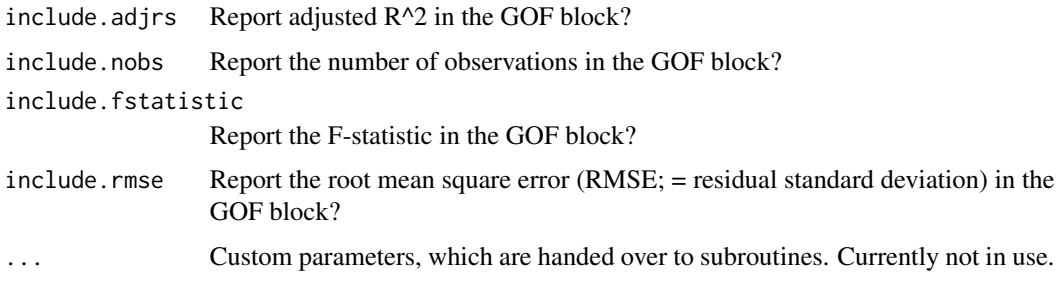

extract,survreg-method

[extract](#page-6-0) *method for* survreg *objects*

# Description

[extract](#page-6-0) method for survreg objects created by the [survreg](#page-0-0) function in the survival package.

# Usage

```
## S4 method for signature 'survreg'
extract(
  model,
  include.aic = TRUE,
  include.bic = TRUE,
  include.loglik = TRUE,
  include.deviance = TRUE,
  include.nobs = TRUE,
  ...
\mathcal{L}
```
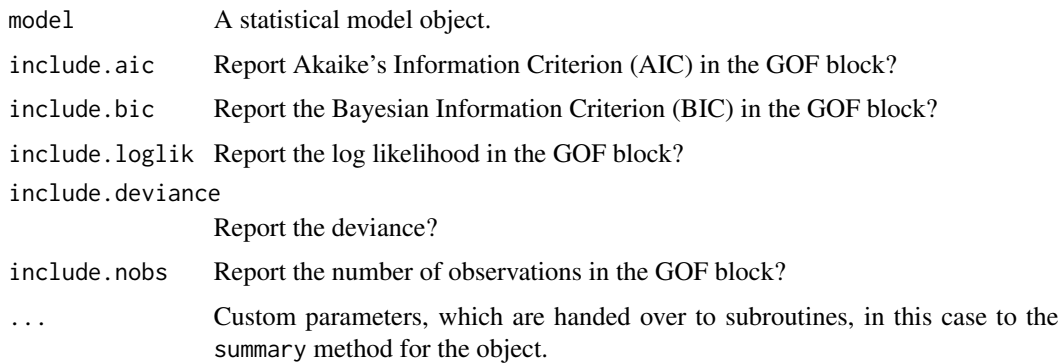

```
extract,survreg.penal-method
```
[extract](#page-6-0) *method for* survreg.penal *objects*

# Description

[extract](#page-6-0) method for [survreg](#page-0-0).penal objects created by the survreg function in the survival package.

### Usage

```
## S4 method for signature 'survreg.penal'
extract(
 model,
 include.aic = TRUE,
  include.bic = TRUE,
  include.loglik = TRUE,
  include.deviance = TRUE,
  include.nobs = TRUE,
  ...
\mathcal{E}
```
# Arguments

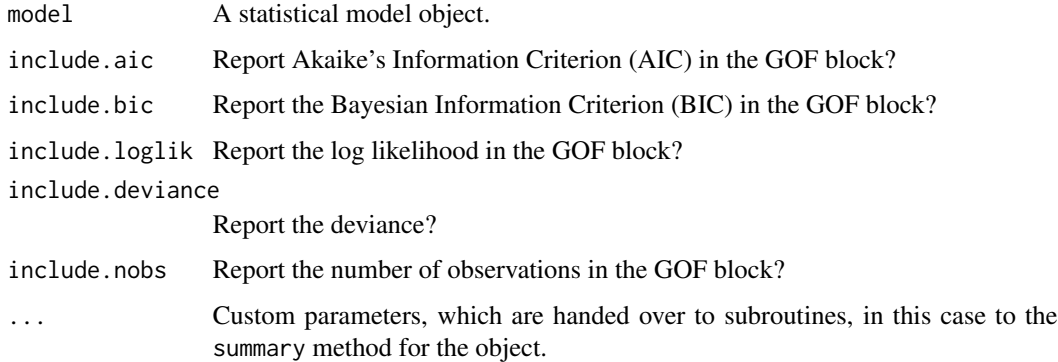

extract,svyglm-method [extract](#page-6-0) *method for* svyglm *objects*

# Description

[extract](#page-6-0) method for svyglm objects created by the svyglm function in the survey package.

# Usage

```
## S4 method for signature 'svyglm'
extract(
 model,
 include.aic = FALSE,
  include.bic = FALSE,
  include.loglik = FALSE,
  include.deviance = TRUE,
  include.dispersion = TRUE,
  include.nobs = TRUE,
  ...
)
```
# Arguments

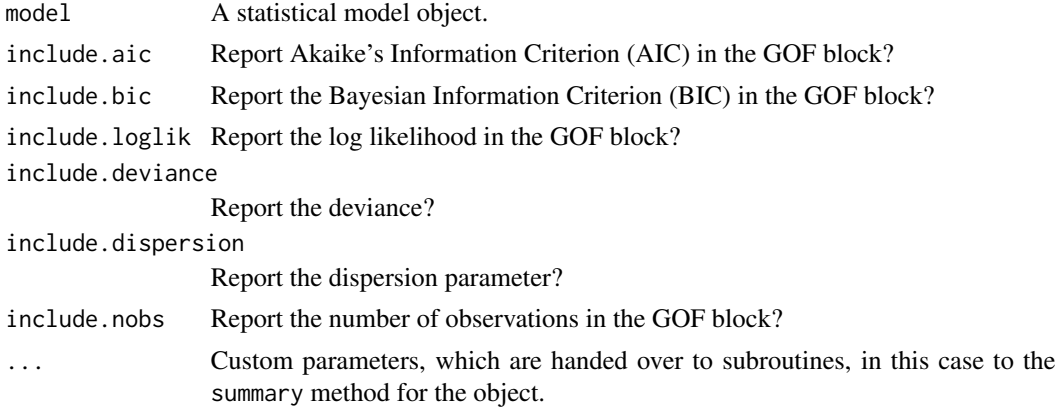

extract,systemfit-method

[extract](#page-6-0) *method for* systemfit *objects*

# Description

[extract](#page-6-0) method for systemfit objects created by the systemfit function in the systemfit package.

#### Usage

```
## S4 method for signature 'systemfit'
extract(
 model,
 include.rsquared = TRUE,
  include.adjrs = TRUE,
  include.nobs = TRUE,
 beside = FALSE,
```

```
include.suffix = FALSE,
   ...
\mathcal{L}
```
# Arguments

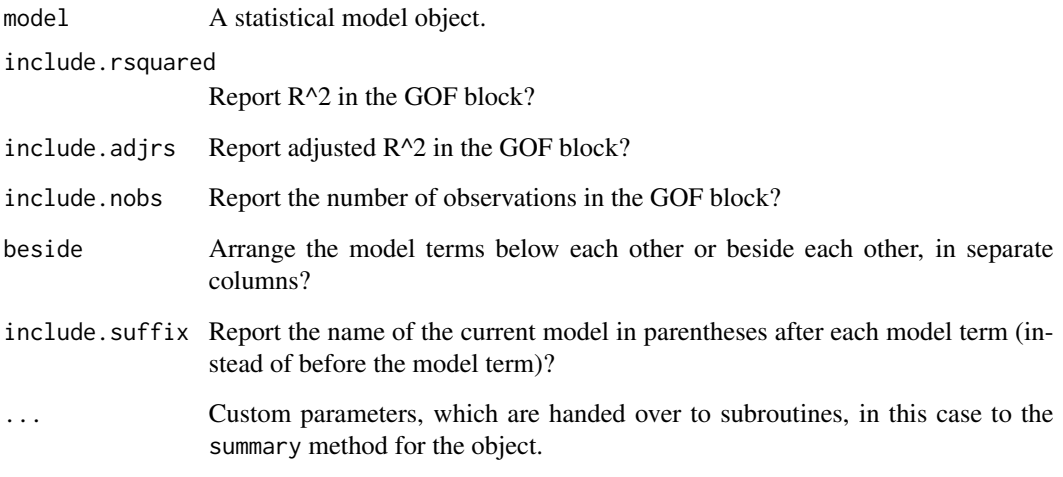

extract,texreg-method [extract](#page-6-0) *method for* texreg *objects*

# Description

[extract](#page-6-0) method for texreg objects created by the [extract](#page-6-0) function in the texreg package.

# Usage

```
## S4 method for signature 'texreg'
extract(model, ...)
```
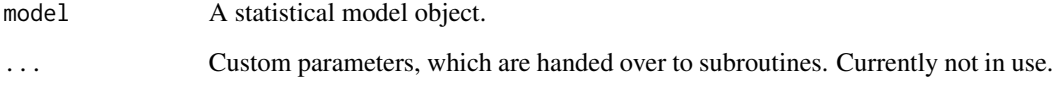

# Description

[extract](#page-6-0) method for tobit objects created by the [tobit](#page-0-0) function in the AER package.

# Usage

```
## S4 method for signature 'tobit'
extract(
 model,
 include.aic = TRUE,
  include.bic = TRUE,
  include.loglik = TRUE,
  include.deviance = TRUE,
  include.nobs = FALSE,
  include.censnobs = TRUE,
  include.wald = TRUE,
  ...
)
```
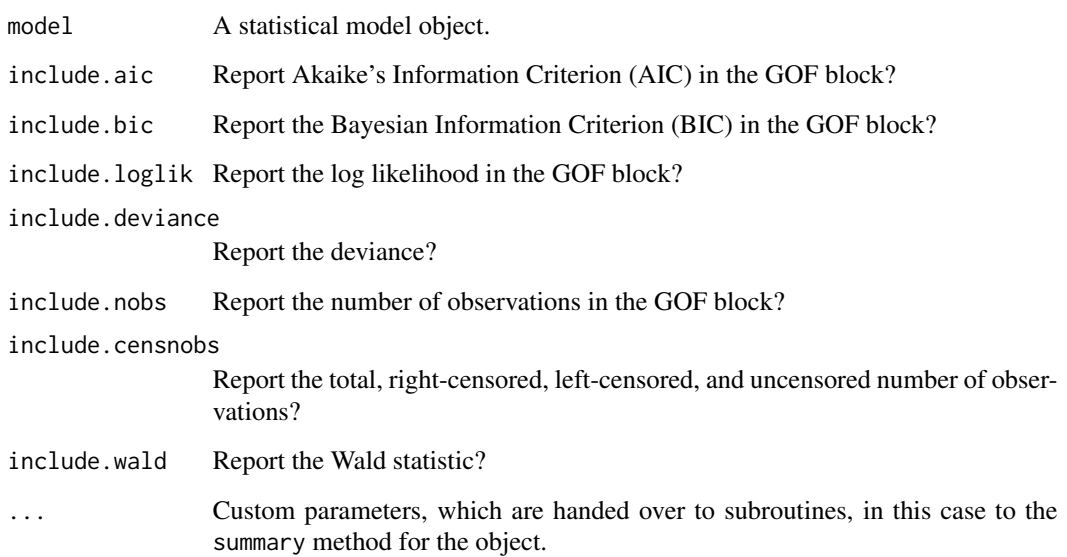

```
extract, truncreg-method
```
[extract](#page-6-0) *method for* truncreg *objects*

#### Description

[extract](#page-6-0) method for truncreg objects created by the [truncreg](#page-0-0) function in the truncreg package.

### Usage

```
## S4 method for signature 'truncreg'
extract(
 model,
  include.nobs = TRUE,
  include.loglik = TRUE,
  include.aic = TRUE,
  include.bic = TRUE,
  ...
)
```
### Arguments

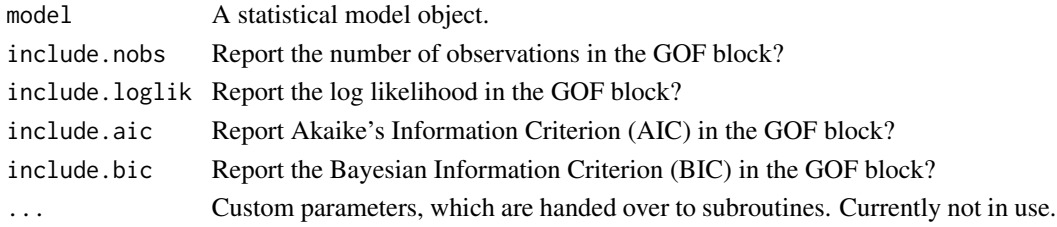

extract,vglm-method [extract](#page-6-0) *method for* vglm *objects*

#### Description

[extract](#page-6-0) method for [vglm](#page-0-0) objects created by the vglm function in the VGAM package.

#### Usage

```
## S4 method for signature 'vglm'
extract(
  model,
  include.loglik = TRUE,
  include.df = TRUE,
  include.nobs = TRUE,
  ...
\mathcal{E}
```
# Arguments

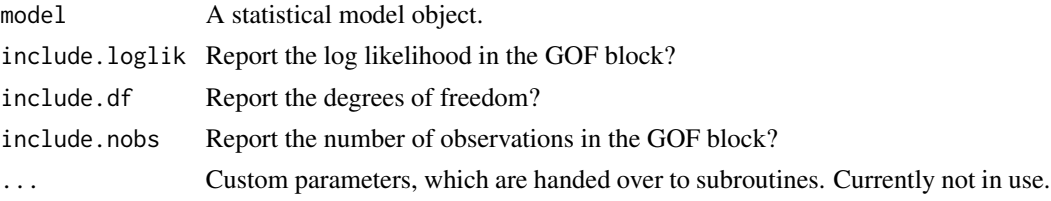

# Author(s)

Christoph Riedl <c.riedl@neu.edu>

extract,weibreg-method

[extract](#page-6-0) *method for* weibreg *objects*

# Description

[extract](#page-6-0) method for weibreg objects created by the [weibreg](#page-0-0) function in the eha package.

#### Usage

```
## S4 method for signature 'weibreg'
extract(
 model,
 include.aic = TRUE,
  include.loglik = TRUE,
  include.lr = TRUE,
  include.nobs = TRUE,
  include.events = TRUE,
  include.trisk = TRUE,
  ...
\mathcal{L}
```
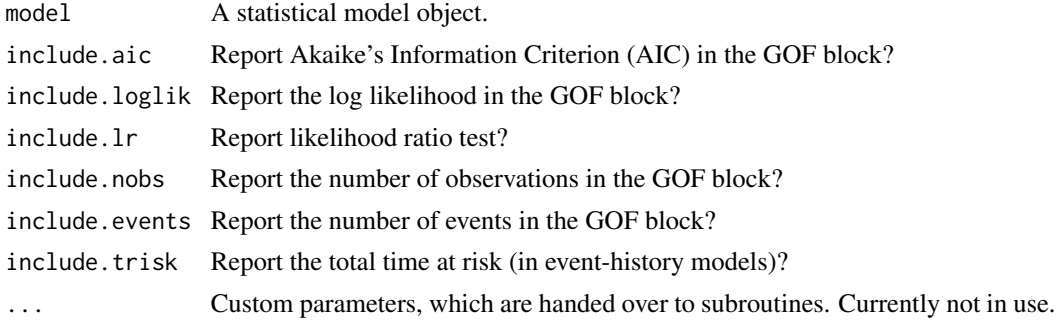

extract,wls-method [extract](#page-6-0) *method for* wls *objects*

# Description

[extract](#page-6-0) method for wls objects created by the [wls](#page-0-0) function in the metaSEM package.

#### Usage

```
## S4 method for signature 'wls'
extract(
 model,
  include.statistics = TRUE,
  include.nobs = TRUE,
  include.aic = TRUE,
  include.bic = TRUE,
  ...
\mathcal{L}
```
# Arguments

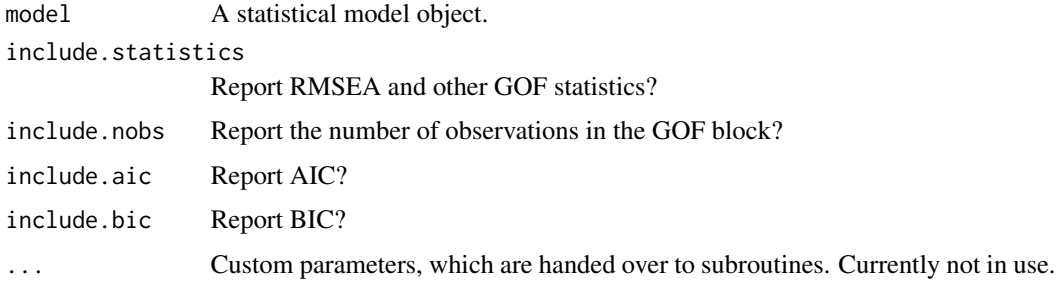

# Author(s)

Christoph Riedl <c.riedl@neu.edu> Philip Leifeld

extract,zeroinfl-method

[extract](#page-6-0) *method for* zeroinfl *objects*

# Description

[extract](#page-6-0) method for zeroinfl objects created by the zeroinfl function in the pscl package.

#### htmlreg 95

# Usage

```
## S4 method for signature 'zeroinfl'
extract(
 model,
 beside = FALSE,
  include.count = TRUE,
  include.zero = TRUE,
  include.aic = TRUE,
  include.loglik = TRUE,
  include.nobs = TRUE,
  ...
)
```
# Arguments

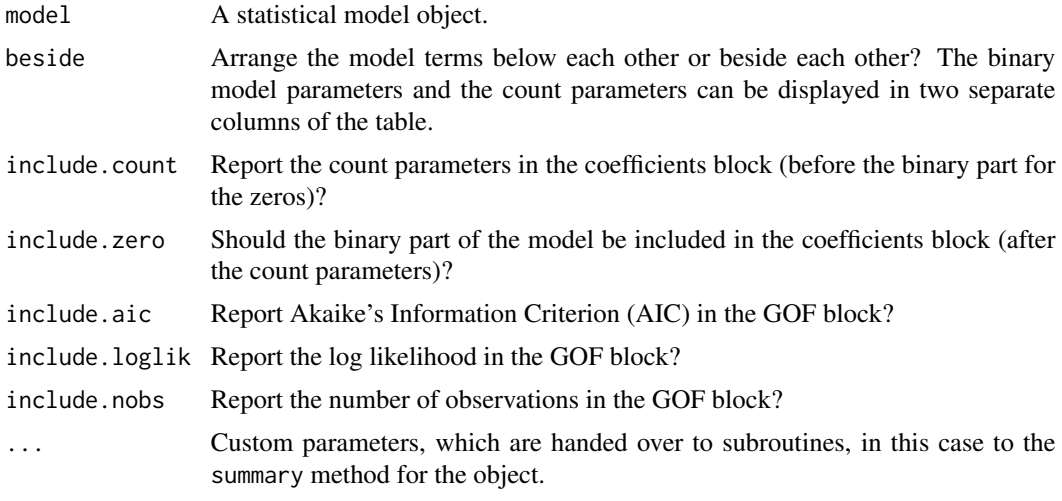

<span id="page-94-0"></span>htmlreg *Convert regression output to a HTML table*

# Description

Conversion of R regression output to a HTML table.

# Usage

```
htmlreg(
 l,
 file = NULL,
 single.row = FALSE,
 stars = c(0.001, 0.01, 0.05),
 custom.header = NULL,
```
96 htmlreg and the control of the control of the control of the control of the control of the control of the control of the control of the control of the control of the control of the control of the control of the control

```
custom.model.names = NULL,
  custom.coef.names = NULL,
  custom.coef.map = NULL,
  custom.gof.names = NULL,
  custom.gof.rows = NULL,
  custom.note = NULL,
  digits = 2,
  leading.zero = TRUE,
  star.symbol = "8#42;",
  symbol 1 = "· "override.coef = 0,
  override.se = 0,
  override.pvalues = 0,
 override.ci.low = 0,
 override.ci.up = 0,
  omit.coef = NULL,
  reorder.coef = NULL,
  reorder.gof = NULL,
 ci.force = FALSE,
  ci.force. level = 0.95,
  ci.test = <math>0</math>,groups = NULL,custom.columns = NULL,
  custom.col.pos = NULL,
 bold = 0,center = TRUE,
  caption = "Statistical models",
  caption.above = FALSE,
  inline.css = TRUE,
  doctype = FALSE,
 html.tag = FALSE,
 head.tag = FALSE,
 body.tag = FALSE,indentation = ",
 margin = 10,
 padding = 5,
 color = "#000000",
 outer.rules = 2,
  inner.rules = 1,
  ...
\mathcal{L}
```
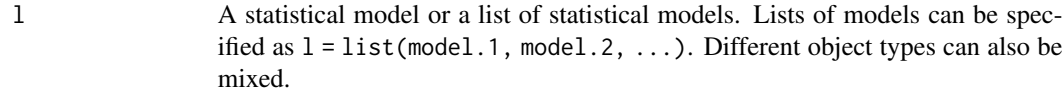

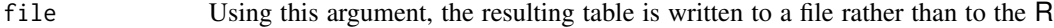

prompt. The file name can be specified as a character string. Writing a table to a file can be useful for working with MS Office or LibreOffice. For example, using the [htmlreg](#page-94-0) function, an HTML table can be written to a file with the extension .doc and opened with MS Word. The table can then be simply copied into any Word document, retaining the formatting of the table. Note that LibreOffice can import only plain HTML; CSS decorations are not supported; the resulting tables do not retain the full formatting in LibreOffice.

- single.row By default, a model parameter takes up two lines of the table: the standard error is listed in parentheses under the coefficient. This saves a lot of horizontal space on the page and is the default table format in most academic journals. If single.row = TRUE is activated, however, both coefficient and standard error are placed in a single table cell in the same line.
- stars The significance levels to be used to draw stars. Between 0 and 4 threshold values can be provided as a numeric vector. For example, stars =  $numeric(0)$ will not print any stars and will not print any note about significance levels below the table. stars  $= 0.05$  will attach one single star to all coefficients where the p value is below 0.05. stars =  $c(0.001, 0.01, 0.05, 0.1)$  will print one, two, or three stars, or a symbol as specified by the symbol argument depending on the p-values.
- custom.header An optional named list of multi-column headers that are placed above the model names. For example, custom.header =  $list("abc" = 1:3, "ef" = 4:5) will$ add the label "abc" to the first three models and "ef" to the fourth and fifth model. The column with coefficient names and any custom columns added by the "custom.columns" argument are not counted towards these positions. If booktabs = TRUE, \cmidrule rules are added below the respective labels; otherwise \cline lines are used.

custom.model.names

A character vector of labels for the models. By default, the models are named "Model 1", "Model 2", etc. Specifying model.names = c("My name 1", "My name 2") etc. overrides the default behavior.

custom.coef.names

By default, texreg uses the coefficient names which are stored in the models. The custom.coef.names argument can be used to replace them by other character strings in the order of appearance. For example, if a table shows a total of three different coefficients (including the intercept), the argument custom.coef.names = c("Intercept", "variable 1", "variable 2") will replace their names in this order.

Sometimes it happens that the same variable has a different name in different models. In this case, the user can use this function to assign identical names. If possible, the rows will then be merged into a single row unless both rows contain values in the same column.

Where the argument contains an NA value, the original name of the coefficient is kept. For example, custom.coef.names = c(NA, "age", NA) will only replace the second coefficient name and leave the first and third name as they are in the original model.

See also custom.coef.map for an easier and more comprehensive way to rename, omit, and reorder coefficients.

custom.coef.map

The custom.coef.map argument can be used to select, omit, rename, and reorder coefficients.

Users must supply a named list of this form: list("x" = "First variable",

- $y'' = NA$ ,  $z'' =$  "Third variable"). With that particular example of custom.coef.map,
	- 1. coefficients will be presented in order: "x", "y", "z".
	- 2. variable "x" will appear as "First variable", variable "y" will appear as "y", and variable "z" will appear as "Third variable".
- 3. all variables not named "x", "y", or "z" will be omitted from the table.

custom.gof.names

A character vector which is used to replace the names of the goodness-of-fit statistics at the bottom of the table. The vector must have the same length as the number of GOF statistics in the final table. The argument works like the custom.coef.names argument, but for the GOF values. NA values can be included where the original GOF name should be kept.

custom.gof.rows

A named list of vectors for new lines at the beginning of the GOF block of the table. For example, list("Random effects" = c("YES", "YES", "NO"), Observations =  $c(25, 25, 26)$ ) would insert two new rows into the table, at the beginning of the GOF block (i.e., after the coefficients). The rows can contain integer, numeric, or character objects. Note that this argument is processed after the custom.gof.names argument (meaning custom.gof.names should not include any of the new GOF rows) and before the reorder.gof argument (meaning that the new GOF order specified there should contain values for the new custom GOF rows). Arguments for custom columns are not affected because they only insert columns into the coefficient block.

custom.note With this argument, a replacement text for the significance note below the table can be provided. If an empty character object is provided (custom.note = ""), the note will be omitted completely. If some character string is provided (e.g., custom.note = "My note"), the significance legend is replaced by My note. The original significance legend can be included by inserting the %stars wildcard. For example, a custom note can be added right after the significance legend by providing custom.note = "%stars. My note.". If the threeparttable argument is used, any note should be preceded by "\\item", for example "\\item %stars. \\item Second note. \\item Third note.", and it is possible to create line breaks in the formatted table by including "\\\\" and line breaks in the LaTeX code by including "\n", for example "\n\\item %stars.\\\\\n\\item Second line.\n". digits Set the number of decimal places for coefficients, standard errors and goodness-

of-fit statistics. Do not use negative values! The argument works like the digits argument in the [round](#page-0-0) function of the base package.

- leading.zero Most journals require leading zeros of coefficients and standard errors (for example, 0.35). This is also the default texreg behavior. Some journals, however, require omission of leading zeros (for example, .35). This can be achieved by setting leading.zero = FALSE.
- star.symbol Alternative characters for the significance stars can be specified. This is useful if knitr and Markdown are used for HTML report generation. In Markdown,

asterisks or stars are interpreted as special characters, so they have to be escaped. To make a HTML table compatible with Markdown, specify star.symbol = "\*". Note that some other modifications are recommended for usage with knitr in combination with Markdown or HTML (see the inline.css, doctype, html.tag, head.tag, and body.tag arguments in the [htmlreg](#page-94-0) function).

- symbol If four threshold values are handed over to the stars argument, p-values smaller than the largest threshold value but larger than the second-largest threshold value are denoted by this symbol. The default symbol is "\\cdot" for the LaTeX dot, "·" for the HTML dot, or simply "." for the ASCII dot. If the [texreg](#page-132-0) function is used, any other mathematical LaTeX symbol or plain text symbol can be used, for example symbol = " $\iota$ circ" for a small circle (note that backslashes must be escaped). If the [htmlreg](#page-94-0) function is used, any other HTML character or symbol can be used. For the screenreg function, only plain text characters can be used.
- override.coef Set custom values for the coefficients. New coefficients are provided as a list of numeric vectors. The list contains vectors of coefficients for each model. There must be as many vectors of coefficients as there are models. For example, if there are two models with three model terms each, the argument could be specified as override.coef = list( $c(0.1, 0.2, 0.3)$ ,  $c(0.05, 0.06, 0.07)$ ). If there is only one model, custom values can be provided as a plain vector (not embedded in a list). For example: override.coef =  $c(0.05, 0.06, 0.07)$ .
- override.se Set custom values for the standard errors. New standard errors are provided as a list of numeric vectors. The list contains vectors of standard errors for each model. There must be as many vectors of standard errors as there are models. For example, if there are two models with three coefficients each, the argument could be specified as override.se =  $list(c(0.1, 0.2, 0.3), c(0.05,$ 0.06, 0.07)). If there is only one model, custom values can be provided as a plain vector (not embedded in a list). For example: override. se =  $c(0.05, 0.05)$ 0.06, 0.07). Overriding standard errors can be useful for the implementation of robust SEs, for example.
- override.pvalues

Set custom values for the p-values. New p-values are provided as a list of numeric vectors. The list contains vectors of p-values for each model. There must be as many vectors of p-values as there are models. For example, if there are two models with three coefficients each, the argument could be specified as override.pvalues =  $list(c(0.1, 0.2, 0.3), c(0.05, 0.06, 0.07))$ . If there is only one model, custom values can be provided as a plain vector (not embedded in a list). For example: override.pvalues =  $c(0.05, 0.06, 0.07)$ . Overriding p-values can be useful for the implementation of robust SEs and pvalues, for example.

#### override.ci.low

Set custom lower confidence interval bounds. This works like the other override arguments, with one exception: if confidence intervals are provided here and in the override.ci.up argument, the standard errors and p-values as well as the ci.force argument are ignored.

override.ci.up Set custom upper confidence interval bounds. This works like the other override arguments, with one exception: if confidence intervals are provided here and in the override.ci.low argument, the standard errors and p values as well as the ci.force argument are ignored.

- omit.coef A character string which is used as a regular expression to remove coefficient rows from the table. For example, omit.coef = "group" deletes all coefficient rows from the table where the name of the coefficient contains the character sequence "group". More complex regular expressions can be used to filter out several kinds of model terms, for example omit.coef = "(thresh)|(ranef)" to remove all model terms matching either "thresh" or "ranef". The omit.coef argument is processed after the custom.coef.names argument, so the regular expression should refer to the custom coefficient names. To omit GOF entries instead of coefficient entries, use the custom arguments of the extract functions instead (see the help entry of the [extract](#page-6-0) function.
- reorder.coef Reorder the rows of the coefficient block of the resulting table in a custom way. The argument takes a vector of the same length as the number of coefficients. For example, if there are three coefficients, reorder.coef =  $c(3, 2, 1)$  will put the third coefficient in the first row and the first coefficient in the third row. Reordering can be sensible because interaction effects are often added to the end of the model output although they were specified earlier in the model formula. Note: Reordering takes place after processing custom coefficient names and after omitting coefficients, so the custom.coef.names and omit.coef arguments should follow the original order.
- reorder.gof Reorder the rows of the goodness-of-fit block of the resulting table in a custom way. The argument takes a vector of the same length as the number of GOF statistics. For example, if there are three goodness-of-fit rows, reorder.gof = c(3, 2, 1) will exchange the first and the third row. Note: Reordering takes place after processing custom GOF names and after adding new custom GOF rows, so the custom.gof.names and custom.gof.rows arguments should follow the original order, and the reorder.gof argument should contain values for any rows that are added through the custom.gof.rows argument.
- ci.force Should confidence intervals be used instead of the default standard errors and pvalues? Most models implemented in the texreg package report standard errors and p-values by default while few models report confidence intervals. However, the functions in the texreg package can convert standard errors and into confidence intervals using z-scores if desired. To enforce confidence intervals instead of standard errors, the ci.force argument accepts either a logical value indicating whether all models or none of the models should be forced to report confidence intervals (ci.force = TRUE for all and ci.force = FALSE for none) or a vector of logical values indicating for each model separately whether the model should be forced to report confidence intervals (e.g., ci.force = c(FALSE, TRUE, FALSE)). Confidence intervals are computed using the standard normal distribution (z-values based on the [qnorm](#page-0-0) function). The t-distribution is currently not supported because this would require each [extract](#page-6-0) method to have an additional argument for the degrees of freedom.
- ci.force.level If the ci.force argument is used to convert standard errors to confidence intervals, what confidence level should be used? By default, 0.95 is used (i.e., an alpha value of 0.05).

#### htmlreg 101

- ci.test If confidence intervals are reported, the ci.test argument specifies the reference value to establish whether a coefficient/CI is significant. The default value  $ci.test = 0$ , for example, will attach a significance star to coefficients if the confidence interval does not contain  $\theta$ . A value of ci.test = 1 could be useful if coefficients are provided on the odds-ratio scale, for example. If no star should be printed at all,  $ci. \text{test} = \text{NA}$  can be used. It is possible to provide a single value for all models or a vector with a separate value for each model. The ci.test argument works both for models with native support for confidence intervals and in cases where the ci.force argument is used.
- groups This argument can be used to group the rows of the table into blocks. For example, there could be one block for hypotheses and another block for control variables. Each group has a heading, and the row labels within a group are indented. The partitions must be handed over as a list of named numeric vectors, where each number is a row index and each name is the heading of the group. Example: groups =  $list("first group" = 1:4," second group" = 7:8).$
- custom.columns An optional list of additional text columns to be inserted into the coefficient block of the table, for example coefficient types. The list should contain one or more character vectors with as many character or numeric elements as there are coefficients/model terms. If the vectors in the list are named, the names are used as labels in the table header. For example, custom.columns = list(type  $= c("a", "b", "c"), 1:3)$  will add two columns; the first one is labeled while the second one is not. Note that the numeric elements of the second column will be converted to character objects in this example. The consequence is that decimal alignment with the **dcolumn** package is switched off in these columns. Note that this argument is processed after any arguments that affect the number of rows.
- custom.col.pos An optional integer vector of positions for the columns given in the custom.columns argument. For example, if there are three custom columns, custom.col.pos = c(1, 3, 3) will insert the first custom column before the first column of the original table and the remaining two custom columns after the second column of the original table. By default, all custom columns are placed after the first column, which usually contains the coefficient names.
- bold The p-value threshold below which the coefficient shall be formatted in a bold font. For example, bold =  $0.05$  will cause all coefficients that are significant at the 95% level to be formatted in bold. Note that this is not compatible with the dcolumn or siunitx arguments in the [texreg](#page-132-0) function. If both bold and dcolumn or siunitx are TRUE, dcolumn and siunitx are switched off, and a warning message appears. Note also that it is advisable to use stars = FALSE together with the bold argument because having both bolded coefficients and significance stars usually does not make any sense.
- center Should the table be horizontally aligned at the center of the page?
- caption Set the caption of the table.
- caption.above Should the caption of the table be placed above the table? By default, it is placed below the table.
- inline.css Should the CSS stylesheets be embedded directly in the code of the table (inline.css = TRUE), or should the CSS stylesheets be enclosed in the <head> tag, that is,

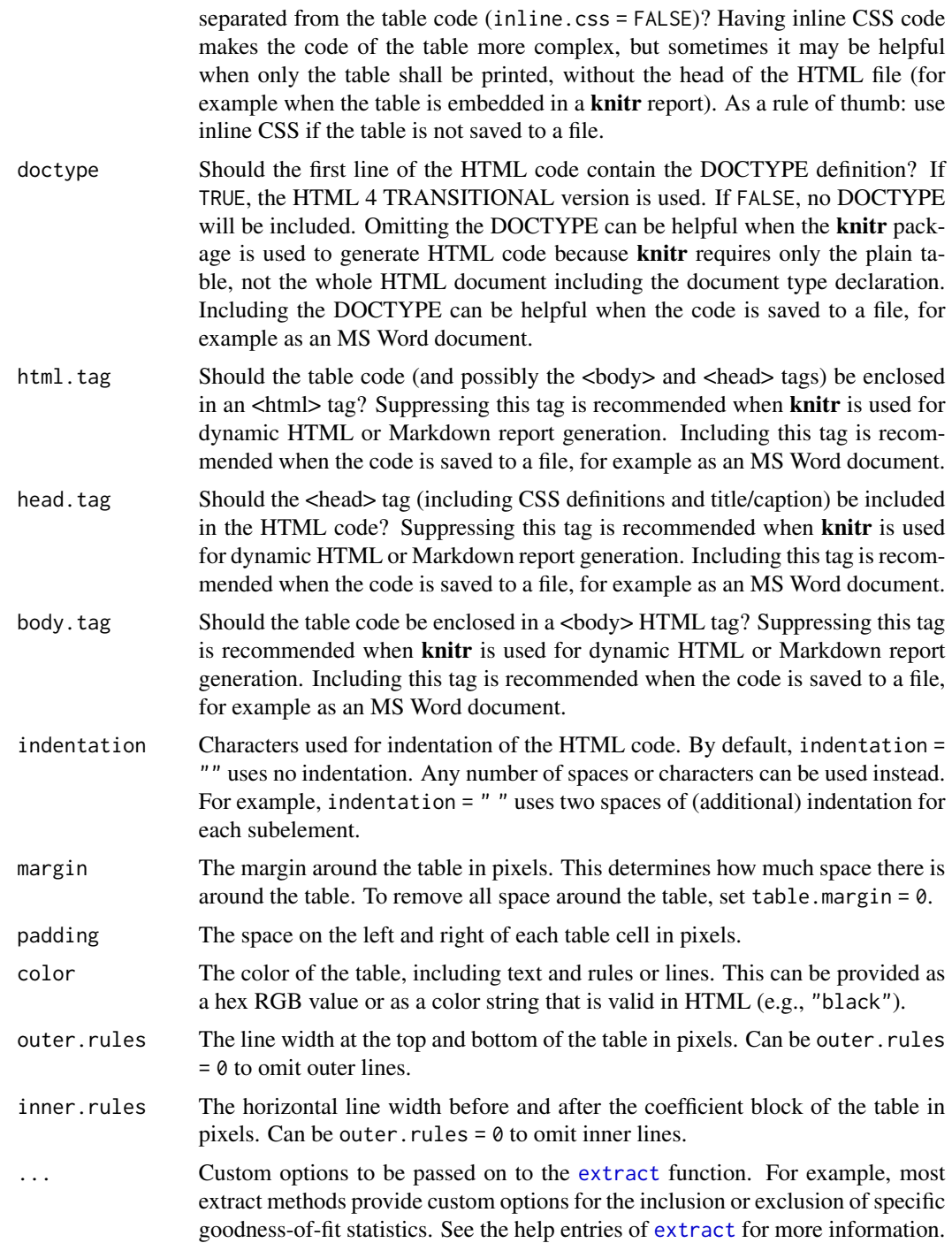

# Details

The htmlreg function creates HTML code. Tables in HTML format can be saved with a ".html" extension and displayed in a web browser. Alternatively, they can be saved with a ".doc" extension

### huxtablereg 103

and opened in MS Word for inclusion in office documents. [htmlreg](#page-94-0) also works with knitr and HTML or Markdown. Note that the inline.css, doctype, html.tag, head.tag, body.tag, and star.symbol arguments must be adjusted for the different purposes (see the description of the arguments).

#### Author(s)

Philip Leifeld

# References

Leifeld, Philip (2013). texreg: Conversion of Statistical Model Output in R to LaTeX and HTML Tables. Journal of Statistical Software 55(8): 1-24. [doi:10.18637/jss.v055.i08.](https://doi.org/10.18637/jss.v055.i08)

#### See Also

[texreg-package](#page-4-0) [extract](#page-6-0)

Other texreg: [huxtablereg\(](#page-102-0)), [knitreg\(](#page-108-0)), [matrixreg\(](#page-110-0)), [plotreg\(](#page-116-0)), [screenreg\(](#page-125-0)), [texreg](#page-132-0), [wordreg\(](#page-142-0))

# Examples

```
library("nlme")
model.1 \leq lme(distance \sim age, data = Orthodont, random = \sim 1)
model.2 \le - lme(distance \sim age + Sex, data = Orthodont, random = \sim 1)
htmlreg(list(model.1, model.2),
        file = "texreg.doc",
        inline.css = FALSE,
        doctype = TRUE,
        html.tag = TRUE,
        head.tag = TRUE,
        body.tag = TRUE)
unlink("texreg.doc")
```
<span id="page-102-0"></span>huxtablereg *Create a huxtable object from multiple statistical models*

# Description

Create a huxtable object from multiple statistical models.

#### Usage

```
huxtablereg(
  l,
  single.row = FALSE,
  stars = c(0.001, 0.01, 0.05),
```

```
custom.model.names = NULL,
custom.coef.names = NULL,
custom.coef.map = NULL,
custom.gof.names = NULL,
custom.gof.rows = NULL,
digits = 2,
leading.zero = TRUE,
star.symbol = "*",symbol = "+",
override.coef = 0,
override.se = 0,
override.pvalues = 0,
override.ci.low = 0,
override.ci.up = 0,
omit.coef = NULL,
reorder.coef = NULL,
reorder.gof = NULL,
ci.force = FALSE,
ci.force. level = 0.95,ci.test = <math>0</math>,groups = NULL,
custom.columns = NULL,
custom.col.pos = NULL,
...
```
# Arguments

 $\mathcal{L}$ 

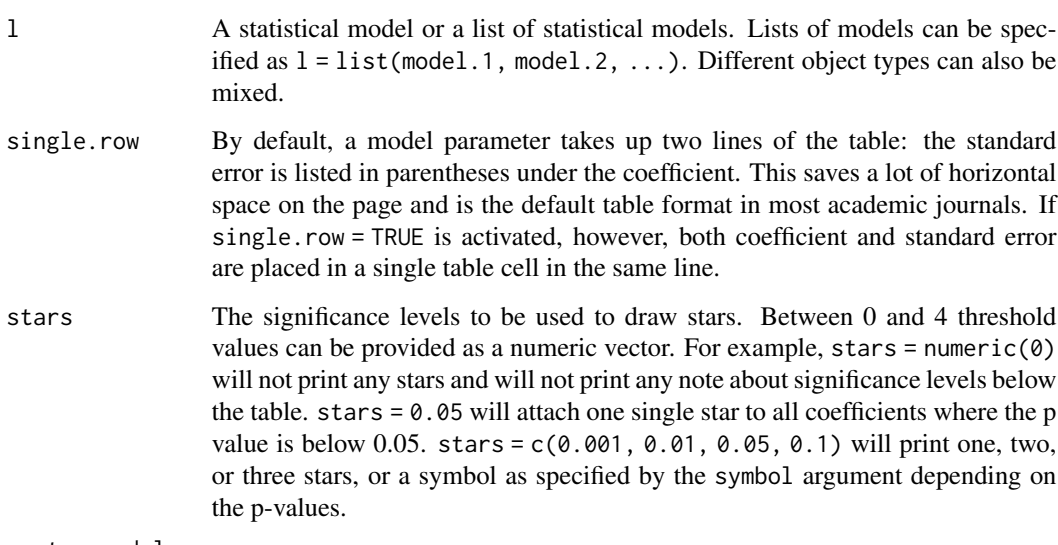

custom.model.names

A character vector of labels for the models. By default, the models are named "Model 1", "Model 2", etc. Specifying model.names = c("My name 1", "My name 2") etc. overrides the default behavior.

#### huxtablereg 105

custom.coef.names

By default, texreg uses the coefficient names which are stored in the models. The custom.coef.names argument can be used to replace them by other character strings in the order of appearance. For example, if a table shows a total of three different coefficients (including the intercept), the argument custom.coef.names = c("Intercept", "variable 1", "variable 2") will replace their names in this order.

Sometimes it happens that the same variable has a different name in different models. In this case, the user can use this function to assign identical names. If possible, the rows will then be merged into a single row unless both rows contain values in the same column.

Where the argument contains an NA value, the original name of the coefficient is kept. For example, custom.coef.names = c(NA, "age", NA) will only replace the second coefficient name and leave the first and third name as they are in the original model.

See also custom.coef.map for an easier and more comprehensive way to rename, omit, and reorder coefficients.

custom.coef.map

The custom.coef.map argument can be used to select, omit, rename, and reorder coefficients.

Users must supply a named list of this form: list("x" = "First variable", "y" =  $NA$ , "z" = "Third variable"). With that particular example of custom.coef.map,

- 1. coefficients will be presented in order: "x", "y", "z".
- 2. variable "x" will appear as "First variable", variable "y" will appear as "y", and variable "z" will appear as "Third variable".
- 3. all variables not named "x", "y", or "z" will be omitted from the table.

custom.gof.names

A character vector which is used to replace the names of the goodness-of-fit statistics at the bottom of the table. The vector must have the same length as the number of GOF statistics in the final table. The argument works like the custom.coef.names argument, but for the GOF values. NA values can be included where the original GOF name should be kept.

custom.gof.rows

A named list of vectors for new lines at the beginning of the GOF block of the table. For example, list("Random effects" = c("YES", "YES", "NO"), Observations =  $c(25, 25, 26)$ ) would insert two new rows into the table, at the beginning of the GOF block (i.e., after the coefficients). The rows can contain integer, numeric, or character objects. Note that this argument is processed after the custom.gof.names argument (meaning custom.gof.names should not include any of the new GOF rows) and before the reorder.gof argument (meaning that the new GOF order specified there should contain values for the new custom GOF rows). Arguments for custom columns are not affected because they only insert columns into the coefficient block.

digits Set the number of decimal places for coefficients, standard errors and goodnessof-fit statistics. Do not use negative values! The argument works like the digits argument in the [round](#page-0-0) function of the base package.

- leading.zero Most journals require leading zeros of coefficients and standard errors (for example, 0.35). This is also the default texreg behavior. Some journals, however, require omission of leading zeros (for example, .35). This can be achieved by setting leading.zero = FALSE.
- star.symbol Alternative characters for the significance stars can be specified. This is useful if knitr and Markdown are used for HTML report generation. In Markdown, asterisks or stars are interpreted as special characters, so they have to be escaped. To make a HTML table compatible with Markdown, specify star.symbol = "\*". Note that some other modifications are recommended for usage with knitr in combination with Markdown or HTML (see the inline.css, doctype, html.tag, head.tag, and body.tag arguments in the [htmlreg](#page-94-0) function).
- symbol If four threshold values are handed over to the stars argument, p-values smaller than the largest threshold value but larger than the second-largest threshold value are denoted by this symbol. The default symbol is "\\cdot" for the LaTeX dot, "·" for the HTML dot, or simply "." for the ASCII dot. If the [texreg](#page-132-0) function is used, any other mathematical LaTeX symbol or plain text symbol can be used, for example symbol = "\\circ" for a small circle (note that backslashes must be escaped). If the [htmlreg](#page-94-0) function is used, any other HTML character or symbol can be used. For the screenreg function, only plain text characters can be used.
- override.coef Set custom values for the coefficients. New coefficients are provided as a list of numeric vectors. The list contains vectors of coefficients for each model. There must be as many vectors of coefficients as there are models. For example, if there are two models with three model terms each, the argument could be specified as override.coef = list( $c(0.1, 0.2, 0.3)$ ,  $c(0.05, 0.06, 0.07)$ ). If there is only one model, custom values can be provided as a plain vector (not embedded in a list). For example: override.coef =  $c(0.05, 0.06, 0.07)$ .
- override.se Set custom values for the standard errors. New standard errors are provided as a list of numeric vectors. The list contains vectors of standard errors for each model. There must be as many vectors of standard errors as there are models. For example, if there are two models with three coefficients each, the argument could be specified as override.se =  $list(c(0.1, 0.2, 0.3), c(0.05,$ 0.06, 0.07)). If there is only one model, custom values can be provided as a plain vector (not embedded in a list). For example: override. se =  $c(0.05,$ 0.06, 0.07). Overriding standard errors can be useful for the implementation of robust SEs, for example.

override.pvalues

Set custom values for the p-values. New p-values are provided as a list of numeric vectors. The list contains vectors of p-values for each model. There must be as many vectors of p-values as there are models. For example, if there are two models with three coefficients each, the argument could be specified as override.pvalues =  $list(c(0.1, 0.2, 0.3), c(0.05, 0.06, 0.07))$ . If there is only one model, custom values can be provided as a plain vector (not embedded in a list). For example: override.pvalues =  $c(0.05, 0.06, 0.07)$ . Overriding p-values can be useful for the implementation of robust SEs and pvalues, for example.

override.ci.low

Set custom lower confidence interval bounds. This works like the other override

arguments, with one exception: if confidence intervals are provided here and in the override.ci.up argument, the standard errors and p-values as well as the ci.force argument are ignored.

- override.ci.up Set custom upper confidence interval bounds. This works like the other override arguments, with one exception: if confidence intervals are provided here and in the override.ci.low argument, the standard errors and p values as well as the ci.force argument are ignored.
- omit.coef A character string which is used as a regular expression to remove coefficient rows from the table. For example, omit.coef = "group" deletes all coefficient rows from the table where the name of the coefficient contains the character sequence "group". More complex regular expressions can be used to filter out several kinds of model terms, for example omit.coef = "(thresh)|(ranef)" to remove all model terms matching either "thresh" or "ranef". The omit.coef argument is processed after the custom.coef.names argument, so the regular expression should refer to the custom coefficient names. To omit GOF entries instead of coefficient entries, use the custom arguments of the extract functions instead (see the help entry of the [extract](#page-6-0) function.
- reorder.coef Reorder the rows of the coefficient block of the resulting table in a custom way. The argument takes a vector of the same length as the number of coefficients. For example, if there are three coefficients, reorder.coef =  $c(3, 2, 1)$  will put the third coefficient in the first row and the first coefficient in the third row. Reordering can be sensible because interaction effects are often added to the end of the model output although they were specified earlier in the model formula. Note: Reordering takes place after processing custom coefficient names and after omitting coefficients, so the custom.coef.names and omit.coef arguments should follow the original order.
- reorder.gof Reorder the rows of the goodness-of-fit block of the resulting table in a custom way. The argument takes a vector of the same length as the number of GOF statistics. For example, if there are three goodness-of-fit rows, reorder.gof = c(3, 2, 1) will exchange the first and the third row. Note: Reordering takes place after processing custom GOF names and after adding new custom GOF rows, so the custom.gof.names and custom.gof.rows arguments should follow the original order, and the reorder.gof argument should contain values for any rows that are added through the custom.gof.rows argument.
- ci.force Should confidence intervals be used instead of the default standard errors and pvalues? Most models implemented in the texreg package report standard errors and p-values by default while few models report confidence intervals. However, the functions in the texreg package can convert standard errors and into confidence intervals using z-scores if desired. To enforce confidence intervals instead of standard errors, the ci.force argument accepts either a logical value indicating whether all models or none of the models should be forced to report confidence intervals (ci.force = TRUE for all and ci.force = FALSE for none) or a vector of logical values indicating for each model separately whether the model should be forced to report confidence intervals (e.g., ci.force = c(FALSE, TRUE, FALSE)). Confidence intervals are computed using the standard normal distribution (z-values based on the [qnorm](#page-0-0) function). The t-distribution is currently not supported because this would require each [extract](#page-6-0) method to have an additional argument for the degrees of freedom.
- ci.force.level If the ci.force argument is used to convert standard errors to confidence intervals, what confidence level should be used? By default, 0.95 is used (i.e., an alpha value of 0.05).
- ci.test If confidence intervals are reported, the ci.test argument specifies the reference value to establish whether a coefficient/CI is significant. The default value  $ci.test = 0$ , for example, will attach a significance star to coefficients if the confidence interval does not contain  $\theta$ . A value of ci.test = 1 could be useful if coefficients are provided on the odds-ratio scale, for example. If no star should be printed at all,  $ci. \text{test} = \text{NA}$  can be used. It is possible to provide a single value for all models or a vector with a separate value for each model. The ci.test argument works both for models with native support for confidence intervals and in cases where the ci.force argument is used.
- groups This argument can be used to group the rows of the table into blocks. For example, there could be one block for hypotheses and another block for control variables. Each group has a heading, and the row labels within a group are indented. The partitions must be handed over as a list of named numeric vectors, where each number is a row index and each name is the heading of the group. Example: groups =  $list("first group" = 1:4," second group" = 7:8).$
- custom.columns An optional list of additional text columns to be inserted into the coefficient block of the table, for example coefficient types. The list should contain one or more character vectors with as many character or numeric elements as there are coefficients/model terms. If the vectors in the list are named, the names are used as labels in the table header. For example, custom.columns = list(type  $= c("a", "b", "c"), 1:3)$  will add two columns; the first one is labeled while the second one is not. Note that the numeric elements of the second column will be converted to character objects in this example. The consequence is that decimal alignment with the **dcolumn** package is switched off in these columns. Note that this argument is processed after any arguments that affect the number of rows.
- custom.col.pos An optional integer vector of positions for the columns given in the custom.columns argument. For example, if there are three custom columns, custom.col.pos = c(1, 3, 3) will insert the first custom column before the first column of the original table and the remaining two custom columns after the second column of the original table. By default, all custom columns are placed after the first column, which usually contains the coefficient names.
- ... Custom options to be passed on to the [extract](#page-6-0) function. For example, most extract methods provide custom options for the inclusion or exclusion of specific goodness-of-fit statistics. See the help entries of [extract](#page-6-0) for more information.

### Details

The [huxtablereg](#page-102-0) function creates a [huxtable](#page-0-0) object using the **huxtable** package. This allows output to HTML, LaTeX, Word, Excel, Powerpoint, and RTF. The object can be formatted using huxtable package functions. See also [huxreg](#page-0-0).

#### Author(s)

David Hugh-Jones
#### knitreg the contract of the contract of the contract of the contract of the contract of the contract of the contract of the contract of the contract of the contract of the contract of the contract of the contract of the co

# See Also

```
texreg-package extract
Other texreg: htmlreg(), knitreg(), matrixreg(), plotreg(), screenreg(), texreg, wordreg()
```
### Examples

```
library("nlme")
model.1 <- lme(distance \sim age, data = Orthodont, random = \sim 1)
model.2 \le lme(distance \sim age + Sex, data = Orthodont, random = \sim 1)
if (requireNamespace("huxtable")) {
 hr <- huxtablereg(list(model.1, model.2))
 hr <- huxtable::set_bottom_border(hr, 1, -1, 0.4)
 hr <- huxtable::set_bold(hr, 1:nrow(hr), 1, TRUE)
 hr <- huxtable::set_bold(hr, 1, -1, TRUE)
 hr <- huxtable::set_all_borders(hr, 4, 2, 0.4)
 hr <- huxtable::set_all_border_colors(hr, 4, 2, "red")
 hr
 ## Not run:
 huxtable::quick_pdf(hr)
 huxtable::quick_docx(hr)
 # or use in a knitr document
## End(Not run)
}
```
<span id="page-108-0"></span>

knitreg *Flexibly choose the right table output format for use with* knitr

### Description

Flexibly choose the right table output format for use with knitr.

## Usage

knitreg(...)

#### Arguments

... Arguments to be handed over to the [texreg,](#page-132-0) [htmlreg,](#page-94-0) [screenreg,](#page-125-0) or [matrixreg](#page-110-0) function. See the respective help page for details.

### Details

This function automatically selects the right function [\(texreg,](#page-132-0) [screenreg,](#page-125-0) [htmlreg,](#page-94-0) or [matrixreg\)](#page-110-0) with the right set of arguments for use with the **knitr** package, for example in RStudio. The advantage of using this function with **knitr** is that the user does not need to replace the [texreg,](#page-132-0) [htmlreg](#page-94-0) etc. function call in the document when a different output format is selected.

[knitreg](#page-108-0) works with...

#### 110 knitreg

- R HTML documents (.Rhtml extension)
- R Sweave documents (.Rnw extension) for PDF output via LaTeX, rendered using...
	- the knitr package
	- the Sweave package
- R Markdown documents (.Rmd extension), rendered as...
	- HTML documents
	- PDF documents
	- Word documents
	- Powerpoint presentations
	- Presentations (.Rpres extension, not .Rmd)
- R Notebooks, including preview

If Markdown and HTML rendering are selected, [htmlreg](#page-94-0) arguments doctype = FALSE and star.symbol = "\*" are set to enable compatibility with Markdown. With R HTML documents (but not Markdown) or presentations (.Rpres extension), only doctype = FALSE is set.

For PDF/LaTeX documents, the [texreg](#page-132-0) argument use.packages = FALSE is set to suppress any package loading instructions in the preamble. The user must load any packages manually in the preamble of the document.

The knitr and rmarkdown packages must be installed for this function to work.

## Value

A table as a character string in the respective output format.

### Author(s)

Philip Leifeld, with input from David Hugh-Jones

# See Also

[texreg-package](#page-4-0) [extract](#page-6-0)

```
Other texreg: htmlreg(), huxtablereg(), matrixreg(), plotreg(), screenreg(), texreg,
wordreg()
```
### Examples

```
require("nlme")
model.1 \leq 1me(distance \sim age, data = Orthodont, random = \sim 1)
model.2 <- lme(distance \sim age + Sex, data = Orthodont, random = \sim 1)
knitreg(list(model.1, model.2), center = FALSE, caption = "", table = FALSE)
```
<span id="page-110-0"></span>

#### Description

Conversion of R regression output to a character matrix.

### Usage

```
matrixreg(
  l,
  single.row = FALSE,
  stars = c(0.001, 0.01, 0.05),
  custom.model.names = NULL,
  custom.coef.names = NULL,
  custom.coef.map = NULL,
  custom.gof.names = NULL,
  custom.gof.rows = NULL,
  digits = 2,
  leading.zero = TRUE,
  star.symbol = "*",symbol = ".".
  override.coef = 0,
  override.se = 0.
  override.pvalues = 0,
  override.ci.low = 0,
  override.ci.up = 0,
  omit.coef = NULL,
  reorder.coef = NULL,
  reorder.gof = NULL,
  ci.force = FALSE,
  ci.force. level = 0.95,ci.test = <math>0</math>,bold = 0,
  groups = NULL,
  custom.columns = NULL,
  custom.col.pos = NULL,
  dcolumn = TRUE,
  siunitx = FALSE,
  output.type = c("ascii", "latex", "html"),
  include.attributes = FALSE,
  trim = FALSE,
  ...
\mathcal{L}
```
# Arguments

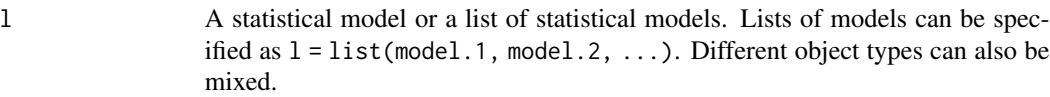

- single.row By default, a model parameter takes up two lines of the table: the standard error is listed in parentheses under the coefficient. This saves a lot of horizontal space on the page and is the default table format in most academic journals. If single.row = TRUE is activated, however, both coefficient and standard error are placed in a single table cell in the same line.
- stars The significance levels to be used to draw stars. Between 0 and 4 threshold values can be provided as a numeric vector. For example, stars = numeric( $\theta$ ) will not print any stars and will not print any note about significance levels below the table. stars  $= 0.05$  will attach one single star to all coefficients where the p value is below 0.05. stars =  $c(0.001, 0.01, 0.05, 0.1)$  will print one, two, or three stars, or a symbol as specified by the symbol argument depending on the p-values.

custom.model.names

A character vector of labels for the models. By default, the models are named "Model 1", "Model 2", etc. Specifying model.names = c("My name 1", "My name 2") etc. overrides the default behavior.

custom.coef.names

By default, texreg uses the coefficient names which are stored in the models. The custom.coef.names argument can be used to replace them by other character strings in the order of appearance. For example, if a table shows a total of three different coefficients (including the intercept), the argument custom.coef.names = c("Intercept", "variable 1", "variable 2") will replace their names in this order.

Sometimes it happens that the same variable has a different name in different models. In this case, the user can use this function to assign identical names. If possible, the rows will then be merged into a single row unless both rows contain values in the same column.

Where the argument contains an NA value, the original name of the coefficient is kept. For example, custom.coef.names =  $c(NA, "age", NA)$  will only replace the second coefficient name and leave the first and third name as they are in the original model.

See also custom.coef.map for an easier and more comprehensive way to rename, omit, and reorder coefficients.

#### custom.coef.map

The custom.coef.map argument can be used to select, omit, rename, and reorder coefficients.

Users must supply a named list of this form: list("x" = "First variable",

"y" = NA, "z" = "Third variable"). With that particular example of custom.coef.map,

- 1. coefficients will be presented in order: "x", "y", "z".
- 2. variable "x" will appear as "First variable", variable "y" will appear as "y", and variable "z" will appear as "Third variable".
- 3. all variables not named " $x$ ", " $y$ ", or " $z$ " will be omitted from the table.

custom.gof.names

A character vector which is used to replace the names of the goodness-of-fit statistics at the bottom of the table. The vector must have the same length as the number of GOF statistics in the final table. The argument works like the custom.coef.names argument, but for the GOF values. NA values can be included where the original GOF name should be kept.

custom.gof.rows

A named list of vectors for new lines at the beginning of the GOF block of the table. For example, list("Random effects" = c("YES", "YES", "NO"), Observations =  $c(25, 25, 26)$  would insert two new rows into the table, at the beginning of the GOF block (i.e., after the coefficients). The rows can contain integer, numeric, or character objects. Note that this argument is processed after the custom.gof.names argument (meaning custom.gof.names should not include any of the new GOF rows) and before the reorder.gof argument (meaning that the new GOF order specified there should contain values for the new custom GOF rows). Arguments for custom columns are not affected because they only insert columns into the coefficient block.

- digits Set the number of decimal places for coefficients, standard errors and goodnessof-fit statistics. Do not use negative values! The argument works like the digits argument in the [round](#page-0-0) function of the base package.
- leading.zero Most journals require leading zeros of coefficients and standard errors (for example, 0.35). This is also the default texreg behavior. Some journals, however, require omission of leading zeros (for example, .35). This can be achieved by setting leading.zero = FALSE.
- star.symbol Alternative characters for the significance stars can be specified. This is useful if knitr and Markdown are used for HTML report generation. In Markdown, asterisks or stars are interpreted as special characters, so they have to be escaped. To make a HTML table compatible with Markdown, specify star.symbol = "\*". Note that some other modifications are recommended for usage with knitr in combination with Markdown or HTML (see the inline.css, doctype, html.tag, head.tag, and body.tag arguments in the [htmlreg](#page-94-0) function).
- symbol If four threshold values are handed over to the stars argument, p-values smaller than the largest threshold value but larger than the second-largest threshold value are denoted by this symbol. The default symbol is "\\cdot" for the LaTeX dot, "·" for the HTML dot, or simply "." for the ASCII dot. If the [texreg](#page-132-0) function is used, any other mathematical LaTeX symbol or plain text symbol can be used, for example symbol = " $\iota$ circ" for a small circle (note that backslashes must be escaped). If the [htmlreg](#page-94-0) function is used, any other HTML character or symbol can be used. For the screenreg function, only plain text characters can be used.
- override.coef Set custom values for the coefficients. New coefficients are provided as a list of numeric vectors. The list contains vectors of coefficients for each model. There must be as many vectors of coefficients as there are models. For example, if there are two models with three model terms each, the argument could be specified as override.coef = list( $c(0.1, 0.2, 0.3)$ ,  $c(0.05, 0.06, 0.07)$ ). If there is only one model, custom values can be provided as a plain vector (not embedded in a list). For example: override.coef =  $c(0.05, 0.06, 0.07)$ .
- override.se Set custom values for the standard errors. New standard errors are provided as a list of numeric vectors. The list contains vectors of standard errors for each model. There must be as many vectors of standard errors as there are models. For example, if there are two models with three coefficients each, the argument could be specified as override.se =  $list(c(0.1, 0.2, 0.3), c(0.05,$ 0.06, 0.07)). If there is only one model, custom values can be provided as a plain vector (not embedded in a list). For example: override. se =  $c(0.05,$ 0.06, 0.07). Overriding standard errors can be useful for the implementation of robust SEs, for example.
- override.pvalues

Set custom values for the p-values. New p-values are provided as a list of numeric vectors. The list contains vectors of p-values for each model. There must be as many vectors of p-values as there are models. For example, if there are two models with three coefficients each, the argument could be specified as override.pvalues =  $list(c(0.1, 0.2, 0.3), c(0.05, 0.06, 0.07))$ . If there is only one model, custom values can be provided as a plain vector (not embedded in a list). For example: override.pvalues =  $c(0.05, 0.06, 0.07)$ . Overriding p-values can be useful for the implementation of robust SEs and pvalues, for example.

override.ci.low

Set custom lower confidence interval bounds. This works like the other override arguments, with one exception: if confidence intervals are provided here and in the override.ci.up argument, the standard errors and p-values as well as the ci.force argument are ignored.

- override.ci.up Set custom upper confidence interval bounds. This works like the other override arguments, with one exception: if confidence intervals are provided here and in the override.ci.low argument, the standard errors and p values as well as the ci.force argument are ignored.
- omit.coef A character string which is used as a regular expression to remove coefficient rows from the table. For example, omit.coef = "group" deletes all coefficient rows from the table where the name of the coefficient contains the character sequence "group". More complex regular expressions can be used to filter out several kinds of model terms, for example omit.coef = "(thresh)|(ranef)" to remove all model terms matching either "thresh" or "ranef". The omit.coef argument is processed after the custom.coef.names argument, so the regular expression should refer to the custom coefficient names. To omit GOF entries instead of coefficient entries, use the custom arguments of the extract functions instead (see the help entry of the [extract](#page-6-0) function.
- reorder.coef Reorder the rows of the coefficient block of the resulting table in a custom way. The argument takes a vector of the same length as the number of coefficients. For example, if there are three coefficients, reorder.coef =  $c(3, 2, 1)$  will put the third coefficient in the first row and the first coefficient in the third row. Reordering can be sensible because interaction effects are often added to the end of the model output although they were specified earlier in the model formula. Note: Reordering takes place after processing custom coefficient names and after omitting coefficients, so the custom.coef.names and omit.coef arguments should follow the original order.
- reorder.gof Reorder the rows of the goodness-of-fit block of the resulting table in a custom way. The argument takes a vector of the same length as the number of GOF statistics. For example, if there are three goodness-of-fit rows, reorder.gof = c(3, 2, 1) will exchange the first and the third row. Note: Reordering takes place after processing custom GOF names and after adding new custom GOF rows, so the custom.gof.names and custom.gof.rows arguments should follow the original order, and the reorder.gof argument should contain values for any rows that are added through the custom.gof.rows argument.
- ci.force Should confidence intervals be used instead of the default standard errors and pvalues? Most models implemented in the texreg package report standard errors and p-values by default while few models report confidence intervals. However, the functions in the texreg package can convert standard errors and into confidence intervals using z-scores if desired. To enforce confidence intervals instead of standard errors, the ci.force argument accepts either a logical value indicating whether all models or none of the models should be forced to report confidence intervals (ci.force = TRUE for all and ci.force = FALSE for none) or a vector of logical values indicating for each model separately whether the model should be forced to report confidence intervals (e.g.,  $ci$ . force = c(FALSE, TRUE, FALSE)). Confidence intervals are computed using the standard normal distribution (z-values based on the [qnorm](#page-0-0) function). The t-distribution is currently not supported because this would require each [extract](#page-6-0) method to have an additional argument for the degrees of freedom.
- ci.force.level If the ci.force argument is used to convert standard errors to confidence intervals, what confidence level should be used? By default, 0.95 is used (i.e., an alpha value of 0.05).
- ci.test If confidence intervals are reported, the ci.test argument specifies the reference value to establish whether a coefficient/CI is significant. The default value ci.test = 0, for example, will attach a significance star to coefficients if the confidence interval does not contain  $\theta$ . A value of ci.test = 1 could be useful if coefficients are provided on the odds-ratio scale, for example. If no star should be printed at all, ci.test = NA can be used. It is possible to provide a single value for all models or a vector with a separate value for each model. The ci.test argument works both for models with native support for confidence intervals and in cases where the ci.force argument is used.
- bold The p-value threshold below which the coefficient shall be formatted in a bold font. For example, bold =  $0.05$  will cause all coefficients that are significant at the 95% level to be formatted in bold. Note that this is not compatible with the dcolumn or siunitx arguments in the [texreg](#page-132-0) function. If both bold and dcolumn or siunitx are TRUE, dcolumn and siunitx are switched off, and a warning message appears. Note also that it is advisable to use stars = FALSE together with the bold argument because having both bolded coefficients and significance stars usually does not make any sense.
- groups This argument can be used to group the rows of the table into blocks. For example, there could be one block for hypotheses and another block for control variables. Each group has a heading, and the row labels within a group are indented. The partitions must be handed over as a list of named numeric vectors, where each number is a row index and each name is the heading of the group. Example: groups =  $list("first group" = 1:4," second group" = 7:8).$
- custom.columns An optional list of additional text columns to be inserted into the coefficient block of the table, for example coefficient types. The list should contain one or more character vectors with as many character or numeric elements as there are coefficients/model terms. If the vectors in the list are named, the names are used as labels in the table header. For example, custom.columns = list(type  $= c("a", "b", "c"), 1:3)$  will add two columns; the first one is labeled while the second one is not. Note that the numeric elements of the second column will be converted to character objects in this example. The consequence is that decimal alignment with the **dcolumn** package is switched off in these columns. Note that this argument is processed after any arguments that affect the number of rows.
- custom.col.pos An optional integer vector of positions for the columns given in the custom.columns argument. For example, if there are three custom columns, custom.col.pos =  $c(1, 3, 3)$  will insert the first custom column before the first column of the original table and the remaining two custom columns after the second column of the original table. By default, all custom columns are placed after the first column, which usually contains the coefficient names.
- dcolumn Use the **dcolumn** LaTeX package to get a nice alignment of the coefficients at the decimal separator (recommended for use with the [texreg](#page-132-0) function). Note that only one of the three arguments bold, dcolumn, and siunitx can be used at a time as they are mutually incompatible.
- siunity Use the **siunity** LaTeX package to get a nice alignment of the coefficients at the decimal separator (recommended for use with the [texreg](#page-132-0) function). Note that only one of the three arguments bold, dcolumn, and siunitx can be used at a time as they are mutually incompatible.
- output.type Which type of output should be produced? Valid values are "ascii" (for plain text tables), "latex" (for LaTeX markup) in the resulting table), and "html" (for HTML markup in the resulting table).
- include.attributes

Add some attributes to the return object for confidence intervals, coefficient names, GOF statistic names, and model names? These are used by [texreg](#page-132-0) and other functions for table construction.

- trim Trim leading and trailing white space in the table cells? If FALSE, the values in each column will be aligned at the decimal point, and spaces are used to make all cells equally long. This is useful for on-screen output.
- ... Custom options to be passed on to the [extract](#page-6-0) function. For example, most extract methods provide custom options for the inclusion or exclusion of specific goodness-of-fit statistics. See the help entries of [extract](#page-6-0) for more information.

## Details

The matrixreg function creates a character matrix with the row names for the coefficients and goodness-of-fit statistics in the first column. The function is used under the hood by other functions like [screenreg](#page-125-0) or [texreg](#page-132-0) but can also be called directly.

#### Value

A character matrix with the coefficients and goodness-of-fit statistics and their column names.

#### plotreg that the state of the state of the state of the state of the state of the state of the state of the state of the state of the state of the state of the state of the state of the state of the state of the state of t

### Author(s)

Philip Leifeld

### See Also

```
texreg-package extract texreg
Other texreg: htmlreg(), huxtablereg(), knitreg(), plotreg(), screenreg(), texreg, wordreg()
```
<span id="page-116-0"></span>plotreg *Create coefficient plots from statistical model output using* ggplot2*.*

### Description

Create coefficient plots of R regression output using ggplot2.

### Usage

```
plotreg(
  l,
  file = NULL,
  custom.model.names = NULL,
  custom.title = NULL,
  custom.coef.names = NULL,
  custom.coef.map = NULL,
  custom.note = NULL,
  override.coef = 0,
  override.se = 0.
  override.pval = 0,
  override.ci.low = 0,
  override.ci.up = 0,
  override.pvalues = 0,
  omit.coef = NULL,
  reorder.coef = NULL,
  ci. level = 0.95,ci.force = FALSE,
  ci.force. level = 0.95,
  ci.test = <math>0</math>,type = "facet",
  theme = NULL,
  signif.light = "#FBC9B9",
  signif.medium = "#F7523A",
  signif.dark = "#BD@017",
  insignif.light = "#C5DBE9",
  insignif.medium = "#5A9ECC",
  insignif.dark = "#1C5BA6",
  ...
)
```
# Arguments

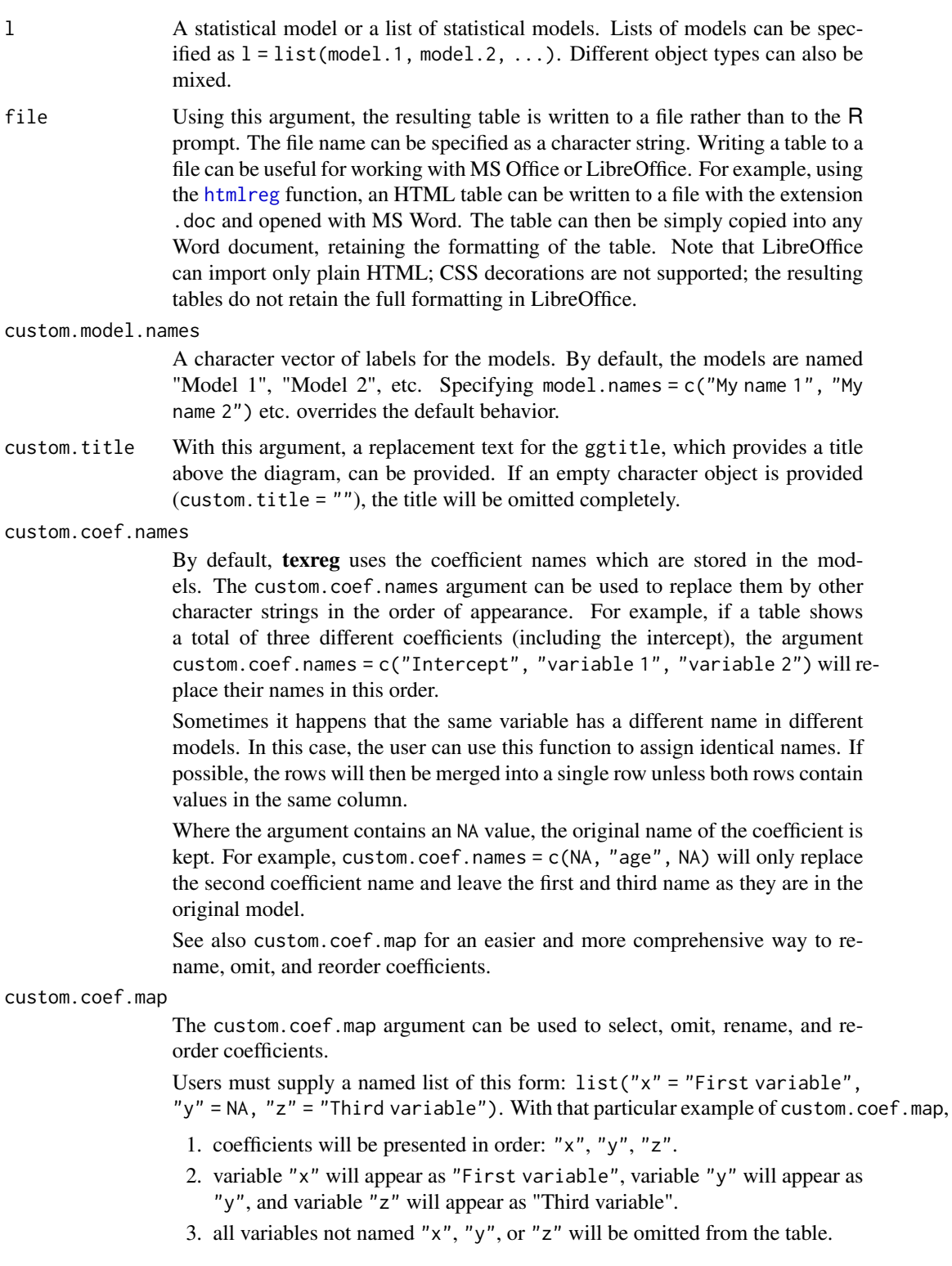

#### plotreg that the state of the state of the state of the state of the state of the state of the state of the state of the state of the state of the state of the state of the state of the state of the state of the state of t

custom.note With this argument, a replacement text for the significance note below the table can be provided. If an empty character object is provided (custom.note = ""), the note will be omitted completely. If some character string is provided (e.g., custom.note = "My note"), the significance legend is replaced by My note. The original significance legend can be included by inserting the %stars wildcard. For example, a custom note can be added right after the significance legend by providing custom.note = "%stars. My note.".

If the threeparttable argument is used, any note should be preceded by "\\item", for example "\\item %stars. \\item Second note. \\item Third note.", and it is possible to create line breaks in the formatted table by including " $\setminus \setminus \setminus$ " and line breaks in the LaTeX code by including "\n", for example "\n\\item" %stars.\\\\\n\\item Second line.\n".

- override.coef Set custom values for the coefficients. New coefficients are provided as a list of numeric vectors. The list contains vectors of coefficients for each model. There must be as many vectors of coefficients as there are models. For example, if there are two models with three model terms each, the argument could be specified as override.coef = list( $c(0.1, 0.2, 0.3)$ ,  $c(0.05, 0.06, 0.07)$ ). If there is only one model, custom values can be provided as a plain vector (not embedded in a list). For example: override.coef =  $c(0.05, 0.06, 0.07)$ .
- override.se Set custom values for the standard errors. New standard errors are provided as a list of numeric vectors. The list contains vectors of standard errors for each model. There must be as many vectors of standard errors as there are models. For example, if there are two models with three coefficients each, the argument could be specified as override.se =  $list(c(0.1, 0.2, 0.3), c(0.05,$ 0.06, 0.07)). If there is only one model, custom values can be provided as a plain vector (not embedded in a list). For example: override. se =  $c(0.05$ , 0.06, 0.07). Overriding standard errors can be useful for the implementation of robust SEs, for example.
- override.pval Set custom values for the p-values. New p-values are provided as a list of numeric vectors. The list contains vectors of p-values for each model. There must be as many vectors of p-values as there are models. For example, if there are two models with three coefficients each, the argument could be specified as override.pvalues =  $list(c(0.1, 0.2, 0.3), c(0.05, 0.06, 0.07))$ . If there is only one model, custom values can be provided as a plain vector (not embedded in a list). For example: override.pvalues =  $c(0.05, 0.06, 0.07)$ . Overriding p-values can be useful for the implementation of robust SEs and pvalues, for example.

override.ci.low

Set custom lower confidence interval bounds. This works like the other override arguments, with one exception: if confidence intervals are provided here and in the override.ci.up argument, the standard errors and p-values as well as the ci.force argument are ignored.

override.ci.up Set custom upper confidence interval bounds. This works like the other override arguments, with one exception: if confidence intervals are provided here and in the override.ci.low argument, the standard errors and p values as well as the ci.force argument are ignored.

#### override.pvalues

Set custom values for the p-values. New p-values are provided as a list of numeric vectors. The list contains vectors of p-values for each model. There must be as many vectors of p-values as there are models. For example, if there are two models with three coefficients each, the argument could be specified as override.pvalues =  $list(c(0.1, 0.2, 0.3), c(0.05, 0.06, 0.07))$ . If there is only one model, custom values can be provided as a plain vector (not embedded in a list). For example: override.pvalues =  $c(0.05, 0.06, 0.07)$ . Overriding p-values can be useful for the implementation of robust SEs and pvalues, for example.

- omit.coef A character string which is used as a regular expression to remove coefficient rows from the table. For example, omit.coef = "group" deletes all coefficient rows from the table where the name of the coefficient contains the character sequence "group". More complex regular expressions can be used to filter out several kinds of model terms, for example omit.coef = "(thresh)|(ranef)" to remove all model terms matching either "thresh" or "ranef". The omit.coef argument is processed after the custom.coef.names argument, so the regular expression should refer to the custom coefficient names. To omit GOF entries instead of coefficient entries, use the custom arguments of the extract functions instead (see the help entry of the [extract](#page-6-0) function.
- reorder.coef Reorder the rows of the coefficient block of the resulting table in a custom way. The argument takes a vector of the same length as the number of coefficients. For example, if there are three coefficients, reorder.coef =  $c(3, 2, 1)$  will put the third coefficient in the first row and the first coefficient in the third row. Reordering can be sensible because interaction effects are often added to the end of the model output although they were specified earlier in the model formula. Note: Reordering takes place after processing custom coefficient names and after omitting coefficients, so the custom.coef.names and omit.coef arguments should follow the original order.
- ci.level If standard errors are converted to confidence intervals (because a model does not natively support CIs), what confidence level should be used for the outer confidence interval? By default, 0.95 is used (i.e., an alpha value of 0.05).
- ci.force Should confidence intervals be used instead of the default standard errors and pvalues? Most models implemented in the texreg package report standard errors and p-values by default while few models report confidence intervals. However, the functions in the texreg package can convert standard errors and into confidence intervals using z-scores if desired. To enforce confidence intervals instead of standard errors, the ci.force argument accepts either a logical value indicating whether all models or none of the models should be forced to report confidence intervals (ci.force = TRUE for all and ci.force = FALSE for none) or a vector of logical values indicating for each model separately whether the model should be forced to report confidence intervals (e.g.,  $ci$ . force = c(FALSE, TRUE, FALSE)). Confidence intervals are computed using the standard normal distribution (z-values based on the [qnorm](#page-0-0) function). The t-distribution is currently not supported because this would require each [extract](#page-6-0) method to have an additional argument for the degrees of freedom.
- ci.force.level If the ci.force argument is used to convert standard errors to confidence intervals, what confidence level should be used? By default, 0.95 is used (i.e., an

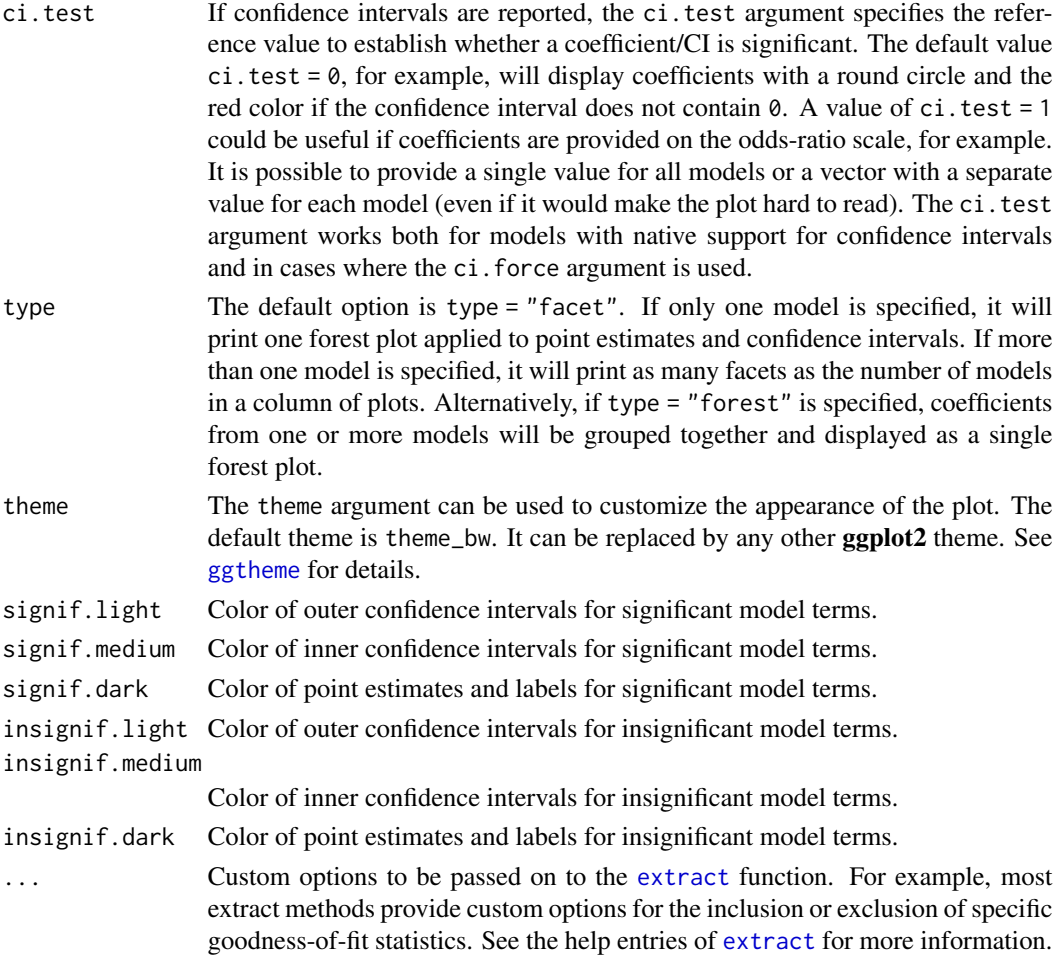

## Details

The plotreg function produces coefficient plots (i.e., forest plots applied to point estimates and confidence intervals) and works much like the [screenreg](#page-125-0), [texreg](#page-132-0), [htmlreg](#page-94-0), [matrixreg](#page-110-0) and [wordreg](#page-142-0) functions. It accepts a single model or multiple statistical models as input and internally extracts the relevant data from the models. If confidence intervals are not defined in the extract method of a statistical model (see [extract\)](#page-6-0), the default standard errors are converted to confidence intervals. Most of the arguments work like in the [screenreg](#page-125-0), [texreg](#page-132-0), and [htmlreg](#page-94-0) [matrixreg](#page-110-0), and [wordreg](#page-142-0) functions. It is possible to display the plots in two ways: using the type = "facet" argument, one forest plot applied to point estimates and confidence intervals will be visualized in case there is only one model. If there is more than one model, each one will be plotted next to the other as a separate facet; using the type = "forest" argument, coefficients from one or more models will be grouped together and displayed as a single forest plot.

### Value

Coefficient plot as a ggplot2 gg object if file = FALSE. NULL otherwise.

### Author(s)

Claudia Zucca, Philip Leifeld

# See Also

[texreg-package](#page-4-0) [extract](#page-6-0) [texreg](#page-132-0) [matrixreg](#page-110-0)

Other texreg: [htmlreg\(](#page-94-0)), [huxtablereg\(](#page-102-0)), [knitreg\(](#page-108-0)), [matrixreg\(](#page-110-0)), [screenreg\(](#page-125-0)), [texreg](#page-132-0), [wordreg\(](#page-142-0))

### Examples

```
## Not run:
# example from the 'lm' help file:
ctl \leq c(4.17, 5.58, 5.18, 6.11, 4.50, 4.61, 5.17, 4.53, 5.33, 5.14)
trt <- c(4.81, 4.17, 4.41, 3.59, 5.87, 3.83, 6.03, 4.89, 4.32, 4.69)
group \leq gl(2, 10, 20, labels = c("Ctl", "Trt"))
weight <- c(ctl, trt)
lm.D9 \leftarrow lm(weight \sim group)lm.D90 \leftarrow lm(weight \sim group - 1)plotreg(lm.D9) # plot model output as a diagram
# customize theme and title and save as a PDF file.
plotreg(lm.D9,
        theme = theme_dark(),
        ggtitle = "my title",
        file = "myplot.pdf")
unlink("myplot.pdf")
# group coefficients from multiple models
plotreg(list(lm.D9, lm.D90), type = "forest")
## End(Not run)
```
#### <span id="page-121-1"></span>praise *Publish praise about* texreg

### <span id="page-121-0"></span>Description

Publish praise about texreg to help the developers demonstrate impact.

### Usage

```
praise(
  academic_user,
 organization,
 name = NULL,general_praise = NULL,
```
#### praise that the contract of the contract of the contract of the contract of the contract of the contract of the contract of the contract of the contract of the contract of the contract of the contract of the contract of th

```
increase_productivity = NULL,
  increase_quality = NULL,
 start_using = NULL,
 where_learn = NULL,
 contact_details = NULL,
 models = NULL,
 num_users = NULL,
 return.response = FALSE
\mathcal{L}
```
praise\_interactive()

# Arguments

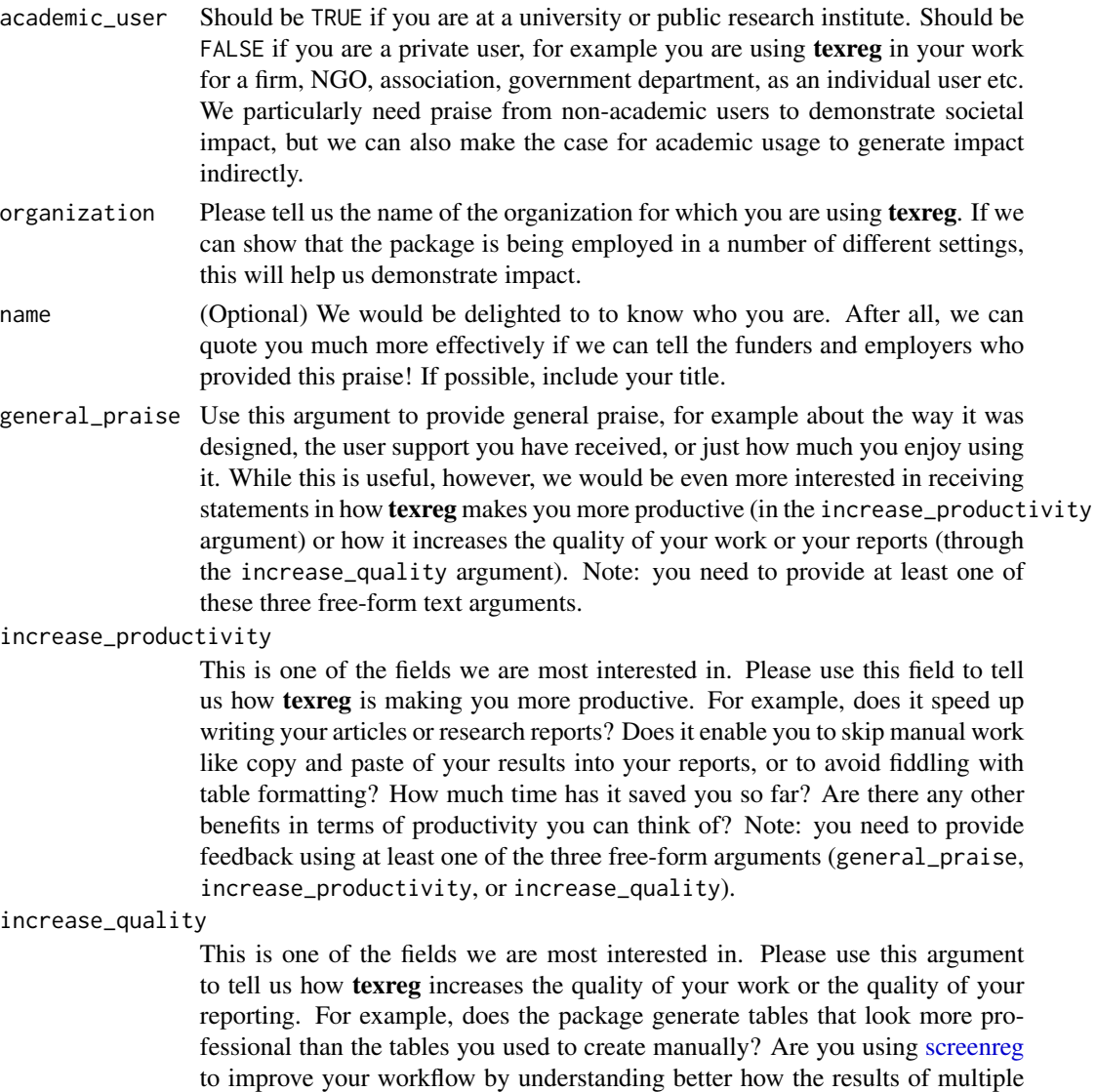

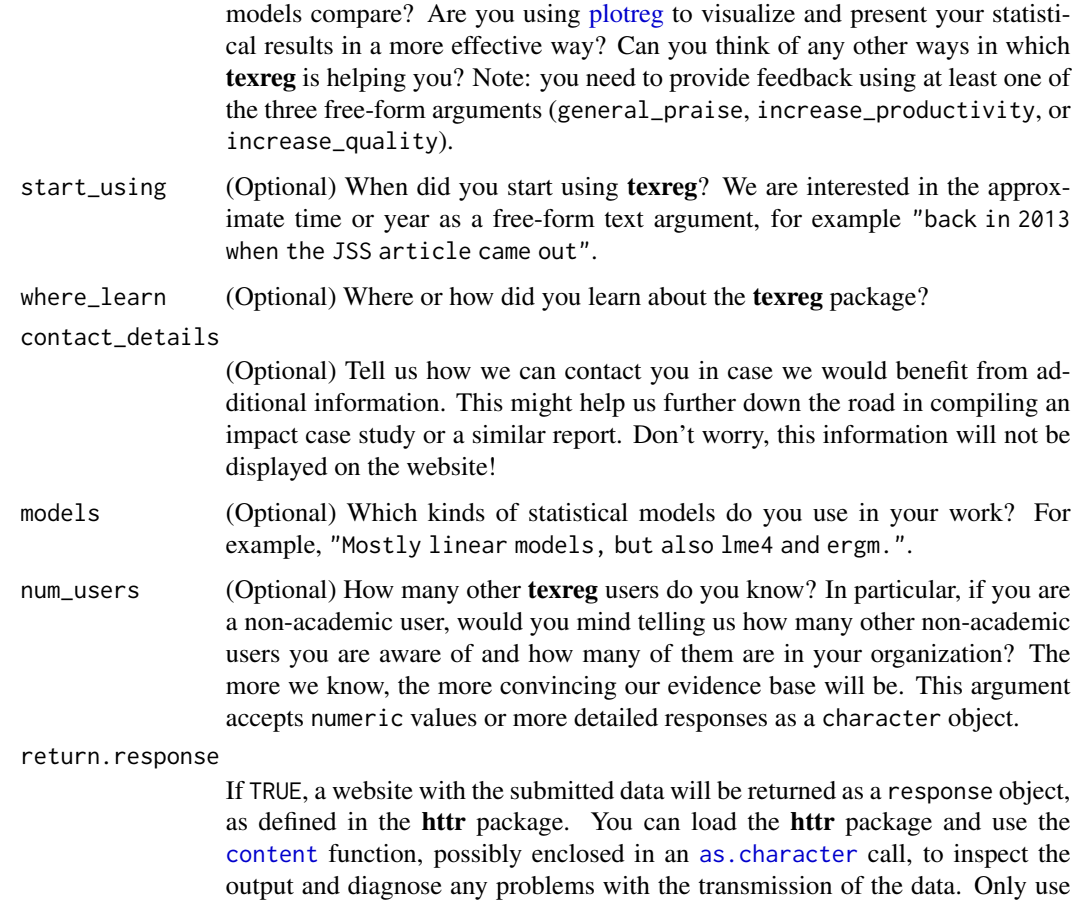

### Details

The [praise\\_interactive](#page-121-0) function asks you 11 questions interactively on the R console. You can choose to answer or skip them. Some questions are mandatory but most are optional. After collecting your answers, it will call the [praise](#page-121-1) function to submit your praise. You can also choose to use the [praise](#page-121-1) function directly and supply your answers as arguments. Either way is fine.

this argument if instructed by the package authors.

Before your praise is submitted, the functions will present an interactive menu and ask if you want to submit the praise now. So do not worry about accidentally submitting feedback.

You can use these functions to praise the texreg package. Funders and academic employers are increasingly interested in seeing evidence for the impact academic research generates. For software, such as **texreg**, this is very hard to accomplish because the developers are usually disconnected from the users. The consequence is that incentives for developing packages like these are diminishing the more the funders and employers require evidence of impact on society, firms, or policy makers.

The [praise](#page-121-1) and [praise\\_interactive](#page-121-0) functions are our attempt at rectifying the situation. With these functions, you can provide positive feedback to the developers. The praise is saved to a database on the web server of the package maintainer and subsequently displayed at [https://](https://www.philipleifeld.com/praise/) [www.philipleifeld.com/praise/](https://www.philipleifeld.com/praise/) for other users, funders, and employers to view. This will also enable the package authors to compile reports about how texreg is used by academic and nonacademic users to increase their productivity and work quality, for example in the form of an impact case study for the next round of the UK Research Excellence Framework (REF).

We need many positive examples of how **texreg** has an impact on your work. We are especially interested in non-academic users, but welcome feedback from anyone. So please contribute by using the praise function! Tell us how cool this package is and how it has changed your work!

The minimal information we require from you is whether you are an academic or non-academic user, the name of your organization, and some free-form praise (of a general nature, or about how it makes you more productive, or about how it increases the quality of your work or reporting). But there are some additional fields. While we are happy with the basic information, of course we will be happier if we also know your name, how to contact you, what kinds of models you work with, and some other details. Your choice!

Please note that by using the [praise](#page-121-1) or [praise\\_interactive](#page-121-0) function you agree that the information you provide through the function, including your approximate location, is stored online in a database, displayed on the website of the package author, and used in reports to funders, employers etc. (This is the whole purpose of it.) You can contact the package maintainer any time to have your praise removed within a few days.

#### Value

If everything works well, no output is returned (but see the return.response argument to change this). If the submission of the praise to the maintainer fails, a response object (as defined in the httr package) will be returned. Should you have any problems, do feel free to e-mail your praise to the package maintainer directly.

### Author(s)

Philip Leifeld

# Examples

```
## Not run:
praise(academic_user = TRUE,
       organization = "University of Happy Tables",
       increase_quality = "Man, I've never seen such pretty tables!")
```
## End(Not run)

print.texregTable *Prints a* texregTable *object.*

### Description

Prints a texregTable object.

## Usage

```
## S3 method for class 'texregTable'
print(x, \ldots)
```
### Arguments

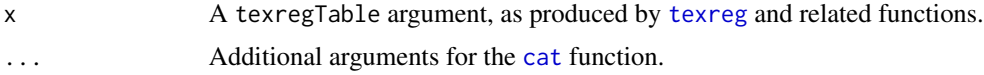

# Author(s)

Philip Leifeld

# <span id="page-125-0"></span>screenreg *Convert regression output to an ASCII table*

#### Description

Conversion of R regression output to an ASCII table for display on screen.

### Usage

```
screenreg(
  l,
 file = NULL,
  single.row = FALSE,
  stars = c(0.001, 0.01, 0.05),
  custom.header = NULL,
  custom.model.names = NULL,
  custom.coef.names = NULL,
 custom.coef.map = NULL,
  custom.gof.names = NULL,
  custom.gof.rows = NULL,
  custom.note = NULL,
  digits = 2,
  leading.zero = TRUE,
  star.symbol = "*",symbol = ".",
 override.coef = 0,
 override.se = 0,
  override.pvalues = 0,
 override.ci.low = 0,
 override.ci.up = 0,
 omit.coef = NULL,
  reorder.coef = NULL,
  reorder.gof = NULL,
```
#### screenreg and the set of the set of the set of the set of the set of the set of the set of the set of the set of the set of the set of the set of the set of the set of the set of the set of the set of the set of the set of

```
ci.force = FALSE,
 ci.force. level = 0.95,ci.test = <math>0</math>,groups = NULL,
 custom.columns = NULL,
 custom.col.pos = NULL,
 column.spacing = 2,
  outer.rule = "=',
  inner.rule = "-",
  ...
)
```
# Arguments

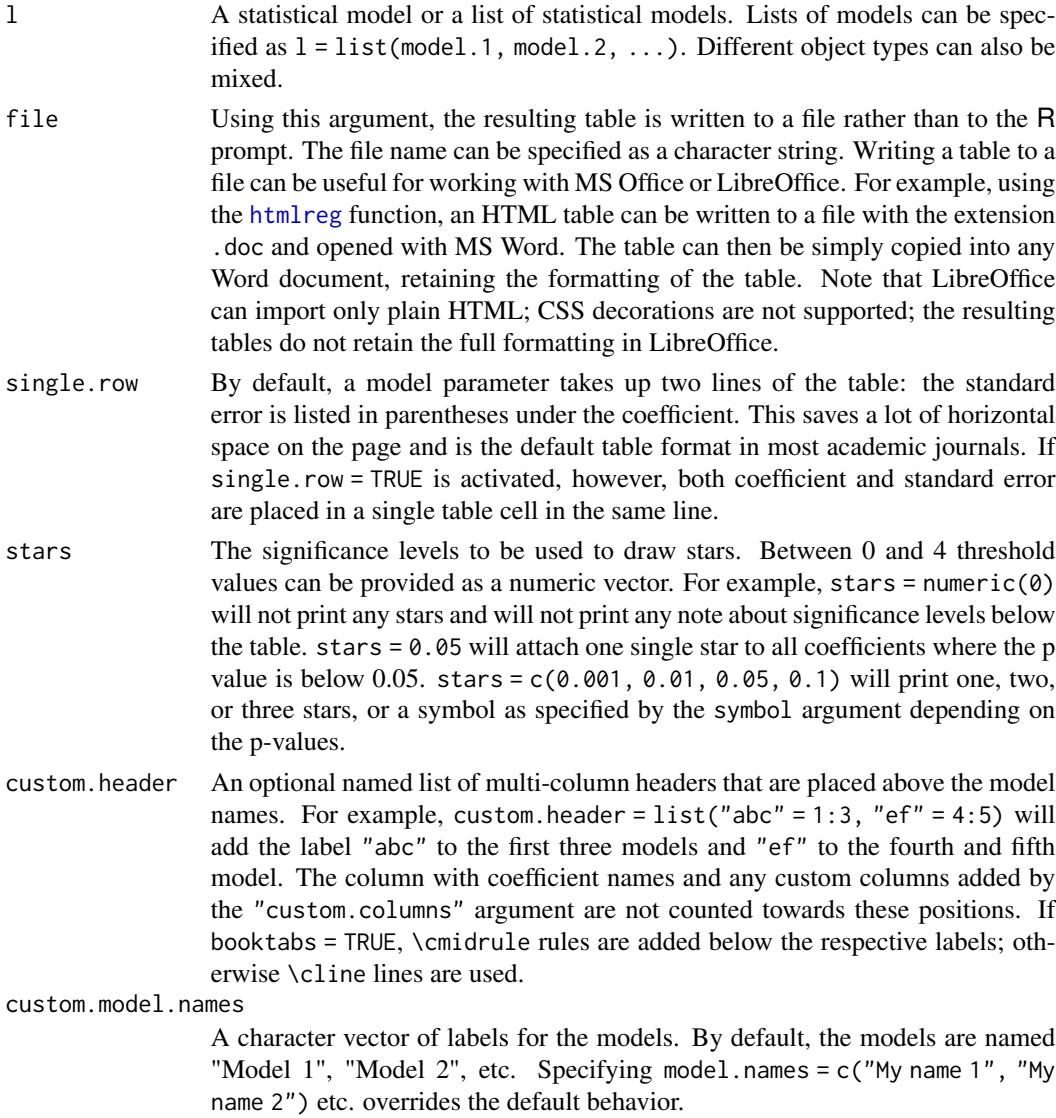

custom.coef.names

By default, texreg uses the coefficient names which are stored in the models. The custom.coef.names argument can be used to replace them by other character strings in the order of appearance. For example, if a table shows a total of three different coefficients (including the intercept), the argument custom.coef.names = c("Intercept", "variable 1", "variable 2") will replace their names in this order.

Sometimes it happens that the same variable has a different name in different models. In this case, the user can use this function to assign identical names. If possible, the rows will then be merged into a single row unless both rows contain values in the same column.

Where the argument contains an NA value, the original name of the coefficient is kept. For example, custom.coef.names = c(NA, "age", NA) will only replace the second coefficient name and leave the first and third name as they are in the original model.

See also custom.coef.map for an easier and more comprehensive way to rename, omit, and reorder coefficients.

custom.coef.map

The custom.coef.map argument can be used to select, omit, rename, and reorder coefficients.

Users must supply a named list of this form:  $list('x' = "First variable",$ 

"y" = NA, "z" = "Third variable"). With that particular example of custom.coef.map,

- 1. coefficients will be presented in order: "x", "y", "z".
- 2. variable "x" will appear as "First variable", variable "y" will appear as "y", and variable "z" will appear as "Third variable".
- 3. all variables not named "x", "y", or "z" will be omitted from the table.

custom.gof.names

A character vector which is used to replace the names of the goodness-of-fit statistics at the bottom of the table. The vector must have the same length as the number of GOF statistics in the final table. The argument works like the custom.coef.names argument, but for the GOF values. NA values can be included where the original GOF name should be kept.

custom.gof.rows

A named list of vectors for new lines at the beginning of the GOF block of the table. For example, list("Random effects" = c("YES", "YES", "NO"), Observations =  $c(25, 25, 26)$ ) would insert two new rows into the table, at the beginning of the GOF block (i.e., after the coefficients). The rows can contain integer, numeric, or character objects. Note that this argument is processed after the custom.gof.names argument (meaning custom.gof.names should not include any of the new GOF rows) and before the reorder.gof argument (meaning that the new GOF order specified there should contain values for the new custom GOF rows). Arguments for custom columns are not affected because they only insert columns into the coefficient block.

custom.note With this argument, a replacement text for the significance note below the table can be provided. If an empty character object is provided (custom.note = ""), the note will be omitted completely. If some character string is provided (e.g., custom.note = "My note"), the significance legend is replaced by

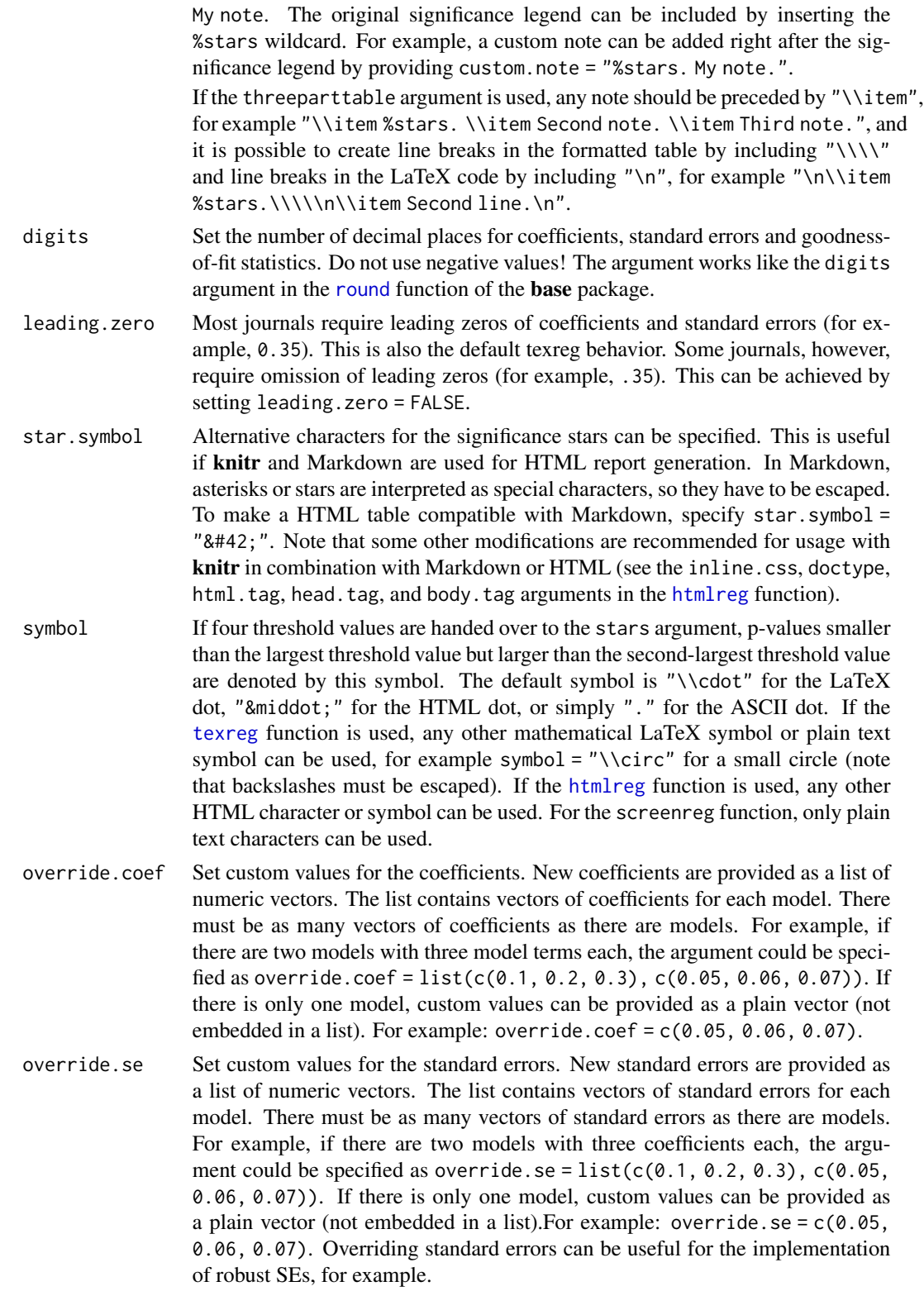

#### override.pvalues

Set custom values for the p-values. New p-values are provided as a list of numeric vectors. The list contains vectors of p-values for each model. There must be as many vectors of p-values as there are models. For example, if there are two models with three coefficients each, the argument could be specified as override.pvalues =  $list(c(0.1, 0.2, 0.3), c(0.05, 0.06, 0.07))$ . If there is only one model, custom values can be provided as a plain vector (not embedded in a list). For example: override.pvalues =  $c(0.05, 0.06, 0.07)$ . Overriding p-values can be useful for the implementation of robust SEs and pvalues, for example.

override.ci.low

Set custom lower confidence interval bounds. This works like the other override arguments, with one exception: if confidence intervals are provided here and in the override.ci.up argument, the standard errors and p-values as well as the ci.force argument are ignored.

- override.ci.up Set custom upper confidence interval bounds. This works like the other override arguments, with one exception: if confidence intervals are provided here and in the override.ci.low argument, the standard errors and p values as well as the ci.force argument are ignored.
- omit.coef A character string which is used as a regular expression to remove coefficient rows from the table. For example, omit.coef = "group" deletes all coefficient rows from the table where the name of the coefficient contains the character sequence "group". More complex regular expressions can be used to filter out several kinds of model terms, for example omit.coef = "(thresh)|(ranef)" to remove all model terms matching either "thresh" or "ranef". The omit.coef argument is processed after the custom.coef.names argument, so the regular expression should refer to the custom coefficient names. To omit GOF entries instead of coefficient entries, use the custom arguments of the extract functions instead (see the help entry of the [extract](#page-6-0) function.
- reorder.coef Reorder the rows of the coefficient block of the resulting table in a custom way. The argument takes a vector of the same length as the number of coefficients. For example, if there are three coefficients, reorder.coef =  $c(3, 2, 1)$  will put the third coefficient in the first row and the first coefficient in the third row. Reordering can be sensible because interaction effects are often added to the end of the model output although they were specified earlier in the model formula. Note: Reordering takes place after processing custom coefficient names and after omitting coefficients, so the custom.coef.names and omit.coef arguments should follow the original order.
- reorder.gof Reorder the rows of the goodness-of-fit block of the resulting table in a custom way. The argument takes a vector of the same length as the number of GOF statistics. For example, if there are three goodness-of-fit rows, reorder.gof = c(3, 2, 1) will exchange the first and the third row. Note: Reordering takes place after processing custom GOF names and after adding new custom GOF rows, so the custom.gof.names and custom.gof.rows arguments should follow the original order, and the reorder.gof argument should contain values for any rows that are added through the custom.gof.rows argument.

ci.force Should confidence intervals be used instead of the default standard errors and pvalues? Most models implemented in the texreg package report standard errors

and p-values by default while few models report confidence intervals. However, the functions in the texreg package can convert standard errors and into confidence intervals using z-scores if desired. To enforce confidence intervals instead of standard errors, the ci.force argument accepts either a logical value indicating whether all models or none of the models should be forced to report confidence intervals (ci.force = TRUE for all and ci.force = FALSE for none) or a vector of logical values indicating for each model separately whether the model should be forced to report confidence intervals (e.g.,  $ci$ ). force = c(FALSE, TRUE, FALSE)). Confidence intervals are computed using the standard normal distribution (z-values based on the [qnorm](#page-0-0) function). The t-distribution is currently not supported because this would require each [extract](#page-6-0) method to have an additional argument for the degrees of freedom.

- ci.force.level If the ci.force argument is used to convert standard errors to confidence intervals, what confidence level should be used? By default, 0.95 is used (i.e., an alpha value of 0.05).
- ci.test If confidence intervals are reported, the ci.test argument specifies the reference value to establish whether a coefficient/CI is significant. The default value  $ci.test = 0$ , for example, will attach a significance star to coefficients if the confidence interval does not contain  $\theta$ . A value of ci.test = 1 could be useful if coefficients are provided on the odds-ratio scale, for example. If no star should be printed at all, ci.test = NA can be used. It is possible to provide a single value for all models or a vector with a separate value for each model. The ci.test argument works both for models with native support for confidence intervals and in cases where the ci.force argument is used.
- groups This argument can be used to group the rows of the table into blocks. For example, there could be one block for hypotheses and another block for control variables. Each group has a heading, and the row labels within a group are indented. The partitions must be handed over as a list of named numeric vectors, where each number is a row index and each name is the heading of the group. Example: groups =  $list("first group" = 1:4," second group" = 7:8).$
- custom.columns An optional list of additional text columns to be inserted into the coefficient block of the table, for example coefficient types. The list should contain one or more character vectors with as many character or numeric elements as there are coefficients/model terms. If the vectors in the list are named, the names are used as labels in the table header. For example, custom.columns = list(type  $= c("a", "b", "c"), 1:3)$  will add two columns; the first one is labeled while the second one is not. Note that the numeric elements of the second column will be converted to character objects in this example. The consequence is that decimal alignment with the **dcolumn** package is switched off in these columns. Note that this argument is processed after any arguments that affect the number of rows.
- custom.col.pos An optional integer vector of positions for the columns given in the custom.columns argument. For example, if there are three custom columns, custom.col.pos =  $c(1, 3, 3)$  will insert the first custom column before the first column of the original table and the remaining two custom columns after the second column of the original table. By default, all custom columns are placed after the first column, which usually contains the coefficient names.

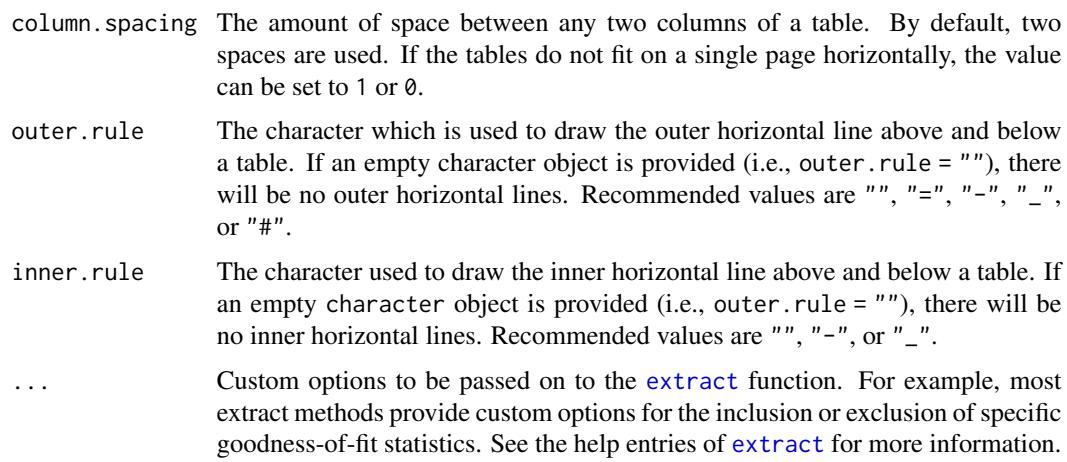

# Details

The [screenreg](#page-125-0) function creates text representations of tables and prints them to the R console. This is an alternative to the [summary](#page-0-0) function and serves easy model comparison. Moreover, once a table has been prepared in the R console, it can be later exported to LaTeX or HTML with little extra effort because the majority of arguments of the different functions are identical.

#### Author(s)

Philip Leifeld

#### References

Leifeld, Philip (2013). texreg: Conversion of Statistical Model Output in R to LaTeX and HTML Tables. Journal of Statistical Software 55(8): 1-24. [doi:10.18637/jss.v055.i08.](https://doi.org/10.18637/jss.v055.i08)

### See Also

#### [texreg-package](#page-4-0) [extract](#page-6-0)

Other texreg: [htmlreg\(](#page-94-0)), [huxtablereg\(](#page-102-0)), [knitreg\(](#page-108-0)), [matrixreg\(](#page-110-0)), [plotreg\(](#page-116-0)), [texreg](#page-132-0), [wordreg\(](#page-142-0))

### Examples

```
# Display models from ?lm:
ctl <- c(4.17, 5.58, 5.18, 6.11, 4.50, 4.61, 5.17, 4.53, 5.33, 5.14)
trt <- c(4.81, 4.17, 4.41, 3.59, 5.87, 3.83, 6.03, 4.89, 4.32, 4.69)
group <- gl(2, 10, 20, labels = c("Ctl", "Trt"))
weight <- c(ctl, trt)
lm.D9 \leftarrow lm(weight \sim group)lm.D90 \leq l m(weight \sim group - 1)screenreg(list(lm.D9, lm.D90))
```
show,texreg-method *Show method for pretty output of [texreg](#page-141-0) objects*

### Description

Show method for pretty output of [texreg](#page-141-0) objects.

# Usage

```
## S4 method for signature 'texreg'
show(object)
```
### Arguments

object The [texreg](#page-141-0) object to display.

# Details

Print the different slots of [texreg](#page-141-0) objects to the screen.

### Author(s)

Philip Leifeld

# References

Leifeld, Philip (2013). texreg: Conversion of Statistical Model Output in R to LaTeX and HTML Tables. Journal of Statistical Software 55(8): 1-24. [doi:10.18637/jss.v055.i08.](https://doi.org/10.18637/jss.v055.i08)

# See Also

[extract](#page-6-0), [createTexreg](#page-4-1), [screenreg](#page-125-0)

<span id="page-132-0"></span>texreg *Convert regression output to a LaTeX table*

# Description

Conversion of R regression output to a LaTeX table.

134 texreg

# Usage

```
texreg(
  l,
  file = NULL,
  single.row = FALSE,
  stars = c(0.001, 0.01, 0.05),
  custom.header = NULL,
  custom.model.names = NULL,
  custom.coef.names = NULL,
  custom.coef.map = NULL,
  custom.gof.names = NULL,
  custom.gof.rows = NULL,
  custom.note = NULL,
  digits = 2,
  leading.zero = TRUE,
  symbol = "\wedge\cdots,
  override.coef = 0,
  override.se = 0,
  override.pvalues = 0,
  override.ci.low = 0,
  override.ci.up = 0,
  omit.coef = NULL,
  reorder.coef = NULL,
  reorder.gof = NULL,
  ci.force = FALSE,
  ci.force. level = 0.95,
  ci.test = <math>0</math>,groups = NULL,
  custom.columns = NULL,
  custom.col.pos = NULL,
  bold = 0,
  center = TRUE,
  caption = "Statistical models",
  caption.above = FALSE,
  label = "table:coefficients",
  booktabs = FALSE,
  dcolumn = FALSE,
  sionitx = FALSE,lyx = FALSE,sideways = FALSE,
  longtable = FALSE,
  threeparttable = FALSE,
  use.packages = TRUE,
  table = TRUE,
  tabular = TRUE,no.margin = FALSE,
  fontsize = NULL,
  scalebox = NULL,
```
### texreg and the state of the state of the state of the state of the state of the state of the state of the state of the state of the state of the state of the state of the state of the state of the state of the state of the

```
float.pos = ",
...
\big)
```
# Arguments

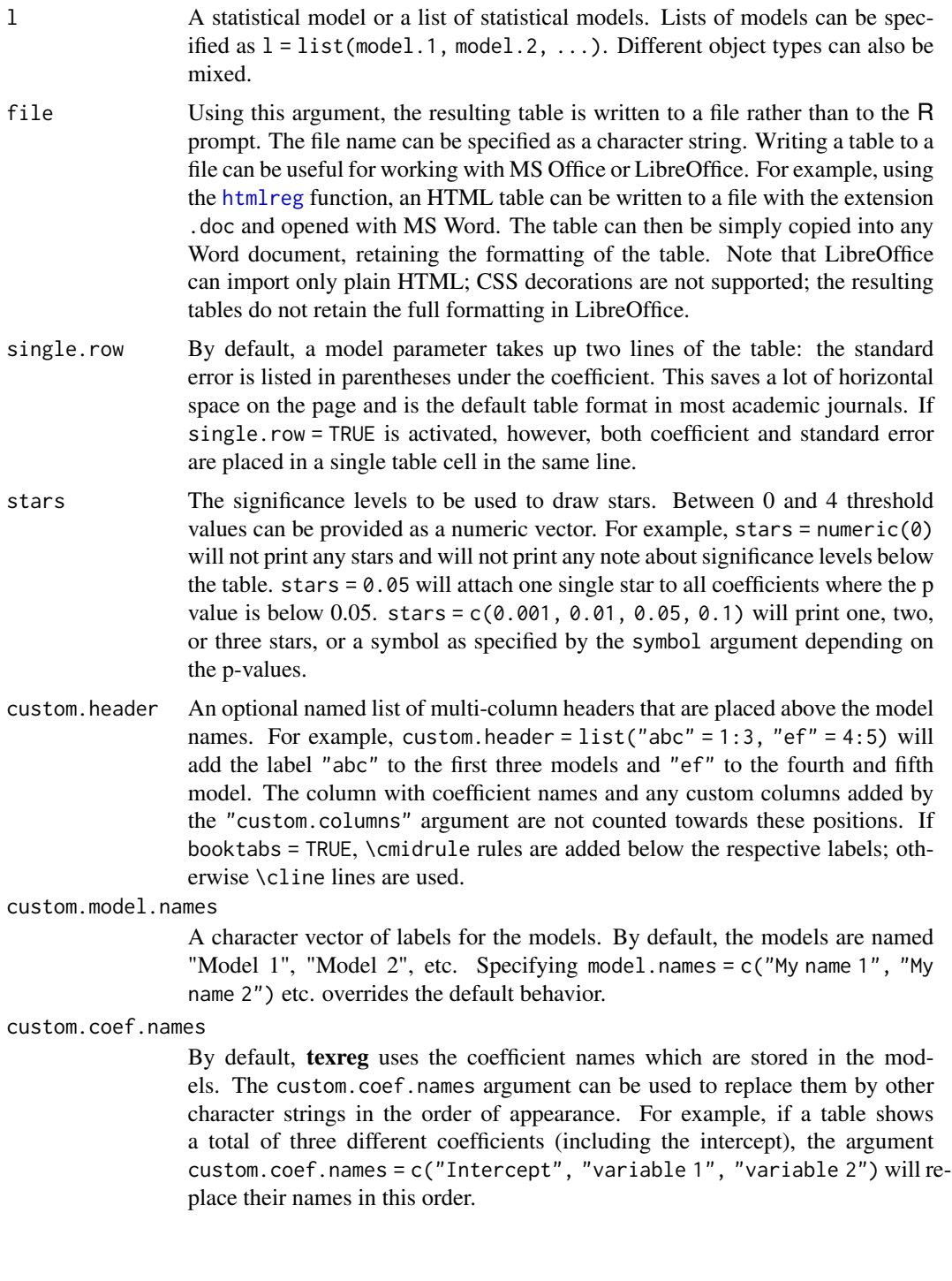

Sometimes it happens that the same variable has a different name in different models. In this case, the user can use this function to assign identical names. If possible, the rows will then be merged into a single row unless both rows contain values in the same column.

Where the argument contains an NA value, the original name of the coefficient is kept. For example, custom.coef.names = c(NA, "age", NA) will only replace the second coefficient name and leave the first and third name as they are in the original model.

See also custom.coef.map for an easier and more comprehensive way to rename, omit, and reorder coefficients.

custom.coef.map

The custom.coef.map argument can be used to select, omit, rename, and reorder coefficients.

Users must supply a named list of this form:  $list('x" = "First variable",$  $y'' = NA$ ,  $z'' =$  "Third variable"). With that particular example of custom.coef.map,

- 1. coefficients will be presented in order: "x", "y", "z".
- 2. variable "x" will appear as "First variable", variable "y" will appear as "y", and variable "z" will appear as "Third variable".
- 3. all variables not named "x", "y", or "z" will be omitted from the table.

custom.gof.names

A character vector which is used to replace the names of the goodness-of-fit statistics at the bottom of the table. The vector must have the same length as the number of GOF statistics in the final table. The argument works like the custom.coef.names argument, but for the GOF values. NA values can be included where the original GOF name should be kept.

custom.gof.rows

A named list of vectors for new lines at the beginning of the GOF block of the table. For example, list("Random effects" = c("YES", "YES", "NO"), Observations =  $c(25, 25, 26)$  would insert two new rows into the table, at the beginning of the GOF block (i.e., after the coefficients). The rows can contain integer, numeric, or character objects. Note that this argument is processed after the custom.gof.names argument (meaning custom.gof.names should not include any of the new GOF rows) and before the reorder.gof argument (meaning that the new GOF order specified there should contain values for the new custom GOF rows). Arguments for custom columns are not affected because they only insert columns into the coefficient block.

custom.note With this argument, a replacement text for the significance note below the table can be provided. If an empty character object is provided (custom.note = ""), the note will be omitted completely. If some character string is provided (e.g., custom.note = "My note"), the significance legend is replaced by My note. The original significance legend can be included by inserting the %stars wildcard. For example, a custom note can be added right after the significance legend by providing custom.note = "%stars. My note.".

> If the threeparttable argument is used, any note should be preceded by "\\item", for example "\\item %stars. \\item Second note. \\item Third note.", and it is possible to create line breaks in the formatted table by including " $\setminus \setminus \setminus$ "

digits Set the number of decimal places for coefficients, standard errors and goodnessof-fit statistics. Do not use negative values! The argument works like the digits argument in the [round](#page-0-0) function of the base package.

%stars.\\\\\n\\item Second line.\n".

- leading.zero Most journals require leading zeros of coefficients and standard errors (for example, 0.35). This is also the default texreg behavior. Some journals, however, require omission of leading zeros (for example, .35). This can be achieved by setting leading.zero = FALSE.
- symbol If four threshold values are handed over to the stars argument, p-values smaller than the largest threshold value but larger than the second-largest threshold value are denoted by this symbol. The default symbol is "\\cdot" for the LaTeX dot, "·" for the HTML dot, or simply "." for the ASCII dot. If the [texreg](#page-132-0) function is used, any other mathematical LaTeX symbol or plain text symbol can be used, for example symbol = "\\circ" for a small circle (note that backslashes must be escaped). If the [htmlreg](#page-94-0) function is used, any other HTML character or symbol can be used. For the screenreg function, only plain text characters can be used.
- override.coef Set custom values for the coefficients. New coefficients are provided as a list of numeric vectors. The list contains vectors of coefficients for each model. There must be as many vectors of coefficients as there are models. For example, if there are two models with three model terms each, the argument could be specified as override.coef = list(c( $0.1, 0.2, 0.3$ ), c( $0.05, 0.06, 0.07$ )). If there is only one model, custom values can be provided as a plain vector (not embedded in a list). For example: override.coef =  $c(0.05, 0.06, 0.07)$ .
- override.se Set custom values for the standard errors. New standard errors are provided as a list of numeric vectors. The list contains vectors of standard errors for each model. There must be as many vectors of standard errors as there are models. For example, if there are two models with three coefficients each, the argument could be specified as override.se =  $list(c(0.1, 0.2, 0.3), c(0.05,$ 0.06, 0.07)). If there is only one model, custom values can be provided as a plain vector (not embedded in a list). For example: override. se =  $c(0.05,$ 0.06, 0.07). Overriding standard errors can be useful for the implementation of robust SEs, for example.

override.pvalues

Set custom values for the p-values. New p-values are provided as a list of numeric vectors. The list contains vectors of p-values for each model. There must be as many vectors of p-values as there are models. For example, if there are two models with three coefficients each, the argument could be specified as override.pvalues =  $list(c(0.1, 0.2, 0.3), c(0.05, 0.06, 0.07))$ . If there is only one model, custom values can be provided as a plain vector (not embedded in a list). For example: override.pvalues =  $c(0.05, 0.06, 0.07)$ . Overriding p-values can be useful for the implementation of robust SEs and pvalues, for example.

override.ci.low

Set custom lower confidence interval bounds. This works like the other override arguments, with one exception: if confidence intervals are provided here and in the override.ci.up argument, the standard errors and p-values as well as the ci.force argument are ignored.

- override.ci.up Set custom upper confidence interval bounds. This works like the other override arguments, with one exception: if confidence intervals are provided here and in the override.ci.low argument, the standard errors and p values as well as the ci.force argument are ignored.
- omit.coef A character string which is used as a regular expression to remove coefficient rows from the table. For example, omit.coef = "group" deletes all coefficient rows from the table where the name of the coefficient contains the character sequence "group". More complex regular expressions can be used to filter out several kinds of model terms, for example omit.coef = "(thresh)|(ranef)" to remove all model terms matching either "thresh" or "ranef". The omit.coef argument is processed after the custom.coef.names argument, so the regular expression should refer to the custom coefficient names. To omit GOF entries instead of coefficient entries, use the custom arguments of the extract functions instead (see the help entry of the [extract](#page-6-0) function.
- reorder.coef Reorder the rows of the coefficient block of the resulting table in a custom way. The argument takes a vector of the same length as the number of coefficients. For example, if there are three coefficients, reorder.coef =  $c(3, 2, 1)$  will put the third coefficient in the first row and the first coefficient in the third row. Reordering can be sensible because interaction effects are often added to the end of the model output although they were specified earlier in the model formula. Note: Reordering takes place after processing custom coefficient names and after omitting coefficients, so the custom.coef.names and omit.coef arguments should follow the original order.
- reorder.gof Reorder the rows of the goodness-of-fit block of the resulting table in a custom way. The argument takes a vector of the same length as the number of GOF statistics. For example, if there are three goodness-of-fit rows, reorder.gof = c(3, 2, 1) will exchange the first and the third row. Note: Reordering takes place after processing custom GOF names and after adding new custom GOF rows, so the custom.gof.names and custom.gof.rows arguments should follow the original order, and the reorder.gof argument should contain values for any rows that are added through the custom.gof.rows argument.
- ci.force Should confidence intervals be used instead of the default standard errors and pvalues? Most models implemented in the texreg package report standard errors and p-values by default while few models report confidence intervals. However, the functions in the texreg package can convert standard errors and into confidence intervals using z-scores if desired. To enforce confidence intervals instead of standard errors, the ci.force argument accepts either a logical value indicating whether all models or none of the models should be forced to report confidence intervals (ci.force = TRUE for all and ci.force = FALSE for none) or a vector of logical values indicating for each model separately whether the model should be forced to report confidence intervals (e.g.,  $ci$ . force = c(FALSE, TRUE, FALSE)). Confidence intervals are computed using the standard normal distribution (z-values based on the [qnorm](#page-0-0) function). The t-distribution is currently not supported because this would require each [extract](#page-6-0) method to have an additional argument for the degrees of freedom.
- ci.force.level If the ci.force argument is used to convert standard errors to confidence intervals, what confidence level should be used? By default, 0.95 is used (i.e., an alpha value of 0.05).
- ci.test If confidence intervals are reported, the ci.test argument specifies the reference value to establish whether a coefficient/CI is significant. The default value  $ci.test = 0$ , for example, will attach a significance star to coefficients if the confidence interval does not contain  $\theta$ . A value of ci.test = 1 could be useful if coefficients are provided on the odds-ratio scale, for example. If no star should be printed at all,  $ci.test = NA$  can be used. It is possible to provide a single value for all models or a vector with a separate value for each model. The ci.test argument works both for models with native support for confidence intervals and in cases where the ci.force argument is used.
- groups This argument can be used to group the rows of the table into blocks. For example, there could be one block for hypotheses and another block for control variables. Each group has a heading, and the row labels within a group are indented. The partitions must be handed over as a list of named numeric vectors, where each number is a row index and each name is the heading of the group. Example: groups = list("first group" = 1:4,"second group" = 7:8).
- custom.columns An optional list of additional text columns to be inserted into the coefficient block of the table, for example coefficient types. The list should contain one or more character vectors with as many character or numeric elements as there are coefficients/model terms. If the vectors in the list are named, the names are used as labels in the table header. For example, custom.columns = list(type  $= c("a", "b", "c"), 1:3)$  will add two columns; the first one is labeled while the second one is not. Note that the numeric elements of the second column will be converted to character objects in this example. The consequence is that decimal alignment with the **dcolumn** package is switched off in these columns. Note that this argument is processed after any arguments that affect the number of rows.
- custom.col.pos An optional integer vector of positions for the columns given in the custom.columns argument. For example, if there are three custom columns, custom.col.pos = c(1, 3, 3) will insert the first custom column before the first column of the original table and the remaining two custom columns after the second column of the original table. By default, all custom columns are placed after the first column, which usually contains the coefficient names.
- bold The p-value threshold below which the coefficient shall be formatted in a bold font. For example, bold  $= 0.05$  will cause all coefficients that are significant at the 95% level to be formatted in bold. Note that this is not compatible with the dcolumn or siunitx arguments in the [texreg](#page-132-0) function. If both bold and dcolumn or siunitx are TRUE, dcolumn and siunitx are switched off, and a warning message appears. Note also that it is advisable to use stars = FALSE together with the bold argument because having both bolded coefficients and significance stars usually does not make any sense.
- center Should the table be horizontally aligned at the center of the page? caption Set the caption of the table.
- caption.above Should the caption of the table be placed above the table? By default, it is placed below the table.

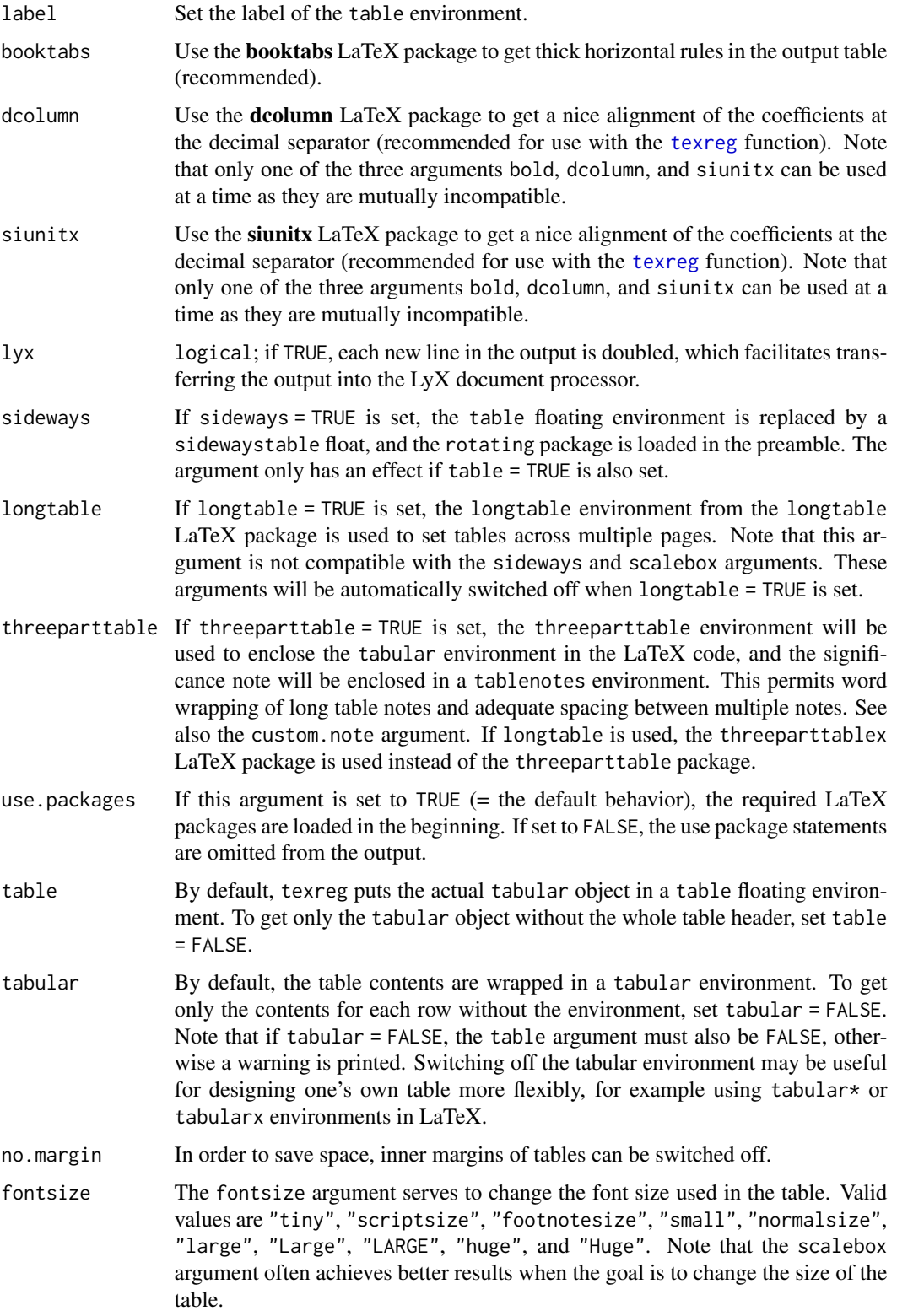

#### texreg 141

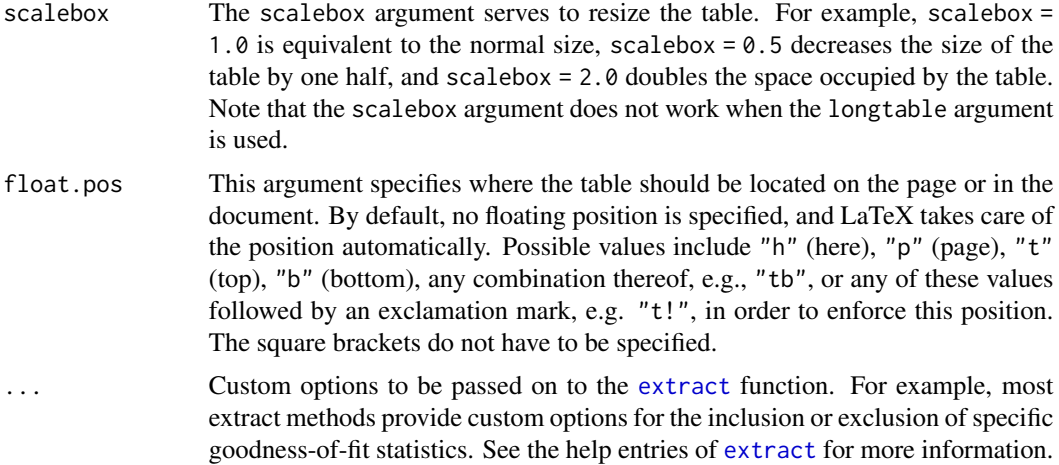

### Details

The [texreg](#page-132-0) function creates LaTeX code for inclusion in a LaTeX document or for usage with Sweave or knitr, based on a list of statistical models.

## Value

A character object with a regression table and LaTeX markup. The object has an additional "texregTable" class identifier, which causes the object to be formatted nicely on screen when printed.

### Author(s)

Philip Leifeld

# References

Leifeld, Philip (2013). texreg: Conversion of Statistical Model Output in R to LaTeX and HTML Tables. Journal of Statistical Software 55(8): 1-24. [doi:10.18637/jss.v055.i08.](https://doi.org/10.18637/jss.v055.i08)

#### See Also

[texreg-package](#page-4-0) [extract](#page-6-0)

```
Other texreg: htmlreg(), huxtablereg(), knitreg(), matrixreg(), plotreg(), screenreg(),
wordreg()
```
### Examples

```
# Linear mixed-effects models
library("nlme")
model.1 \leq lme(distance \sim age, data = Orthodont, random = \sim 1)
model.2 \leq - lme(distance \sim age + Sex, data = Orthodont, random = \sim 1)
texreg(list(model.1, model.2), booktabs = TRUE, dcolumn = TRUE)
```

```
# Ordinary least squares model (example from the 'lm' help file)
ctl <- c(4.17,5.58,5.18,6.11,4.50,4.61,5.17,4.53,5.33,5.14)
trt <- c(4.81,4.17,4.41,3.59,5.87,3.83,6.03,4.89,4.32,4.69)
group <- gl(2,10,20, 1abels = c("Ctl", "Trt"))weight <- c(ctl, trt)
lm.D9 \leftarrow lm(weight \sim group)table.string <- texreg(lm.D9, return.string = TRUE)
cat(table.string)
```
<span id="page-141-0"></span>texreg-class *An S4 class to represent a statistical model as a texreg object*

### Description

An S4 class to represent a statistical model as a texreg object.

#### Details

A [texreg](#page-141-0) object stores details about a statistical model. It can be used for creating regression tables using [screenreg](#page-125-0), [texreg](#page-132-0), and similar functions.

#### Slots

coef.names The covariate names.

coef The coefficients.

se The standard errors.

pvalues The p-values.

ci.low The lower bounds of the confidence intervals.

ci.up The upper bounds of the confidence intervals.

gof.names The names of the goodness-of-fit statistics.

gof The goodness-of-fit statistics.

gof.decimal A vector describing for each GOF statistic whether it is a decimal value (TRUE) or an integer value (FALSE).

model.name An optional model name. Can be of length zero.

### Author(s)

Philip Leifeld

# References

Leifeld, Philip (2013). texreg: Conversion of Statistical Model Output in R to LaTeX and HTML Tables. Journal of Statistical Software 55(8): 1-24. [doi:10.18637/jss.v055.i08.](https://doi.org/10.18637/jss.v055.i08)

### See Also

[extract](#page-6-0) [createTexreg](#page-4-1)

<span id="page-142-0"></span>

# Description

Export regression output to an MS Word file.

# Usage

```
wordreg(
  l,
  file = NULL,
  single.row = FALSE,
  stars = c(0.001, 0.01, 0.05),
  custom.model.names = NULL,
  custom.coef.names = NULL,
  custom.coef.map = NULL,
  custom.gof.names = NULL,
  custom.gof.rows = NULL,
  digits = 2,
  leading.zero = TRUE,
  star.symbol = "*",symbol = ".".override.coef = 0,
  override.se = 0,
  override.pvalues = 0,
  override.ci.low = 0,
  override.ci.up = 0,
  omit.coef = NULL,
  reorder.coef = NULL,
  reorder.gof = NULL,
  ci.force = FALSE,
  ci.force. level = 0.95,ci.test = 0,groups = NULL,
  custom.columns = NULL,
  custom.col.pos = NULL,
  ...
)
```
### Arguments

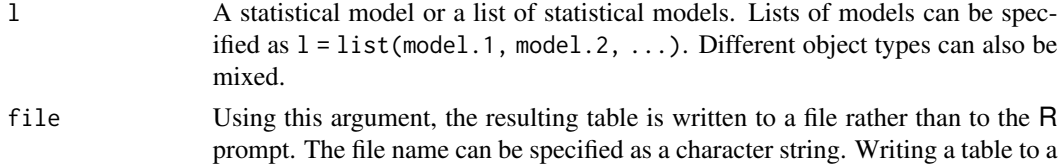

file can be useful for working with MS Office or LibreOffice. For example, using the [htmlreg](#page-94-0) function, an HTML table can be written to a file with the extension .doc and opened with MS Word. The table can then be simply copied into any Word document, retaining the formatting of the table. Note that LibreOffice can import only plain HTML; CSS decorations are not supported; the resulting tables do not retain the full formatting in LibreOffice.

- single.row By default, a model parameter takes up two lines of the table: the standard error is listed in parentheses under the coefficient. This saves a lot of horizontal space on the page and is the default table format in most academic journals. If single.row = TRUE is activated, however, both coefficient and standard error are placed in a single table cell in the same line.
- stars The significance levels to be used to draw stars. Between 0 and 4 threshold values can be provided as a numeric vector. For example, stars = numeric( $\theta$ ) will not print any stars and will not print any note about significance levels below the table. stars  $= 0.05$  will attach one single star to all coefficients where the p value is below 0.05. stars = c(0.001, 0.01, 0.05, 0.1) will print one, two, or three stars, or a symbol as specified by the symbol argument depending on the p-values.
- custom.model.names

A character vector of labels for the models. By default, the models are named "Model 1", "Model 2", etc. Specifying model.names = c("My name 1", "My name 2") etc. overrides the default behavior.

custom.coef.names

By default, texreg uses the coefficient names which are stored in the models. The custom.coef.names argument can be used to replace them by other character strings in the order of appearance. For example, if a table shows a total of three different coefficients (including the intercept), the argument custom.coef.names = c("Intercept", "variable 1", "variable 2") will replace their names in this order.

Sometimes it happens that the same variable has a different name in different models. In this case, the user can use this function to assign identical names. If possible, the rows will then be merged into a single row unless both rows contain values in the same column.

Where the argument contains an NA value, the original name of the coefficient is kept. For example, custom.coef.names =  $c(NA, "age", NA)$  will only replace the second coefficient name and leave the first and third name as they are in the original model.

See also custom.coef.map for an easier and more comprehensive way to rename, omit, and reorder coefficients.

custom.coef.map

The custom.coef.map argument can be used to select, omit, rename, and reorder coefficients.

Users must supply a named list of this form: list("x" = "First variable",

- "y" =  $NA$ , "z" = "Third variable"). With that particular example of custom.coef.map,
- 1. coefficients will be presented in order: "x", "y", "z".
- 2. variable "x" will appear as "First variable", variable "y" will appear as "y", and variable "z" will appear as "Third variable".
3. all variables not named "x", "y", or "z" will be omitted from the table.

<span id="page-144-0"></span>custom.gof.names

A character vector which is used to replace the names of the goodness-of-fit statistics at the bottom of the table. The vector must have the same length as the number of GOF statistics in the final table. The argument works like the custom.coef.names argument, but for the GOF values. NA values can be included where the original GOF name should be kept.

custom.gof.rows

A named list of vectors for new lines at the beginning of the GOF block of the table. For example, list("Random effects" = c("YES", "YES", "NO"), Observations =  $c(25, 25, 26)$ ) would insert two new rows into the table, at the beginning of the GOF block (i.e., after the coefficients). The rows can contain integer, numeric, or character objects. Note that this argument is processed after the custom.gof.names argument (meaning custom.gof.names should not include any of the new GOF rows) and before the reorder.gof argument (meaning that the new GOF order specified there should contain values for the new custom GOF rows). Arguments for custom columns are not affected because they only insert columns into the coefficient block.

- digits Set the number of decimal places for coefficients, standard errors and goodnessof-fit statistics. Do not use negative values! The argument works like the digits argument in the [round](#page-0-0) function of the base package.
- leading.zero Most journals require leading zeros of coefficients and standard errors (for example, 0.35). This is also the default texreg behavior. Some journals, however, require omission of leading zeros (for example, .35). This can be achieved by setting leading.zero = FALSE.
- star.symbol Alternative characters for the significance stars can be specified. This is useful if knitr and Markdown are used for HTML report generation. In Markdown, asterisks or stars are interpreted as special characters, so they have to be escaped. To make a HTML table compatible with Markdown, specify star.symbol = "\*". Note that some other modifications are recommended for usage with knitr in combination with Markdown or HTML (see the inline.css, doctype, html.tag, head.tag, and body.tag arguments in the [htmlreg](#page-94-0) function).
- symbol If four threshold values are handed over to the stars argument, p-values smaller than the largest threshold value but larger than the second-largest threshold value are denoted by this symbol. The default symbol is " $\cdot \cdot \cdot$  for the LaTeX dot, "·" for the HTML dot, or simply "." for the ASCII dot. If the [texreg](#page-132-0) function is used, any other mathematical LaTeX symbol or plain text symbol can be used, for example symbol = "\\circ" for a small circle (note that backslashes must be escaped). If the [htmlreg](#page-94-0) function is used, any other HTML character or symbol can be used. For the screenreg function, only plain text characters can be used.
- override.coef Set custom values for the coefficients. New coefficients are provided as a list of numeric vectors. The list contains vectors of coefficients for each model. There must be as many vectors of coefficients as there are models. For example, if there are two models with three model terms each, the argument could be specified as override.coef = list( $c(0.1, 0.2, 0.3)$ ,  $c(0.05, 0.06, 0.07)$ ). If

there is only one model, custom values can be provided as a plain vector (not embedded in a list). For example: override.coef =  $c(0.05, 0.06, 0.07)$ .

<span id="page-145-0"></span>override.se Set custom values for the standard errors. New standard errors are provided as a list of numeric vectors. The list contains vectors of standard errors for each model. There must be as many vectors of standard errors as there are models. For example, if there are two models with three coefficients each, the argument could be specified as override.se =  $list(c(0.1, 0.2, 0.3), c(0.05,$ 0.06, 0.07)). If there is only one model, custom values can be provided as a plain vector (not embedded in a list). For example: override. se =  $c(0.05$ , 0.06, 0.07). Overriding standard errors can be useful for the implementation of robust SEs, for example.

override.pvalues

Set custom values for the p-values. New p-values are provided as a list of numeric vectors. The list contains vectors of p-values for each model. There must be as many vectors of p-values as there are models. For example, if there are two models with three coefficients each, the argument could be specified as override.pvalues =  $list(c(0.1, 0.2, 0.3), c(0.05, 0.06, 0.07))$ . If there is only one model, custom values can be provided as a plain vector (not embedded in a list). For example: override.pvalues =  $c(0.05, 0.06, 0.07)$ . Overriding p-values can be useful for the implementation of robust SEs and pvalues, for example.

override.ci.low

Set custom lower confidence interval bounds. This works like the other override arguments, with one exception: if confidence intervals are provided here and in the override.ci.up argument, the standard errors and p-values as well as the ci.force argument are ignored.

- override.ci.up Set custom upper confidence interval bounds. This works like the other override arguments, with one exception: if confidence intervals are provided here and in the override.ci.low argument, the standard errors and p values as well as the ci.force argument are ignored.
- omit.coef A character string which is used as a regular expression to remove coefficient rows from the table. For example, omit.coef = "group" deletes all coefficient rows from the table where the name of the coefficient contains the character sequence "group". More complex regular expressions can be used to filter out several kinds of model terms, for example omit.coef = "(thresh)|(ranef)" to remove all model terms matching either "thresh" or "ranef". The omit.coef argument is processed after the custom.coef.names argument, so the regular expression should refer to the custom coefficient names. To omit GOF entries instead of coefficient entries, use the custom arguments of the extract functions instead (see the help entry of the [extract](#page-6-0) function.
- reorder.coef Reorder the rows of the coefficient block of the resulting table in a custom way. The argument takes a vector of the same length as the number of coefficients. For example, if there are three coefficients, reorder.coef =  $c(3, 2, 1)$  will put the third coefficient in the first row and the first coefficient in the third row. Reordering can be sensible because interaction effects are often added to the end of the model output although they were specified earlier in the model formula. Note: Reordering takes place after processing custom coefficient names and af-

ter omitting coefficients, so the custom.coef.names and omit.coef arguments should follow the original order.

<span id="page-146-0"></span>reorder.gof Reorder the rows of the goodness-of-fit block of the resulting table in a custom way. The argument takes a vector of the same length as the number of GOF statistics. For example, if there are three goodness-of-fit rows, reorder.gof = c(3, 2, 1) will exchange the first and the third row. Note: Reordering takes place after processing custom GOF names and after adding new custom GOF rows, so the custom.gof.names and custom.gof.rows arguments should follow the original order, and the reorder.gof argument should contain values for any rows that are added through the custom.gof.rows argument.

- ci.force Should confidence intervals be used instead of the default standard errors and pvalues? Most models implemented in the texreg package report standard errors and p-values by default while few models report confidence intervals. However, the functions in the texreg package can convert standard errors and into confidence intervals using z-scores if desired. To enforce confidence intervals instead of standard errors, the ci.force argument accepts either a logical value indicating whether all models or none of the models should be forced to report confidence intervals (ci.force = TRUE for all and ci.force = FALSE for none) or a vector of logical values indicating for each model separately whether the model should be forced to report confidence intervals (e.g., ci.force = c(FALSE, TRUE, FALSE)). Confidence intervals are computed using the standard normal distribution (z-values based on the [qnorm](#page-0-0) function). The t-distribution is currently not supported because this would require each [extract](#page-6-0) method to have an additional argument for the degrees of freedom.
- ci.force.level If the ci.force argument is used to convert standard errors to confidence intervals, what confidence level should be used? By default, 0.95 is used (i.e., an alpha value of 0.05).
- ci.test If confidence intervals are reported, the ci.test argument specifies the reference value to establish whether a coefficient/CI is significant. The default value  $ci. test = 0$ , for example, will attach a significance star to coefficients if the confidence interval does not contain  $\theta$ . A value of ci.test = 1 could be useful if coefficients are provided on the odds-ratio scale, for example. If no star should be printed at all, ci.test = NA can be used. It is possible to provide a single value for all models or a vector with a separate value for each model. The ci.test argument works both for models with native support for confidence intervals and in cases where the ci.force argument is used.
- groups This argument can be used to group the rows of the table into blocks. For example, there could be one block for hypotheses and another block for control variables. Each group has a heading, and the row labels within a group are indented. The partitions must be handed over as a list of named numeric vectors, where each number is a row index and each name is the heading of the group. Example: groups = list("first group" = 1:4,"second group" = 7:8).
- custom.columns An optional list of additional text columns to be inserted into the coefficient block of the table, for example coefficient types. The list should contain one or more character vectors with as many character or numeric elements as there are coefficients/model terms. If the vectors in the list are named, the names are used as labels in the table header. For example, custom.columns = list(type

<span id="page-147-0"></span>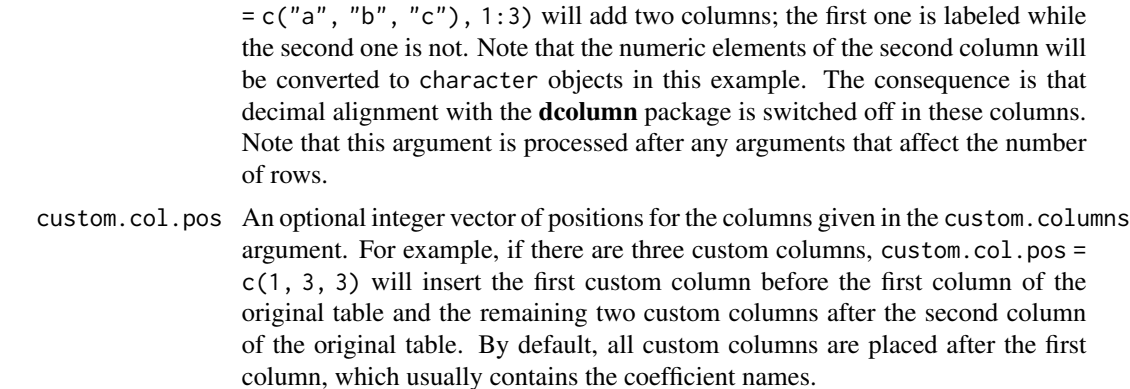

... Custom options to be passed on to the [extract](#page-6-0) function. For example, most extract methods provide custom options for the inclusion or exclusion of specific goodness-of-fit statistics. See the help entries of [extract](#page-6-0) for more information.

#### Details

The wordreg function creates a Microsoft Word document with the requested table.

# Author(s)

Vincent Arel-Bundock

#### See Also

[texreg-package](#page-4-0) [extract](#page-6-0)

Other texreg: [htmlreg\(](#page-94-0)), [huxtablereg\(](#page-102-0)), [knitreg\(](#page-108-0)), [matrixreg\(](#page-110-0)), [plotreg\(](#page-116-0)), [screenreg\(](#page-125-0)), [texreg](#page-132-0)

# Examples

```
## Not run:
# Use models from ?lm:
ctl <- c(4.17, 5.58, 5.18, 6.11, 4.50, 4.61, 5.17, 4.53, 5.33, 5.14)
trt <- c(4.81, 4.17, 4.41, 3.59, 5.87, 3.83, 6.03, 4.89, 4.32, 4.69)
group <- gl(2, 10, 20, 1abels = c("Ctl", "Trt"))weight <- c(ctl, trt)
lm.D9 <- lm(weight ~ group)
lm.D90 \leftarrow lm(weight \sim group - 1)wordreg(list(lm.D9, lm.D90), file = "testfile.doc")
unlink("testfile.doc")
```
## End(Not run)

# Index

∗ IO texreg , [133](#page-132-1) ∗ misc texreg , [133](#page-132-1) ∗ package texreg-package , [5](#page-4-1) ∗ print texreg , [133](#page-132-1) ∗ texreg htmlreg, [95](#page-94-1) huxtablereg, [103](#page-102-1) knitreg, [109](#page-108-1) matrixreg , [111](#page-110-1) plotreg , [117](#page-116-1) screenreg, [126](#page-125-1) texreg , [133](#page-132-1) wordreg , [143](#page-142-0) ∗ utilities texreg , [133](#page-132-1) aftreg , *[8](#page-7-0)* Arima , *[32](#page-31-0)* arima , *[10](#page-9-0)* as.character , *[124](#page-123-0)* bam , *[11](#page-10-0)* bergm , *[12](#page-11-0)* betamfx , *[13](#page-12-0)* betaor , *[13](#page-12-0)* betareg , *[14](#page-13-0)* bife , *[15](#page-14-0)* biglm , *[15](#page-14-0)* brglm , *[16](#page-15-0)* brm , *[17](#page-16-0)* broom , *[9](#page-8-0)* btergm , *[18](#page-17-0)* cat , *[126](#page-125-1)* clm , *[19](#page-18-0)* , *[81](#page-80-0)*

clmm , *[20](#page-19-0)*

clogit , *[21](#page-20-0)* coeftable , *[31](#page-30-0)* coeftest , *[21](#page-20-0)* confint.merMod , *[39](#page-38-0)* , *[52](#page-51-0) , [53](#page-52-0)* , *[60](#page-59-0)* , *[68](#page-67-0)* content , *[124](#page-123-0)* coxph , *[22](#page-21-0) , [23](#page-22-0)* coxreg , *[24](#page-23-0)* createTexreg , [5](#page-4-1) , *[8](#page-7-0)* , *[133](#page-132-1)* , *[142](#page-141-0)* dredge , *[62](#page-61-0)* dynlm , *[24](#page-23-0)* ergm , *[25](#page-24-0)* ergmm , *[26](#page-25-0)* ets , *[26](#page-25-0)* extract, [5](#page-4-1), [6](#page-5-0), [7](#page-6-1), [8](#page-7-0)[–32](#page-31-0), [34](#page-33-0)[–41](#page-40-0), [43](#page-42-0)[–94](#page-93-0), [100](#page-99-0), *[102](#page-101-0) , [103](#page-102-1)* , *[107](#page-106-0)[–110](#page-109-0)* , *[114](#page-113-0) [–117](#page-116-1)* , *[120](#page-119-0)[–122](#page-121-0)* , *[130](#page-129-0)[–133](#page-132-1)* , *[138](#page-137-0)* , *[141](#page-140-0) , [142](#page-141-0)* , *[146](#page-145-0)[–148](#page-147-0)* extract,aftreg-method , [8](#page-7-0) extract,ANY-method , [9](#page-8-0) extract,Arima-method, $10\,$  $10\,$ extract,averaging-method , [10](#page-9-0) extract,bam-method , [11](#page-10-0) extract,bergm-method , [12](#page-11-0) extract,betamfx-method , [13](#page-12-0) extract, betaor-method, [13](#page-12-0) extract,betareg-method , [14](#page-13-0) extract,bife-method, [15](#page-14-0) extract,biglm-method , [15](#page-14-0) extract,brglm-method , [16](#page-15-0) extract,brmsfit-method , [17](#page-16-0) extract,btergm-method , [18](#page-17-0) extract, censReg-method, [18](#page-17-0) extract,clm-method , [19](#page-18-0) extract, ${\tt clmm\text{-}method}, 20$  ${\tt clmm\text{-}method}, 20$ extract,clogit-method , [21](#page-20-0) extract, coeftest-method, [21](#page-20-0) extract,coxph-method,  $22$ extract, coxph.penal-method, [23](#page-22-0)

```
extract,coxreg-method, 24
extract,dynlm-method, 24
extract,ergm-method, 25
extract,ergmm-method, 26
extract,ets-method, 26
27
28
29
30
30
31
32
extract,gam-method, 32
extract,gamlss-method, 34
extract,gamlssZadj-method, 34
extract,gee-method, 35
extract,geeglm-method, 36
extract,gel-method, 36
extract,glm-method, 37
extract,glm.cluster-method, 38
extract,glmerMod-method, 39
extract,glmmadmb-method, 40
extract,glmmPQL-method, 41
extract,glmmTMB-method, 41
extract,glmrob-method, 43
extract,gls-method, 43
extract,gmm-method, 44
extract,gnls-method, 44
extract,gnm-method, 45
extract,H2OBinomialModel-method, 46
extract,hurdle-method, 47
extract,ivreg-method, 48
extract,lm-method, 49
extract,lm.cluster-method, 49
extract,lme-method, 50
extract,lme4-method, 51
extract,lmerMod-method, 52
extract,lmRob-method
       (extract,lmrob-method), 53
extract,lmrob-method, 53
extract,lnam-method, 54
extract,logitmfx-method, 55
extract,logitor-method, 56
extract,logitr-method, 56
extract,lqmm-method, 57
extract,lrm-method, 58
extract,maxLik-method, 59
extract,merMod-method, 59
```

```
extract,mhurdle-method, 60
extract,mlogit-method, 61
62
62
extract,multinom-method, 63
64
65
66
extract,netlogit-method, 66
67
extract,nlmerMod-method, 68
extract,oglmx-method, 69
extract,ols-method, 70
extract,pcce-method, 71
extract,pglm-method, 71
extract,pgmm-method, 72
extract,phreg-method, 73
extract,plm-method, 73
extract,pmg-method, 74
extract,poissonirr-method, 75
extract,poissonmfx-method, 75
extract,polr-method, 76
extract,probitmfx-method, 77
78
78
79
80
80
extract,sclm-method, 81
82
83
83
84
84
85
86
87
88
88
extract,systemfit-method, 89
90
91
92
extract,vglm-method, 92
extract,weibreg-method, 93
extract,wls-method, 94
extract,zeroinfl-method, 94
extract.aftreg (extract,aftreg-method),
```
# [8](#page-7-0)

extract.ANY *(*extract,ANY-method*)*, [9](#page-8-0) extract.ANY-method *(*extract,ANY-method*)*, [9](#page-8-0) extract.Arima *(*extract,Arima-method*)*, [10](#page-9-0) extract.averaging *(*extract,averaging-method*)*, [10](#page-9-0) extract.bam *(*extract,bam-method*)*, [11](#page-10-0) extract.bergm *(*extract,bergm-method*)*, [12](#page-11-0) extract.betamfx *(*extract,betamfx-method*)*, [13](#page-12-0) extract.betaor *(*extract,betaor-method*)*, [13](#page-12-0) extract.betareg *(*extract,betareg-method*)*, [14](#page-13-0) extract.bife *(*extract,bife-method*)*, [15](#page-14-0) extract.biglm *(*extract,biglm-method*)*, [15](#page-14-0) extract.brglm *(*extract,brglm-method*)*, [16](#page-15-0) extract.brmsfit *(*extract,brmsfit-method*)*, [17](#page-16-0) extract.broom *(*extract,ANY-method*)*, [9](#page-8-0) extract.btergm *(*extract,btergm-method*)*, [18](#page-17-0) extract.censReg *(*extract,censReg-method*)*, [18](#page-17-0) extract.clm *(*extract,clm-method*)*, [19](#page-18-0) extract.clmm *(*extract,clmm-method*)*, [20](#page-19-0) extract.clogit *(*extract,clogit-method*)*, [21](#page-20-0) extract.coeftest *(*extract,coeftest-method*)*, [21](#page-20-0) extract.coxph *(*extract,coxph-method*)*, [22](#page-21-0) extract.coxph.penal *(*extract,coxph.penal-method*)*, [23](#page-22-0) extract.coxreg *(*extract,coxreg-method*)*,  $24$ extract.dynlm *(*extract,dynlm-method*)*, [24](#page-23-0) extract.ergm *(*extract,ergm-method*)*, [25](#page-24-0) extract.ergmm *(*extract,ergmm-method*)*, [26](#page-25-0) extract.ets *(*extract,ets-method*)*, [26](#page-25-0) extract.feglm *(*extract,feglm-method*)*, [27](#page-26-0) extract.feis *(*extract,feis-method*)*, [28](#page-27-0) extract.felm *(*extract,felm-method*)*, [29](#page-28-0) extract.fGARCH *(*extract,fGARCH-method*)*, [30](#page-29-0) extract.fixest *(*extract,fixest-method*)*, [30](#page-29-0)

extract.forecast *(*extract,forecast-method*)*, [31](#page-30-0) extract.forecast\_ARIMA *(*extract,forecast\_ARIMA-method*)*, [32](#page-31-0) extract.gam *(*extract,gam-method*)*, [32](#page-31-0) extract.gamlss *(*extract,gamlss-method*)*, [34](#page-33-0) extract.gamlssZadj *(*extract,gamlssZadj-method*)*, [34](#page-33-0) extract.gee *(*extract,gee-method*)*, [35](#page-34-0) extract.geeglm *(*extract,geeglm-method*)*, [36](#page-35-0) extract.gel *(*extract,gel-method*)*, [36](#page-35-0) extract.glm *(*extract,glm-method*)*, [37](#page-36-0) extract.glm.cluster *(*extract,glm.cluster-method*)*, [38](#page-37-0) extract.glmerMod *(*extract,glmerMod-method*)*, [39](#page-38-0) extract.glmmadmb *(*extract,glmmadmb-method*)*, [40](#page-39-0) extract.glmmPQL *(*extract,glmmPQL-method*)*, [41](#page-40-0) extract.glmmTMB *(*extract,glmmTMB-method*)*, [41](#page-40-0) extract.glmrob *(*extract,glmrob-method*)*, [43](#page-42-0) extract.gls *(*extract,gls-method*)*, [43](#page-42-0) extract.gmm *(*extract,gmm-method*)*, [44](#page-43-0) extract.gnls *(*extract,gnls-method*)*, [44](#page-43-0) extract.gnm *(*extract,gnm-method*)*, [45](#page-44-0) extract.H2OBinomialModel *(*extract,H2OBinomialModel-method*)*, [46](#page-45-0) extract.hurdle *(*extract,hurdle-method*)*, [47](#page-46-0) extract.ivreg *(*extract,ivreg-method*)*, [48](#page-47-0) extract.lm *(*extract,lm-method*)*, [49](#page-48-0) extract.lm.cluster *(*extract,lm.cluster-method*)*, [49](#page-48-0) extract.lme *(*extract,lme-method*)*, [50](#page-49-0) extract.lme4 *(*extract,lme4-method*)*, [51](#page-50-0) extract.lmerMod *(*extract,lmerMod-method*)*, [52](#page-51-0) extract.lmRob *(*extract,lmrob-method*)*, [53](#page-52-0) extract.lmrob *(*extract,lmrob-method*)*, [53](#page-52-0) extract.lnam *(*extract,lnam-method*)*, [54](#page-53-0)

extract.logitmfx *(*extract,logitmfx-method*)*, [55](#page-54-0) extract.logitor *(*extract,logitor-method*)*, [56](#page-55-0) extract.lqmm *(*extract,lqmm-method*)*, [57](#page-56-0) extract.lrm *(*extract,lrm-method*)*, [58](#page-57-0) extract.maxLik *(*extract,maxLik-method*)*, [59](#page-58-0) extract.merMod *(*extract,merMod-method*)*, [59](#page-58-0) extract.mhurdle *(*extract,mhurdle-method*)*, [60](#page-59-0) extract.mlogit *(*extract,mlogit-method*)*, [61](#page-60-0) extract.model.selection *(*extract,model.selection-method*)*, [62](#page-61-0) extract.mtergm *(*extract,mtergm-method*)*, [62](#page-61-0) extract.multinom *(*extract,multinom-method*)*, [63](#page-62-0) extract.negbin *(*extract,negbin-method*)*, [64](#page-63-0) extract.negbinirr *(*extract,negbinirr-method*)*, [65](#page-64-0) extract.negbinmfx *(*extract,negbinmfx-method*)*, [66](#page-65-0) extract.netlogit *(*extract,netlogit-method*)*, [66](#page-65-0) extract.nlme *(*extract,nlme-method*)*, [67](#page-66-0) extract.nlmerMod *(*extract,nlmerMod-method*)*, [68](#page-67-0) extract.oglmx *(*extract,oglmx-method*)*, [69](#page-68-0) extract.ols *(*extract,ols-method*)*, [70](#page-69-0) extract.pcce *(*extract,pcce-method*)*, [71](#page-70-0) extract.pglm *(*extract,pglm-method*)*, [71](#page-70-0) extract.pgmm *(*extract,pgmm-method*)*, [72](#page-71-0) extract.phreg *(*extract,phreg-method*)*, [73](#page-72-0) extract.plm *(*extract,plm-method*)*, [73](#page-72-0) extract.pmg *(*extract,pmg-method*)*, [74](#page-73-0) extract.poissonirr *(*extract,poissonirr-method*)*, [75](#page-74-0) extract.poissonmfx *(*extract,poissonmfx-method*)*, [75](#page-74-0) extract.polr *(*extract,polr-method*)*, [76](#page-75-0) extract.probitmfx *(*extract,probitmfx-method*)*, [77](#page-76-0) extract.rem.dyad

*(*extract,rem.dyad-method*)*, [78](#page-77-0) extract.remstimate *(*extract,remstimate-method*)*, [78](#page-77-0) extract.rlm *(*extract,rlm-method*)*, [79](#page-78-0) extract.rq *(*extract,rq-method*)*, [80](#page-79-0) extract.Sarlm *(*extract,Sarlm-method*)*, [80](#page-79-0) extract.sclm *(*extract,sclm-method*)*, [81](#page-80-0) extract.selection *(*extract,selection-method*)*, [82](#page-81-0) extract.sienaFit *(*extract,sienaFit-method*)*, [83](#page-82-0) extract.simex *(*extract,simex-method*)*, [83](#page-82-0) extract.speedglm *(*extract,speedglm-method*)*, [84](#page-83-0) extract.speedlm *(*extract,speedlm-method*)*, [84](#page-83-0) extract.stergm *(*extract,stergm-method*)*, [85](#page-84-0) extract.summary.lm *(*extract,summary.lm-method*)*, [86](#page-85-0) extract.survreg *(*extract,survreg-method*)*, [87](#page-86-0) extract.survreg.penal *(*extract,survreg.penal-method*)*, [88](#page-87-0) extract.svyglm *(*extract,svyglm-method*)*, [88](#page-87-0) extract.systemfit *(*extract,systemfit-method*)*, [89](#page-88-0) extract.texreg *(*extract,texreg-method*)*, [90](#page-89-0) extract.tobit *(*extract,tobit-method*)*, [91](#page-90-0) extract.truncreg *(*extract,truncreg-method*)*, [92](#page-91-0) extract.vglm *(*extract,vglm-method*)*, [92](#page-91-0) extract.weibreg *(*extract,weibreg-method*)*, [93](#page-92-0) extract.wls *(*extract,wls-method*)*, [94](#page-93-0) extract.zeroinfl *(*extract,zeroinfl-method*)*, [94](#page-93-0) feedback *(*praise*)*, [122](#page-121-0) feglm, *[27](#page-26-0)*, *[30](#page-29-0)* feis, *[28](#page-27-0)* felm, *[29](#page-28-0)*

feols, *[30](#page-29-0)*

forecast, *[31](#page-30-0)*

fixef, *[40](#page-39-0)*, *[52,](#page-51-0) [53](#page-52-0)*, *[60](#page-59-0)*, *[69](#page-68-0)*

gam, *[32](#page-31-0)*

gamlss, *[34](#page-33-0)* gamlssZadj, *[34](#page-33-0)* garchFit, *[30](#page-29-0)* gee, *[35](#page-34-0)* gel, *[36](#page-35-0)* ggtheme, *[121](#page-120-0)* glm, *[37](#page-36-0)* glm.cluster, *[38](#page-37-0)* glm.nb, *[64](#page-63-0)* glmer, *[39](#page-38-0)* glmmPQL, *[41](#page-40-0)* glmmTMB, *[41](#page-40-0)* gls, *[43](#page-42-0)* gmm, *[44](#page-43-0)* gnls, *[44](#page-43-0)* gnm, *[45](#page-44-0)* h2o.glm, *[46](#page-45-0)* holt, *[31](#page-30-0)* HPDinterval, *[17](#page-16-0)* htmlreg, [95,](#page-94-1) *[97](#page-96-0)*, *[99](#page-98-0)*, *[103](#page-102-1)*, *[106](#page-105-0)*, *[109,](#page-108-1) [110](#page-109-0)*, *[113](#page-112-0)*, *[117,](#page-116-1) [118](#page-117-0)*, *[121,](#page-120-0) [122](#page-121-0)*, *[127](#page-126-0)*, *[129](#page-128-0)*, *[132](#page-131-0)*, *[135](#page-134-0)*, *[137](#page-136-0)*, *[141](#page-140-0)*, *[144,](#page-143-0) [145](#page-144-0)*, *[148](#page-147-0)* huxreg, *[108](#page-107-0)* huxtable, *[108](#page-107-0)* huxtablereg, *[103](#page-102-1)*, [103,](#page-102-1) *[108](#page-107-0)*, *[110](#page-109-0)*, *[117](#page-116-1)*, *[122](#page-121-0)*, *[132](#page-131-0)*, *[141](#page-140-0)*, *[148](#page-147-0)*

ivreg, *[48](#page-47-0)*

lrm, *[58](#page-57-0)*

knitreg, *[103](#page-102-1)*, *[109](#page-108-1)*, [109,](#page-108-1) *[117](#page-116-1)*, *[122](#page-121-0)*, *[132](#page-131-0)*, *[141](#page-140-0)*, *[148](#page-147-0)* lagsarlm, *[80](#page-79-0)* lm, *[49](#page-48-0)* lm.cluster, *[49](#page-48-0)* lme, *[50](#page-49-0)* lmer, *[52](#page-51-0)* lmRob, *[53](#page-52-0)* logitmfx, *[55](#page-54-0)* logitor, *[56](#page-55-0)* logitr *(*extract,logitr-method*)*, [56](#page-55-0) lqmm, *[57](#page-56-0)*

matrixreg, *[8](#page-7-0)*, *[103](#page-102-1)*, *[109,](#page-108-1) [110](#page-109-0)*, [111,](#page-110-1) *[121,](#page-120-0) [122](#page-121-0)*, *[132](#page-131-0)*, *[141](#page-140-0)*, *[148](#page-147-0)* maxLik, *[59](#page-58-0)*

mhurdle, *[60](#page-59-0)* mlogit, *[61](#page-60-0)* model.avg, *[10](#page-9-0)* model.sel, *[62](#page-61-0)* mtergm, *[62](#page-61-0)* multinom, *[63](#page-62-0)* negbinirr, *[65](#page-64-0)* negbinmfx, *[66](#page-65-0)* nlme, *[67](#page-66-0)* nlmer, *[68](#page-67-0)* oglmx, *[69](#page-68-0)* ols, *[70](#page-69-0)* pcce, *[71](#page-70-0)* pglm, *[71](#page-70-0)* pgmm, *[72](#page-71-0)* phreg, *[73](#page-72-0)* plm, *[73](#page-72-0)* plotreg, *[103](#page-102-1)*, *[109,](#page-108-1) [110](#page-109-0)*, *[117](#page-116-1)*, [117,](#page-116-1) *[124](#page-123-0)*, *[132](#page-131-0)*, *[141](#page-140-0)*, *[148](#page-147-0)* pmg, *[74](#page-73-0)* poissonirr, *[75](#page-74-0)* poissonmfx, *[75](#page-74-0)* polr, *[76](#page-75-0)* praise, [122,](#page-121-0) *[124,](#page-123-0) [125](#page-124-0)* praise\_interactive, *[124,](#page-123-0) [125](#page-124-0)* praise\_interactive *(*praise*)*, [122](#page-121-0) print.texregTable, [125](#page-124-0) probitmfx, *[77](#page-76-0)*

# qnorm, *[100](#page-99-0)*, *[107](#page-106-0)*, *[115](#page-114-0)*, *[120](#page-119-0)*, *[131](#page-130-0)*, *[138](#page-137-0)*, *[147](#page-146-0)*

reloo.brmsfit, *[17](#page-16-0)* rem.dyad, *[78](#page-77-0)* remstimate, *[78](#page-77-0)* rlm, *[79](#page-78-0)* round, *[98](#page-97-0)*, *[105](#page-104-0)*, *[113](#page-112-0)*, *[129](#page-128-0)*, *[137](#page-136-0)*, *[145](#page-144-0)*

screenreg, *[8](#page-7-0)*, *[103](#page-102-1)*, *[109,](#page-108-1) [110](#page-109-0)*, *[116,](#page-115-0) [117](#page-116-1)*, *[121](#page-120-0)[–123](#page-122-0)*, [126,](#page-125-1) *[132,](#page-131-0) [133](#page-132-1)*, *[141,](#page-140-0) [142](#page-141-0)*, *[148](#page-147-0)* show, texreg-method, [133](#page-132-1) simex, *[83](#page-82-0)* speedglm, *[84](#page-83-0)* speedlm, *[84](#page-83-0)* summary, *[132](#page-131-0)* summary.lm, *[86](#page-85-0)* survreg, *[87,](#page-86-0) [88](#page-87-0)*

texreg, [5](#page-4-1), [6](#page-5-0), [8](#page-7-0), [99](#page-98-0), [101](#page-100-0), [103](#page-102-1), [106](#page-105-0), [109](#page-108-1), [110](#page-109-0), *[113](#page-112-0)* , *[115](#page-114-0) [–117](#page-116-1)* , *[121](#page-120-0) , [122](#page-121-0)* , *[126](#page-125-1)* , *[129](#page-128-0)* , *[132](#page-131-0) , [133](#page-132-1)* , [133](#page-132-1) , *[137](#page-136-0)* , *[139](#page-138-0) [–142](#page-141-0)* , *[145](#page-144-0)* , *[148](#page-147-0)* texreg package , *[8](#page-7-0)* texreg-class , [142](#page-141-0) texreg-package , [5](#page-4-1) tobit , *[91](#page-90-0)* truncreg , *[92](#page-91-0)* vglm , *[92](#page-91-0)* weibreg , *[93](#page-92-0)* wls , *[94](#page-93-0)* wordreg , *[103](#page-102-1)* , *[109](#page-108-1) , [110](#page-109-0)* , *[117](#page-116-1)* , *[121](#page-120-0) , [122](#page-121-0)* , *[132](#page-131-0)* , *[141](#page-140-0)* , [143](#page-142-0)